$\frac{77}{2}$ 

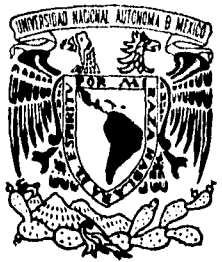

## UNIVERSIDAD NACIONAL AUTONOMA DE MEXICO

FACULTAD DE QUIMICA

**ANALISIS TERMODINAMICO PARA DETERMINAR LA TEMPERATURA ADIABATICA DE FLAMA Y EL CONSUMO DE COQUE DE UN ALTO HORNO.** 

#### T E  $S_{-}$  $\mathbf S$

QUE PARA OBTENER EL TITULO DE **INGENIERO OUIMICO METALURGICO**  E S E N P  $\mathbf{R}$  $\mathbf{T}$ A la ∎i **OCTAVIO PERALTA ALARCON** 

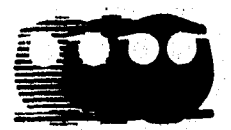

MEXICO, **D. F.** 

1996

**TESIS CON FALLA DE ORIGEM** 

> TESIS CON FALLA DE ORIGEN

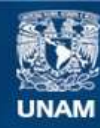

Universidad Nacional Autónoma de México

**UNAM – Dirección General de Bibliotecas Tesis Digitales Restricciones de uso**

### **DERECHOS RESERVADOS © PROHIBIDA SU REPRODUCCIÓN TOTAL O PARCIAL**

Todo el material contenido en esta tesis esta protegido por la Ley Federal del Derecho de Autor (LFDA) de los Estados Unidos Mexicanos (México).

**Biblioteca Central** 

Dirección General de Bibliotecas de la UNAM

El uso de imágenes, fragmentos de videos, y demás material que sea objeto de protección de los derechos de autor, será exclusivamente para fines educativos e informativos y deberá citar la fuente donde la obtuvo mencionando el autor o autores. Cualquier uso distinto como el lucro, reproducción, edición o modificación, será perseguido y sancionado por el respectivo titular de los Derechos de Autor.

#### **Jurado asignado**

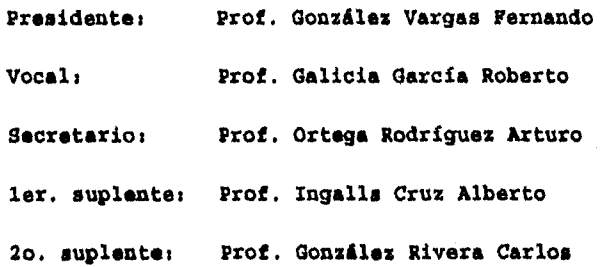

#### **Sitio donde se desarrolló el tema:**

Departamento de Ingeniería Metalúrgica, Facultad de Química. Ciudad Universitaria.

- Altos Hornos de México S.A. Monclova-Coahuila.

**M. en C. Arturbon de Rodríguez** 

**Asesor del Tema** 

**Octavio Peralta Alarcón Sustentante** 

**Contact of School** 

#### **A MI PADRE Y MADRE**

Porque para mí es un paso más pero para ellos es la culminación de un proceso.

> **A MIS FORMADORES: ANA HERNÁNDEZ ANDRÉS PERALTA JAVIER PRADO OSCAR RENDÓN REYNALDO VILLARREAL**

Porque han dejado huella en mi forma de ser y pensar.

**A LAS COMUNIDADES ECLESIALES D8 BASE DEL CERRO DEL JUDÍO**  Porque ahí conocí el amor de Dios en la práctica.

#### **AGRADECIMIEWTOS**

Debo agradecer en primer lugar al M.C. Arturo Ortega por haberme presentado la idea original del trabajo realizado, **la aplicación de los conocimientos adquiridos en la escuela a un proceso real.** De la misma manera deseo agradecer al Dr. Luis Ochoterena el haberme presentado la propuesta motodológica para el cálculo del consumo de coque y por el apoyo proporcionado durante mi estancia en la planta.

Asimismo, deseo agradecer el apoyo brindado por el departamento de control de proceso del Alto Horno no. 5 durante el desarrollo del trabajo.

Por último, deseo reconocer el apoyo desinteresado de las **comunidades eclesiales de base de Monclova y Cd. Frontera** por haberme mostrado que la solidaridad, el amor y la fe en Dios pueden construir una nueva sociedad.

### **RESUMEN**

Utilizando un balance global de materia y energía para el alto horno se desarrolló un programa que permite evaluar: i) la temperatura adiabática de flama en toberas; ii) la cantidad de aditivos (oxígeno, humedad e hidrocarburos) necesarios para conservar las mismas características de operación; iii) el consumo de coque y iv) el volumen de soplo. El balance es de tipo estacionario y supone que las sustancias que entran al sistema están en estado puro.

La diferencia de este modelo respecto a los reportados en la literatura radica en la utilización de los datos de temperatura y composición del gas de tragante como datos de entrada, mientras que los modelos tradicionales dan estos datos como salidas del modelo. La ventaja de la utilización de este planteamiento es la eliminación de fronteras de equilibrio termodinámico.

Este modelo puede servir como una herramienta auxiliar en el control térmico del horno, al evaluar cuantitativamente el efecto de diversas variables de operación en el consumo de combustible del alto horno. El presente programa fue validado utilizando datos proporcionados por la empresa Altos Hornos de México (Moncolova Coahuila).

V

## **Notación**

m'N - metro cúbico normal'

G - Flujo másico en estado gaseoso (m'N/carga)

L - Flujo másico en estado líquido (ton/carga)

S - Flujo másico en estado sólido (ton/carga)

Q - Coque estándar

Ch - Coque chico'

Cp Capacidad calorífica en función de la temperatura

 $\mathbf{H}$ - Entalpia

H° - Entalpia de formación

T - Temperatura (°C)

 $Y^i$ , - Componente i del flujo j (G, L, 6 S)

tia Porciento en peso del componente i en el flujo j

 $n^{i}$ , - Gramos mol de i en el flujo j

ny Número de productos

n, Número de reactivos

• Número de sustancias inertes

TAF - Temperatura adiabática de flama

TR - Temperatura de reacción

' 1  $m^3N = 1$   $m^3$  de gas a 273 K y 1 atmósfera de presión. 1  $m^3N =$ 44.6435 gmol.

'El coque chico tiene un tamaño menor al del coque estándar. • Se coloca cerca de las paredes del horno, utilizando el sistema de distribución de carga, para disminuir la permeabilidad en esta zona y obtener condiciones de flujo central.

VI

To - Temperatura de entrada

*- Volumen de soplo ( m'N -*   $\overline{\mathbf{G}}$ *carga* 

*tli - Porciento en volumen de i en el flujo j* 

*a= ton de polvo de colector ton de arrabio* 

*ton de coque chico A-* ton *de arrabio* 

ให้รู้ระบบได้สะเพีย

*kcal Hr°14"asm'N de soplo caliente* 

# **ÍNDICE**

**RESUMEN** <sup>V</sup>

**NOTACIÓN** VI

### **frdice**  $\overline{V}$

### **1. INTRODUCCIÓN** <sup>1</sup>

## **2. REVISIÓN DE LA LITERATURA**

**2.1 HL ALTO NORMO** 

#### **2.1.1 Materias primas**

2.1.1.1 Materiales de carga

2.1.1.2 Materiales que se introducen a través toberas

**2.1.2 Productos** 

**2,1.3 Reacciones** 

**2.1.4 al interior del alto horno** 

**2.1.5 Flujo de gas en el interior del horno** 

**2.2 MODELADO DEL ALTO HORNO** 

**VIII** 

**2.3 BALANCE GENERAL DE MATERIA Y ENERGÍA PARA UN ALTO** 

#### **NORMO 15**

**2.3.1 Balance de materia** 

**2.3.2 Balance de energía** 

**2.3.3 Diagrama de bloques para un alto horno.** 

**2.3.4 Ecuaciones para el balance general de materia y energía** 

**2.4 BALANCE DE MATERIA Y ENERGÍA EN LA ZONA DE REDUCCIÓN DE WISTITA** 19

**2.4.1 El alto horno visto como una composición de dos reactores** 

**2.4.2 Diagrama de bloque, pare la zona de reducción de wustita** 

**2.4.3 Suposiciones para desarrollar el balance de materia** 

**y energía en la zona de reducción de wustita.** 

**2.4.4 Ecuaciones para el balance de materia y energía** 

**2.5 TEMPERATURA ADIAILTICA DE /LAMA 24** 

**2.5.1 Definición** 

**2.5.2 Cálculo de la temperatura adiabítica de flema** 

**2.5.3 Cálculo de la temperatura de combustión en un alto horno** 

2.5.3.1 Balance de materia en las toberas

2.5.3.2 Balance de energía en las toberas

**2.5.4 Aplicación de la temperatura adiabttica en el alto horno** 

2.5.4.1 Consumo de coque

IX

2.5.4.2 Producción de gas de toberas

2.5.4.3 Sobrecalentamiento del gas de toberas

### **3. DESARROLLO DEL MODELO** <sup>40</sup>

**3.1 DESCRIPCIÓN DEL PROBLEMA 40** 

**3.1.1 Objetivo** 

**3.1.2 Planteamiento del modelo** 

**3.1.3 Ventajas del modelo** 

**3.1.4 Restricciones del modelo** 

**3.2 BALANCE DE MATERIA Y ENERGÍA EN LA ZONA DI TOBERAS 44** 

**3.2.1 Datos disponible\* para el balance de materia y energía** 

**3.2.2 Ecuaciones de balance** 

**3.3 BALANCE GENERAL DE MATERIA Y ENERGÍA PARA UN ALTO NORMO 51** 

**3.3.1 Datos disponibles para el balance de materia y energía** 

**3.3.2 Ecuaciones de balance** 

### **4. VALIDACIÓN DEL MODELO <sup>64</sup>**

**4.1 XL ALTO HORNO No. 5 DE AEMSA-MONCLOVA**  64 **4.1.1 Descripción del horno. 4.2 TEMPERATURA ADIABÁTICA DE FLAMA**  66 **4.3 BALANCE GENERAL DE MATERIA Y ENERGÍA**   $72$ **4.4 CÁLCULOS DE TEMPERATURA ADIABÁTICA DE FLAMA**  $73$ 

X

**4.4.1 Temperatura de flama para el Alto Horno no. 5 4.4.2 Influencia de la humedad ambiental en la temperatura de** *flama*. **4.4.3 Comparación de los Altos Hornos no. 4 y 5 de ARUBA** 

## **5. ANÁLISIS DE RESULTADOS <sup>77</sup>**

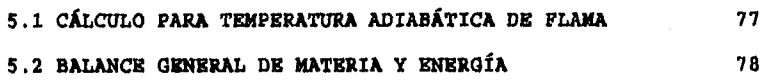

### **6. CONCLUSIONES**

**APÉNDICE A** 

**APÉNDICE B** 

**APÉNDICE C** 

**APÉNDICE D** 

hand their st

**BIBLIOGRAFÍA** 

138

**132** 

**123** 

**80** 

**82** 

**109** 

XI

# **Capítulo 1.**

# **INTRODUCCIÓN**

Desde el primer descubrimiento casual de fabricación de hierro hace más de 3000 años en que se lograba producir por vaciada unos cuantos gramos hasta la actualidad en que es posible producir 12,000 toneladas/día, la fabricación de acero vía alto horno ha sido la forma más económica de producirlo, a pesar de que han existido en toda su historia tecnologías sofisticadas que han intentado desplazarlo.

Para obtener los beneficios máximos en los aspectos económicos y técnicos de las plantas de aceración que utilizan convertidor con oxígeno, es necesario abastecer de arrabio de calidad térmica y química constante. La manufactura de hierro de alta calidad requiere operaciones de alto horno estables y consistentes. Esto implica que el alto horno debe ser cargado con materia prima de calidad física y químicamente homogénea, y que permanezca térmicamente estable la base y el tragante del horno. Básicamente, todas las materias primas deben tener un intervalo de tamaño estrecho y ser cargadas en proporciones correctas de tal manera que éstas no se dispersen, los materiales de carga deben ser

 $\mathbf{1}$ 

químicamente consistentes, reducibles, por ejemplo químicamente activos y capaces de retener su tamaño físico a temperaturas cercanas a su punto de fusión. El coque debe ser físicamente fuerte y no romperse antes de reaccionar en las toberas, y tener reactividad adecuada. La estabilidad térmica debe mantenerse mediante la carga de materias primas homogéneas, en proporciones uniformes en una base seca, y mantener gradientes térmicos constantes en la cabeza y en la base por medio de inyección de oxígeno en las toberas, y/o inyectando combustibles y soplo precalentado. Lo ideal dentro de la operación es que ninguna de las variables cambie, los operadores del alto horno tratan de evitar alteraciones en el proceso y mantener las mismas condiciones de operación, por el mayor tiempo posible. Sin embargo, por diversos motivos, no siempre es posible disponer de la misma materia prima y es necesario modificar las condiciones de operación en el horno, por ejemplo: consumo de combustibles (coque e hidrocarburos) y volumen de soplo.

Para dar seguimiento y operar estos inmensos reactores se ha visto la necesidad de instrumentar con equipo de medición sofisticado, de usar computadoras capaces de controlar infinidad de operaciones básicas, y desarrollar modelos matemáticos de simulación que puedan predecir las condiciones de operación necesarias para mantener estable al alto horno.

Esta instrumentación es utilizada para mantener estable térmica y químicamente el proceso, obtener arrabio de composición y temperatura constante, y dar seguimiento continuo a las diferentes variables de operación, evaluando los diferentes factores que afectan al proceso de producción de arrabio.

Durante la operación del horno se tiene un registro continuo de las siguientes variables de operación:

- Volumen, presión, humedad y temperatura del soplo
- Presión y flujo de oxígeno, gas natural y combustóleo
- Presión y temperatura en el Top
- Composición del gas de tragante
- Temperatura del arrabio
- Contenido de silicio en el arrabio
- Pérdidas de calor en el horno

Todas estas variables son consideradas para desarrollar el presente trabajo y finalmente obtener un modelo matemático que ayude a predecir el comportamiento termoquímico del alto horno.

# **Capítulo 2.**

# **REVISIÓN DE LA LITERATURA**

#### 2.1 EL ALTO HORNO

El alto horno es esencialmente un reactor a contracorriente gas-sólido trabajando a altas temperaturas y generando gases reductores, con un receptáculo de escoria-metal, que emplea carbono como agente reductor de las menas de óxido de hierro para obtener arrabio líquido (4- 5t de C, 0.3-11 de Si). La operación del alto horno consiste en la alimentación

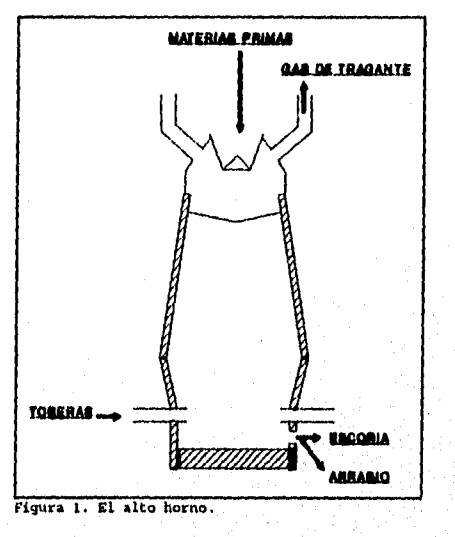

periódica de materiales sólidos a través de la parte superior, vaciado continuo o periódico de productos líquidos a través fondo, y de la inyección continua del soplo hidrocarburos a través de las toberas, y del desalojo continuo de gases y polvos.

#### **2.1.1 Materias primas**

#### 2.1.1.1 Materiales de carga

Los materiales sólidos se cargan por la parte superior del horno depositado en capas; asegurando que tanto materiales como coque de carga sean química y físicamente consistentes, es esencial que sean cargados en las proporciones correctas en una base seca y distribuidos uniformemente dentro del horno.

**Mineral de hierro.** Se utiliza en forma de pelete y sinter. Debe de ser de tamaño y composición químicamente homogénea, para facilitar el paso de los gases de reducción y asegurar la estabilidad química y térmica del alto horno(1).

**Coque metalúrgico.** Es carbón mineral obtenido a partir de hullas .que son mezcladas y calentadas en ausencia de aire; se obtiene un material poroso, reactivo a altas temperaturas y con una resistencia mecánica suficiente para evitar ser triturado al encontrarse cerca del fondo del horno. Al reaccionar con el oxígeno introducido por las toberas suministra la mayor parte del calor y loa gases de reducción necesarios en el proceso.

**CaO y MgO.** Se introduce en forma de sinter autofundente o utilizando piedra caliza (CaCO<sub>3</sub>) y dolomita (CaCO<sub>3</sub>. MgCO<sub>3</sub>). El MgO utiliza como fundente de impurezas y, el CaO, ayuda a la

eliminación parcial del azufre, produciendo una escoria fluida de bajo punto de fusión.

2.1.1.2 Materiales que se introducen a través de las toberas Habiendo cargado el alto horno con materias primas homogéneas química y físicamente en las proporciones correctas y distribuidas uniformemente en la pila del horno. Es esencial mantener las condiciones de soplo constantes para obtener el grado óptimo de reducción directa e indirecta y los gradientes térmicos a través del horno. Esto requiere que el volumen, la temperatura, la mezcla del soplo, y las velocidades de inyección de combustibles permanezcan constantes[1].

**Soplo.** Se utiliza aire precalentado (1200°C - 1800°C) [2] que generalmente se enriquece con oxígeno y humedad. Reacciona con el coque en la zona **de** toberas produciendo gases reductores y el calor necesario para: i) las reacciones de reducción; ii) el calentamiento de la carga y iii) la fusión del arrabio y la escoria.

**Sidrocarburos.** Suministran cantidades adicionales de gases reductores (CO y H,) disminuyendo la cantidad de coque necesaria en el proceso.

#### **2.1.2 Productos**

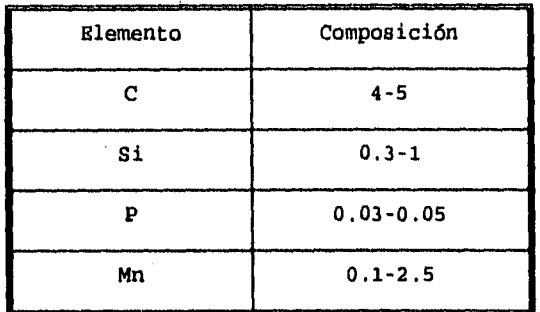

**Arrabio. Es** el principal producto del proceso y esta compuesto principalmente de hierro con una composición química aproximada de:

**Escoria.** La composición de la escoria se selecciona con el propósito de (1) remover el SiO, y el A1,0, en una escoria fluida; (2) absorber K,0 y **Napi** (3) absorber el azufre para evitar que contamine el arrabio y (4) controlar el contenido de silicio en el metal. Para esto es necesario que la relación de basicidad de escoria sea controlada durante el proceso(2].

$$
1.1<\frac{\text{ }0\text{ }CaO+\text{ }0\text{ }MgO}{\text{ }0.51O_2+\text{ }0.11O_2} < 1.2
$$
\n(8)

Gas de tragante. Es el gas que sale a través del sistema de colección de gases situado en la parte superior del horno. El gas sale a temperaturas elevadas y con gases combustibles (CO  $y$  H<sub>1</sub>) que son aprovechados para calentar el soplo. Además el gas arrastra de 10 a 20 kg de materias primas en polvo por tonelada de hierro producido(2), que se recupera para volver a ser introducido en el

sistema.

### **2.1.3 Reacciones**

Las reacciones principales que ocurre en el proceso son: a) reacciones de combustión (zona de toberas) que generan gases reductores y b) reacciones de reducción del hierro.

8

*Combustión* del coque(2]

$$
C + O_2 - CO_2
$$
  $\Delta H^2_{299} = -394000 \frac{Kj}{kgmol \ de \ CO_2}$ 

$$
CO_2 + C \cdot 2 CO \Delta H^2_{298} = -172000 \frac{kJ}{kgmol \text{de } CO_2}
$$

2C[coque] +O<sub>2</sub>-2CO 
$$
\Delta H_{298}^0
$$
=-222000  $\frac{kJ}{kg \text{ mol de } CO_2}$ 

Combustión *de hidrocarburos* 

$$
C_xH_y+\frac{x}{2}O_2-\frac{x}{2}CO+\frac{y}{2}H_2
$$

Combustión de agua(21

$$
H_2O+C-CO+H_2 \quad \Delta H_{298}^0 = +131000 \frac{kJ}{kg \, mol \, de \, H_2O}
$$

*Principales reacciones de reducción de óxidos de hierro*  Reacciones de reducción indirecta con monóxido de carbono(2)

 $Fe_{0.947}O+CO+0.947 Fe+CO_2$   $\Delta H_{298}^0$  = -17000  $\frac{kJ}{kg \, mol}$  de CO

 $1.2 Fe<sub>3</sub>O<sub>4</sub> + CO<sub>-3</sub> .8 Fe<sub>0.947</sub>O + CO<sub>2</sub>$   $\Delta H<sub>298</sub><sup>0</sup> = +50000$   $kJ$  *kg mol de CO* 

*3Fe303+C°...2Fe30,+ CO3* **AH:98=-48000** *kJ kg mol de CO* 

Reacción de reducción indirecta con hidrógeno(2)

$$
\frac{1}{3}Fe_2O_3+H_2=\frac{2}{3}Fe+H_2O
$$

Reacciones de reducción directa con carbón[3]

$$
FeO_{(1)} + C_{(g)} = Fe_{(1)} + CO_{(g)}
$$

 $FeO_{(1)}$  + $C = Fe_{(1)}$  + $CO_{(q)}$ 

#### **2.1.4 11 interior del alto horno**

Para el estudio del alto horno se acostumbra dividirlo en cinco zonas importantes: a) los remolinos de las toberas, en donde el soplo caliente que entra al horno reacciona con el coque para producir CO<sub>2</sub> más calor y posteriormente CO; b) los percoladores de **coque** en donde las condiciones son fuertemente reductoras y en donde se completa la reducción del hierro filtrándose hacia el fondo del horno, crisol; c) **la zona de fusión,** en donde se forma la escoria y donde el hierro y la escoria se ablandan y funde; d) **la** 

**zona de reducción cíclica,** en la cual el CO reacciona con wustita para producir hierro solido y CO,, éste ultimo reacciona posteriormente con coque regenerando CO, permitiendo así que la reducción prosiga; e) **la zona formada por la parte superior de la cuba,** en donde el exceso de CO producido en las partes inferiores del horno se consume en la reducción de wustita a hierro y en la reducción de Fe30, y **Fe,O,** a wustita[2).

Para su estudió, también se utilizan otras clasificaciones basados en el comportamiento térmico y químico del horno: a) **zona inferior,**  en esta zona los gases sufren un rápido enfriamiento durante su ascenso; b) zona media o **zona de reserva térmica,** en donde los gases ascendentes se conservan aproximadamente a una temperatura constante; c) **zona superior,** en esta zona los gases sufren un rápido enfriamiento durante su ascenso final hasta la línea de carga; d) **zona de reserva química,** es una franja en donde el material que contiene hierro es casi exclusivamente wustita, y donde además la composición del gas permanece constante y se acerca a la del equilibrio Fe<sub>0,447</sub>0/Fe[2], la longitud de la zona de reserva química varía de horno a horno, e inclusive puede no existir en los casos en que se fuerza al horno para obtener una alta producción (2).

#### **2.1.5 Flujo de gaa en el interior del horno**

Existen dos tipos básicos de flujo de gas en el interior del horno:el **central y el perimetral,**  tal como se muestra en la figura. El flujo juega un papel muy importante en la operación del alto horno ya que afecta directamente en: **la producción, las pérdidas de calor en el sistema y el aprovechamiento químico y térmico de loa gases reductores.** 

Cuando la resistencia al paso del gas cerca de la pared del horno es mínima se favorece el paso del Figura 2.

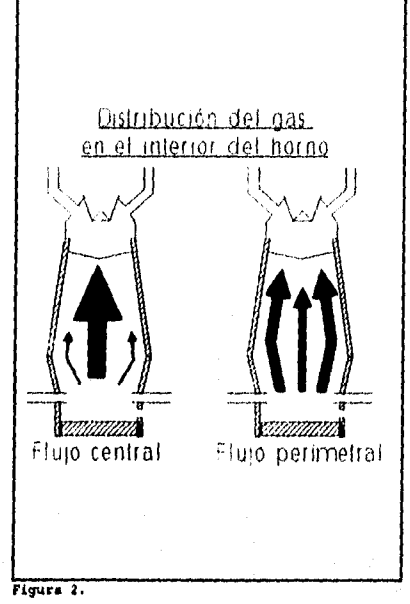

gas a través de las paredes y aumentan las pérdidas de calor a través de éstas. El flujo perimetral aumenta el desgaste de la pared, disminuye la producción y el aprovechamiento de los gases. Sin embargo es necesario contar con cierto flujo mínimo por las paredes, pues de lo contrario se puede ocasionar la solidificación y adherencia de la carga en las paredes debido a la fricción entre las materias primas y la pared.

Al favorecer condiciones de tendencia central se disminuyen las pérdidas de calor totales, se baja el volumen de los gases del

tragante, se mejora el intercambio de calor y el aprovechamiento de los gases reductores, disminuyendo el consumo de coque. Este tipo de flujo es muy sensible a los cambios en la permeabilidad de la carga y es difícil de mantener durante la operación.

Algunos indicadores que se utilizan para analizar la distribución del gas son:

- $\overline{a}$ Temperatura del tragante
- Temperatura del gas en antenas
- Temperatura en las paredes de la cuba y el etalaje
- Las pérdidas de calor totales
- Análisis químicos de los gases de salida

El flujo de gases está directamente relacionado con:

- Permeabilidad
- Las características de los gases reductores a la altura de las toberas (temperatura de flama y flujo volumétrico)

La permeabilidad es el parámetro que tiene mayor influencia en la distribución de los gases y es fuertemente afectado por:

12

Las características de la materia prima

Temperatura de flama

**Distribución de carga** 

#### 2.2 MODELADO DEL ALTO HORNO

Para poder controlar, simular y optimizar la operación del alto horno se utilizan modelos matemáticos que tratan de responder a diversas necesidades: a) aproximación a las condiciones de operación al modificar las características de las materias primas (control grueso); b) un control a corto, mediano o largo plazo de variaciones en las condiciones de operación (control fino), basándose principalmente en las características del soplo (composición, temperatura y aditivos)(1); c) simulación y control del comportamiento del alto horno como una función de las variables de operación y el cambio de éstas respecto al tiempo. Darnell(1) indicó en 1975 que el uso de una computadora mejora el control del horno para producir mas hierro homogéneo pero parece estar perdiendo su popularidad en anos recientes posiblemente debido a que no es una alternativa de la preparación de los materiales de carga. Sin embargo, el desarrollo de modelos matemáticos ha continuado y representa una parte importante de los estudios realizados en la década de los ochenta.

Aunque el proceso de alto horno ha sido estudiado por numerosos investigadores por muchos años, una variedad de problemas permanecen aún sin resolver respecto a las velocidades y mecanismos para la ocurrencia de fenómenos en el horno. La mayor razón para esto es que el proceso de alto horno incluye muchos cambios físicos y químicos que ocurren simultáneamente. Sin embargo, se han

desarrollado modelos matemáticos para mejorar la comprensión de este complicado proceso, aportando una gran cantidad de información respecto a la situación interna del alto horno. Estos han demostrado ser útil para la mejora y la estabilización de la operación. Los modelos matemáticos propuestos, hasta ahora, pueden ser clasificados en los siguientes cinco grupos:

- (1) Análisis térmico del horno basado en la termodinámica.
- (2) Aplicación de las diagramas de operación.
- (3) Modelo Cinético.
- (4) Modelo de Control.
- (5) Modelos para situaciones internas basado en datos obtenidos directamente del proceso.[31

La mayoría de estos modelos suponen que el proceso de alto horno es cuasiestático y utilizan diversas herramientas para la elaboración de los modelos: datos experimentales, datos del proceso, balances de materia y energía, cinética, fenómenos de transporte, estadística y métodos numéricos. Analizando el alto horno unidimensional o bidimensionalmente y haciendo una división o descripción interna del sistema particular para cada modelo, dependiendo de las suposiciones y objetivos propuestos.

#### **2.3 BALANCE DE MATERIA Y ENERGÍA PARA UN ALTO HORNO**

Los problemas de balance de materia y energía se basan en la aplicación correcta de la ley de la conservación de la materia y la energía: **en un proceso químico la masa y la energía no se crean ni se destruyen, solo se transforman.** Un balance de materia y energía en estado estacionario es un modelo de tipo macroscópico que solo toma en cuenta las entradas y salidas del sistema, no considera lo que sucede en el interior del sistema definido.

#### **2.3.1 Balance de materia**

El balance de materia para un sistema cuasiestático o estacionario queda definido como:

Rapidez de entrada de Rapidez de salida de la sustancia 1 al sistema-la sustancia 1 del sistema =O termodinámico termodinámico

#### **2.3.2 Balance de energía**

En aquellos procesos donde se producen reacciones químicas, los balances de materia deben tomar en cuenta la energía liberada o tomada por la reacción. El balance de energía queda:

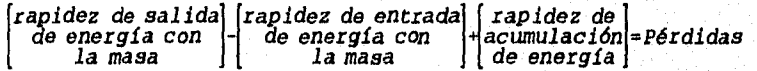

donde:

### *Energía = Epoun,* j+Ecindtlea+Eprooldn\*Eintorna

#### *U(energía interna) =H(enta lp fa) +P(pres ión) xV(volumen)*

En el proceso de alto horno, el término de cambio de entalpía es tan grande que los términos de acumulación, energía cinética, potencial *y* de presión son despreciables y el cambio de energía interna es prácticamente igual al cambio de entalpía en el sistema. El balance de energía puede ser representado de manera simplificada como:

|rapidez de salida||rapidez de entrada|<br>| de entalpía con || de entalpía con ||¤Pérdidas<br>| la masa || la masa

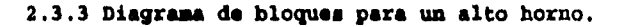

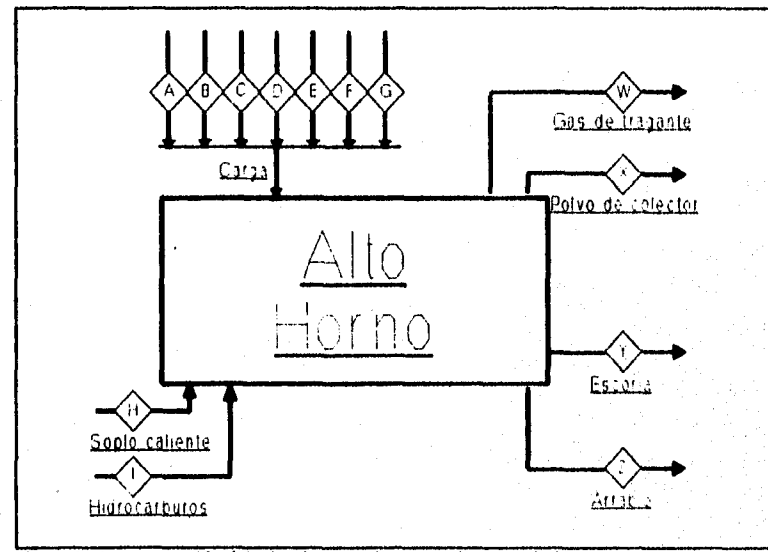

**Figura 7. Representación del alto horno mediante un diagrama de bloques.** 

#### **Entradas**

- **A-F Materias primas.** Mineral de hierro, mineral de Mn, caliza, dunita, dolomita, cuarzo, etc. que se utilizan durante el proceso. Pueden estar compuestas por: a) óxidos de hierro, Mn, Ca, Mg, S, P, Si y Al; b) Carbonatos de Ca, Mg y Mn; c) Humedad.
- G **Coques C,** S, Fe, SiO, A120, CaCO, MgO, MnO.
- H **Soplo**: O<sub>2</sub>, N<sub>2</sub>, humedad.
- $I -$  **Combustible:** hidrocarburos,  $CO_1$ ,  $N_2$ , ...

#### **Salidas**

- W Gas de tragante: CO<sub>2</sub>, CO, H<sub>1</sub>, H<sub>2</sub>O, N<sub>2</sub>, CH<sub>4</sub>, O<sub>2</sub>.
- X **Polvo de colector**:  $Fe<sub>2</sub>O<sub>3</sub>$ , SiO<sub>3</sub>, A1<sub>2</sub>O<sub>3</sub>, CaCO<sub>3</sub>, MgO, MnO.
- Y **Escoria**: FeO, SiO<sub>1</sub>, Al<sub>1</sub>O<sub>1</sub>, CaO, MgO, MnO, CaS.
- Z **Arrabio: Fe,** Si, Mn, S, P, C.

#### **2.3.4 Ecuaciones para el balance de materia y energía**

La solución del balance de materia y energía puede seguir diferentes caminos de solución pero todos deben de cumplir con la ley de la conservación de materia y energía para procesos químicos, Aquí se propone la utilización de cinco ecuaciones para la solución del sistema:

1. Balance general de energía.

$$
\sum L_z^i H^o{}_{T_f} + \sum L_Y^i H^o{}_{T_f^*} + \sum G^i_M H^o{}_{T_f^*} + \sum S^i_M H^o{}_{T_f^*} - \sum S^i_{carg} H_{T_{carg}} - \sum G^i_H H_{T_f^*} - \sum G^i_I H_{T_f^*}
$$

2. Balance de escoria.

$$
L_Y^{P\phi O} + L_Y^{CAS} + L_Y^{MnO} + L_Y^{CAO} + L_Y^{MgO} + L_Y^{SIO_2} + L_Y^{M_2O_2} = L_Y
$$

3. Balance de oxígeno.

$$
2n_n^{0.4} + n_n^{H_0O} + n_1^O + \frac{2}{PM_{SI}} L_2^{SI} + \frac{1}{PM_{M_0}} L_2^{M_0} + \frac{2}{PM_{M_0CO_2}} S_{Carg4}^{H_0CO_1} + \frac{2}{PM_{CaCO_2}} S_{Carg4}^{CaCO_1} + \frac{3}{PM_{Fa_1O_1}} S_{Carg4}^{Fa_1O_1} + \frac{4}{PM_{Fa_1O_1}} S_{Carg4}^{Fa_1O_1} + \frac{4}{PM_{Fa_1O_1}} S_{Carg4}^{Fa_1O_1} + \frac{4}{PM_{Fa_1O_1}} S_{Carg4}^{Fa_1O_1} + \frac{4}{PM_{Fa_1O_1}} S_{Carg4}^{GaCO_1MyCO_1} + \frac{2}{PM_{Fa_1O}} S_{Carg4}^{MyCO_1} + \frac{1}{PM_{H_1O}} S_{Carg4}^{H_0O} + \frac{1}{PM_{Gas}} L_1^{Fas} + \frac{1}{PM_{Gas}} L_1^{Fas} + \frac{1}{PM_{Fas}} L_1^{Fas} + \frac{1}{PM_{Fas}} L_1^{Fas}
$$

4. Balance de carbón.

$$
+\frac{\frac{1}{PM_C}S_{Carga}^C + n_i^C + \frac{1}{PM_{CaCO_1}}S_{Carga}^{CaCO_1} + \frac{1}{PM_{MnCO_1}}S_{Carga}^{MnCO_1} + \frac{1}{PM_{MqCO_1}}S_{Carga}^{MnCO_1}}{S_{Carga}^{CaCO_1} + NqCO_1} = \frac{1}{PM_C}L_2^C + n_N^{CO_1} + n_N^{CO_1} + \frac{1}{PM_C}R_X^C + \frac{1}{PM_{CaCO_1}WqCO_1}S_X^{CaCO_1}
$$

5. 5. Balance de hidrógeno.

$$
2 n_H^{H_2O} + n_I^H + \frac{2}{PM_{H_2O}} S_{carga}^{H_2O} = 2 n_W^{H_2} + 2 n_W^{H_2O} + 4 n_W^{CH_4}
$$

Utilizando estas ecuaciones y los balances parciales de materia y energía se desarrollarán funciones lineales que dependan exclusivamente de: consumo de coque (S<sub>coque</sub>), volumen de soplo **caliente (Ge) y cantidad de escoria producida (Le).** El objetivo es obtener un sistema de tres ecuaciones lineales con tres inc6gnitas que permita la solución directa del balance de materia y energía.

El planteamiento y solución del balance dependerá de los datos disponibles y de las incógnitas; su definición dependerá principalmente de las características y necesidades del proceso.

**2.4 BALANCE DE MATERIA Y ENEROfA EN LA ZONA DE REDUCCIÓN DE MUSTITA** 

**2.4.1 El alto horno visto como una composición de dos reactores** 

Para el estudio del alto horno, éste se divide en tres zonas: a) zona superior; b) zona media o de reserva y c) zona inferior. La presencia de una zona con temperatura y composición química homogénea, zona de reserva, permite definir una frontera dentro del alto horno. Esta frontera permite hacer una división figurada del horno en dos partes o reactores que Figura 4. La zona de reducción de wuetita.

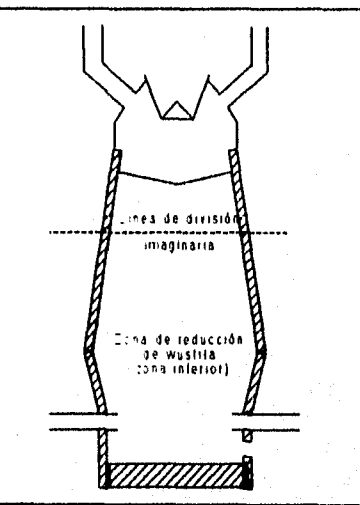

permite analizar con mayor amplitud el alto horno y consecuentemente desarrollar un modelo predictivo que involucre una cantidad menor de variables de operación, por ejemplo: a) composición química del gas de tragante; b) humedad de la carga; c) tipo de mineral de hierro. Esta frontera debe satisfacer las condiciones de balance de materia y energía para las zonas superior

e inferior del alto horno. Para que esto se cumpla, es necesario que se satisfagan las dos condiciones siguientes:

- a) La masa neta de cada elemento que sale de la zona superior debe ser igual a la masa neta del mismo elemento que entra a la zona inferior al cruzar la división.
- b) La entalpía neta del material que sale de la zona superior a través de la división, debe ser igual a la entalpía neta del material que entra a la zona inferior.(2)

Los modelos que utilizan esta descripción del horno dependen de la existencia de la zona de reserva química. Desafortunadamente esta condición teórica puede no cumplirse cuando el horno opera en condiciones de flujo central. Esta situación limita la utilidad de estos modelos debido a que el operador del alto horno:

- Busca obtener y mantener condiciones de flujo central debido a que esto reduce el consumo de combustible y aumenta la producción.
- El operador del horno utiliza estos modelos para el control térmico y químico del horno. Cuando las predicciones de estos modelos se alejan demasiado de la realidad, la aplicación de éstos produce la inestabilidad térmica del horno. Debido ha esto muchos ingenieros prefieren controlar empíricamente el horno.

### **2.4,2 Diagrama de bloques para la zona de reducción de wustita**

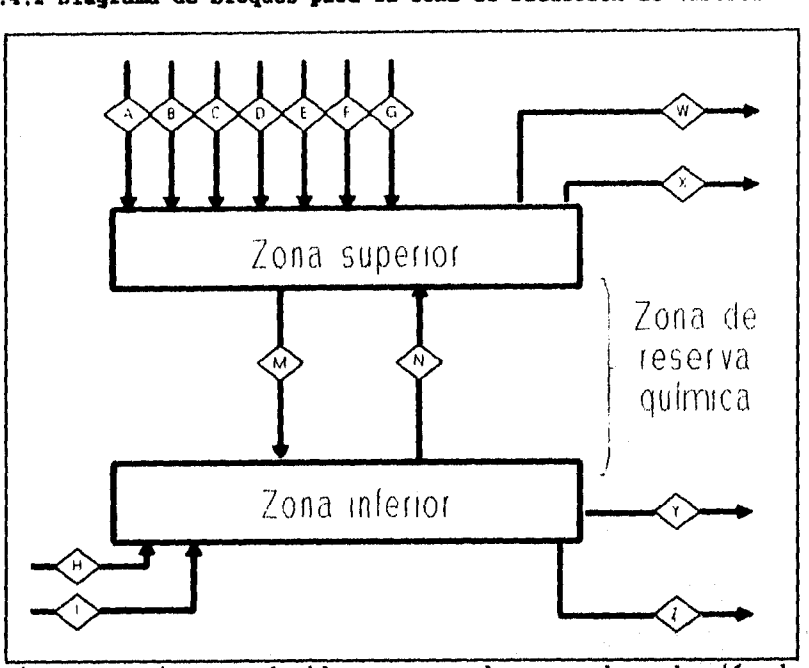

**Figura 5. Diagrama de bloques para la zona de reducción de wuatita.** 

#### **Donde:**

- **A-F Materias primas. Mineral de hierro, mineral de Mn, caliza, dunita, dolomita, cuarzo, etc. que se utilizan durante el proceso. Estas entradas pueden estar compuestas por: a) óxidos de hierro, Mn, Ca, Mg, S, P, Si y Al; b) Carbonatos de Ca, Mg y Mn; y d) Humedad.**
- **G Coque: C, S, Fe,** Si0,, A1,0" CaCO3, MgC, MnO.
- H **Soplo caliente:**  $O_2$ ,  $N_2$ , humedad,

- I Combustible: hidrocarburos,  $CO_{21}$ ,  $N_{21}$ ..
- M Sólidos que descienden a través de la zona de reserva química. Compuesto por:  $Fe_{0.947}O$ ,  $SiO_{21}$ ,  $Al_2O_1$ , MnO, CaO, MgO, CaCO<sub>1</sub>, MnCO<sub>1</sub>,  $P_2O_5$ , C, S.
- N Gases reductores que asciende a través de la zona de reserva química. Compuestos por: CO, CO<sub>2</sub>, H<sub>2</sub>, H<sub>2</sub>O y N<sub>2</sub> al equilibrio.
- W Gas de tragante:  $CO<sub>2</sub>$ ,  $CO<sub>2</sub>$ ,  $H<sub>2</sub>$ ,  $H<sub>2</sub>O$ ,  $N<sub>2</sub>$ .
- X **Polvo de colector:**  $\text{Fe}_2\text{O}_2$ , SiO<sub>1</sub>, A1<sub>3</sub>O<sub>1</sub>, CaCO<sub>1</sub>, MgO, MnO.
- Y **Escoria:** FeO, SiO<sub>2</sub>, Al<sub>2</sub>O<sub>1</sub>, CaO, MgO, MnO, CaS.
- Z Arrabio: Fe, Si, Mn, S, P, C.

2.4.3 **Suposiciones para desarrollar el balance desataría y energía**  en la zona de reducción de wustita. [2]

El modelo es de tipo macroscópico y, para su elaboración, supone:

- 1. Condiciones de estado estacionario.
- 2. La existencia de una zona de reserva térmica y química, donde: a) los gases ascendentes se conservan aproximadamente a una temperatura constante, 1200 K; b) se alcanza el equilibrio químico del gas reductor (CO/CO, y H,/H,0 con wustita); c) todos los óxidos de hierro se reducen a wustita antes de llegar a la zona inferior; y d) la zona no se extiende por encima de la zona superior.
- 3. No hay gasificación de carbono en o arriba de la zona de reserva química, lo que significa que todo el carbono que carga desciende a través de la zona superior y entra en

zona inferior sin haber participado en ninguna reacción química.(2)

- 5. Antes de llegar a la zona inferior: a) el carbonato de magnesio se descompone en CO, y MgO; y b) los carbonatos de calcio y manganeso no se degradan.
- 7. En la zona de reserva, todas las sustancias tienen la misma temperatura.

#### **2.4.4 Ecuaciones para el balance de materia y energía**

Las principales ecuaciones para el balance de materia y energía son:

1. Balance general de energía.

$$
\sum L_z^i H^o_{\tau_{z_i}} + \sum L_r^i H^o_{\tau_{Y_i}} + \sum G_N^i H^o_{\tau_{N_i}} - \sum S_N^i H_{\tau_{N_i}} - \sum G_N^i H_{\tau_{N_i}} - \sum G_I^i H_{\tau_{Y_i}} = P \delta t \, \text{di} \, \text{d} \, \text{as}
$$

2. Balance de escoria.

$$
L_Y^{F\sigma 0}+L_Y^{C\sigma S}+L_Y^{K\pi 0}+L_Y^{C\sigma 0}+L_Y^{Hg0}+L_Y^{S1O_1}+L_Y^{A1_2O_1}=L_Y
$$

3. Balance de oxígeno.

$$
2n_{H}^{o_{1}}+n_{H}^{H_{2}o}+n_{I}^{o}+\frac{2}{PM_{SI}}L_{z}^{SI}+\frac{1}{PM_{HI}}L_{z}^{BM}+\frac{2}{PM_{MnCO_{3}}}S_{H}^{MnCO_{1}}+\frac{2}{PM_{CaCO_{3}}}S_{H}^{CaCO_{3}}+\\+\frac{1}{PM_{Fe_{0,147}O}}S_{H}^{Fe_{0,147}O}+\frac{1}{PM_{CAS}}L_{Y}^{CaS}=\frac{n_{H}^{O_{0}}+2n_{H}^{CO_{1}}+n_{H}^{H_{2}O}}+ \frac{1}{PM_{FeO}}L_{Y}^{FeO}
$$

4. Balance de carbón.

Tableau longitude als Peterson

$$
\frac{1}{PM_C}S_N^C + n_t^C + \frac{1}{PM_{CaCO_3}}S_N^{CaCO_3} + \frac{1}{PM_{MnCO_3}}S_N^{MnCO_3} = \frac{1}{PM_C}L_c^C + n_N^{CO} + n_N^{CO_3}
$$

Aunque se pueden utilizar otras ecuaciones para la solución del balance de materia y energía, dependiendo de lo que se quiera

calcular y las unidades utilizadas.

#### **2.5 TUPERATURA ADIABÁTICA Dit FLAMA**

#### **2.5.1 Definición**

فكما متارعه المواري وأربعها والمرواة وأولا

La temperatura adiabática de flama es la más alta temperatura que puede ser alcanzada durante la combustión de un mezcla de combustible y aire bajo condiciones adiabáticas. El calor liberado por la combustión va elevando la temperatura de los productos. La suposición clave en este tipo de cálculo es que ningún calor es perdido por el sistema a los alrededores. Así, para una sistema adiabático común de combustión, la entalpía total es conservada. [4] Esto se puede traducir en la siguiente relación:

*calor sensible de productos + calor sensible de sustancias iner tes + cal orsensible de reactivos =- entalpla de reacción* 

#### **2.5.2 Cálculo de la temperatura adiabática** *de* **flama**

Para determinar la temperatura adiabática es necesario resolver el balance de energía. A continuación presentaremos una solución general del balance presentado en la sección anterior, utilizando criterios exclusivamente termodinámicos de balance de materia y energía. Suponiendo un sistema macroscópico en estado estacionario en condiciones isobáricas y adiabáticas obtenemos la siguiente expresión:
$$
\sum_{I=1}^{n_p} N_i \int_{\tau_I^s}^{\tau\lambda P} C p_I \ dT + \sum_{I^I=1}^{n_{Ia}} N_{I^I} \int_{\tau_I^a}^{\tau\lambda P} C p_I \ dT + \sum_{J=1}^{n_{I}} N_j \int_{\tau_J^a}^{\tau_J^a} C p_J \ dT = - \left[ \sum_{I=1}^{n_p} N_I H_{\tau_I^a}^0 - \sum_{J=1}^{n_{I}} N_J H_{\tau_J^a}^0 \right]
$$

donde:

$$
\sum_{i=1}^{n_p} N_i \int_{T_i^f}^{T\text{AP}} C p_i \ dT = calor \ sensible \ de \ products
$$

 $\sum_{i'=1}^{n_{in}} N_i / \int_{\tau_i^0}^{\tau \lambda F} C p_i / dT = calor$  sensible de sustancias inertes

$$
\sum_{j=1}^{n_t} N_j \int_{T_j^s}^{T_j^t} C p_j dT = calor sensible de reactivos
$$

$$
\sum_{i=1}^{n_p} N_i H_{T_i^s}^0 - \sum_{j=1}^{n_r} N_j H_{T_j^s}^0 = \text{entalpía de reacción}
$$

A continuación, se agrupan todos los términos relacionados con los materiales que salen del sistema, en un lado de la ecuación, y con los materiales que entran del otro.

$$
\begin{array}{l} \displaystyle\sum_{I=1}^{n_p} N_I \displaystyle\int_{T_I^I}^{T\Lambda F} C p_I \, dT + \displaystyle\sum_{I'=1}^{n_{In}} N_I \displaystyle\int_{T_I^2}^{T\Lambda F} C p_I \, dT + \\ \displaystyle\quad + \displaystyle\sum_{I=1}^{n_p} N_I H_{T_I^I}^{o} = - \displaystyle\sum_{J=1}^{n_t} N_J \displaystyle\int_{T_I^2}^{T_J^I} C p_J dT + \displaystyle\sum_{J=1}^{n_t} N_J H_{T_J^I}^{o} \end{array}
$$

Para simplificar esta ecuación sumaremos la entalpia de sustancias inertes, a la temperatura de entrada, de los dos lados de la ecuación.

$$
\sum_{i=1}^{n_p} N_i \int_{T_i^{\beta}}^{TRP} C p_i \ dT + \sum_{i'=1}^{n_{ia}} N_i \int_{T_i^{\beta}}^{TRP} C p_i \ dT + \sum_{i'=1}^{n_{la}} N_i H_{T_{i'}^{\beta}}^{*} \\ + \sum_{i=1}^{n_p} N_i H_{T_i^{\beta}}^{0} = - \sum_{j=1}^{n_t} N_j \int_{T_j^{\beta}}^{T_j^{\beta}} C p_j dT + \sum_{j=1}^{n_t} N_j H_{T_j^{\beta}}^{0} + \sum_{i'=1}^{n_{la}} N_i H_{T_{i'}^{\beta}}^{0} \\
$$

Agrupando las sumatorias afines tenemos

$$
\sum_{i=1}^{n_p} \left[ N_i \int_{T_i^p}^{TAP} C p_i \, dT + N_i H_{T_i} \right] + \sum_{i'=1}^{n_{in}} \left[ N_i \int_{T_i^p}^{TAP} C p_i \, dT + N_i H_{T_{i'}^p} \right]_{i'}^{n_p}
$$
\n
$$
= \sum_{j=1}^{n_r} \left[ -N_j \int_{T_j^p}^{T_j^p} C p_j \, dT + N_j H_{T_j^p}^p \right] + \sum_{i'=1}^{n_{in}} N_i H_{T_{i'}^p}
$$

Desglosando el término de entalpía tenemos:

$$
\sum_{i=1}^{n_p} N_i \left[ \int_{T_i^f}^{T \wedge F} C_{P_i} dT + H_{298K}^0 + \int_{298K}^{T_i^f} C_{P_i} dT \right] + \sum_{i'=1}^{n_{is}} N_i \cdot \left[ \int_{T_i^f}^{T \wedge F} C_{P_i} dT + H_{298K}^0 + \int_{298K}^{T_i^f} C_{P_i} dT \right]
$$
\n
$$
= \sum_{j'=1}^{n_f} N_j \left[ -\int_{T_j^f}^{T_j^f} C_{P_j} dT + H_{298}^0 + \int_{298K}^{T_j^f} C_{P_j} dT \right] + \sum_{i'=1}^{n_{is}} N_i \left\{ H_{298K}^0 + \int_{298K}^{T_i^f} C_{P_i} dT \right]
$$

y agrupando las integrales:

$$
\sum_{i=1}^{n_p} N_i \left\{ H_{296\pi}^{0} + \int_{299K}^{TRP} Cp_i \, dT \right\} + \sum_{i=1}^{n_h} N_i \left\{ H_{298K}^{0} + \int_{299K}^{TRP} CP_i \, dT \right\}
$$
\n
$$
= \sum_{i=1}^{n_f} N_i \left\{ H_{298}^{0} + \int_{299K}^{T_i^0} Cp_j \, dT \right\} + \sum_{i=1}^{n_f} N_i \left\{ H_{T_i^0}^{0} + \int_{299K}^{T_i^0} Cp_i \, dT \right\}
$$

Analizando el resultado obtenido podemos concluir que el lado izquierdo representa la entalpía de formación de las sustancias que salen del sistema a la temperatura adiabática de flama, mientras que el lado derecho representa la suma de la entalpía de formación de las sustancias que entran al sistema a su temperatura de entrada.

$$
\sum_{i=1}^{n_{\text{self}}}\,H_{TAP}^0=\sum_{j=1}^{n_{\text{ontractable}}}H_{T_j^0}^0
$$

o lo que es lo mismo:

Gigalian Aik

$$
\sum_{j=1}^{n_{satrad,s}} H^o \underset{i}{r^s} = \sum_{i=1}^{n_{saitida}} H^o \underset{j}{r_{AF}}
$$

En esta ecuación la única incógnita es la TAF, para la solución del sistema se utilizan la expresión de la serie de Kelly para representar la dependencia de Cp respecto a la temperatura

$$
Cp = a + bxT + \frac{c}{T^2} + d \times T^2
$$

Para resolver esta ecuación es necesario modificar su presentación

$$
\sum_{j=1}^{n_{\text{onifolds}}} N_j \left[ H_{298K}^{0} + \int_{298K}^{T_j} C_{P_j} dT \right] - \sum_{i=1}^{n_{\text{inifolds}}} N_i \left[ H_{296}^{0} + \int_{298K}^{T_{RF}} C_{P_i} dT \right] = 0
$$
\n
$$
\sum_{j=1}^{n_{\text{onifolds}}} N_j \left[ H_{299K}^{0} + \int_{298K}^{T_j} \left( a_j + b_j T + \frac{C_j}{T^2} + d_j T^2 \right) dT \right]
$$
\n
$$
- \sum_{i=1}^{n_{\text{inifolds}}} N_j \left[ H_{299K}^{0} + \int_{298K}^{T_{RF}} \left( a_j + b_j T + \frac{C_j}{T^2} + d_j T^2 \right) dT \right] = 0
$$
\n
$$
\sum_{j=1}^{n_{\text{inifolds}}} N_j \left[ H_{298K} + \left( a_j T^2 + \frac{b_j}{2} (T^2_j)^2 - \frac{C_j}{T} \epsilon_j + \frac{d_j}{3} (T^2_j)^3 \right) \right] \left( a_j 298 + \frac{b_j}{2} 298^2 - \frac{C_j}{298} + \frac{d_j}{3} 298^3 \right) \right]
$$
\n
$$
- \sum_{j=1}^{n_{\text{inifolds}}} N_j \left[ H_{298}^{0} + \left( a_j T^2 + \frac{b_j}{2} T^2 + \frac{b_j}{2} T^2 + \frac{d_j}{2} T^2 + \frac{d_j}{2} T^2 + \frac{b_j}{2} T^2 + \frac{d_j}{2} T^2 + \frac{d_j}{2} T
$$

Separando los términos que incluyen a TAF dentro de la ecuación tenemos:

$$
\sum_{j=1}^{n_{\text{enit}}} N_j \left[ H_{298}^{0} * \left( a_j T_j^0 + \frac{b_j}{2} (T_j^0) ^2 - \frac{C_j}{(T_j^0)} + \frac{d_j}{3} (T_j^0) ^3 \right) - \left( a_j 298 + \frac{b_j}{2} 298^2 - \frac{C_j}{298} + \frac{d_j}{3} 298^3 \right) \right]
$$
  
-
$$
\sum_{i=1}^{n_{\text{enit}}} N_i \left[ H_{298}^{\circ} K - \left( a_{1298} + b_j 298^2 - \frac{C_j}{298} + \frac{d_j}{3} 298^3 \right) \right] - TAF \sum_{i=1}^{n_{\text{enit}}} N_i a_i
$$
  
-
$$
\frac{TAF^2}{2} \sum_{i=1}^{n_{\text{enit}}} N_i b_i + \frac{1}{TAF} \sum_{i=1}^{n_{\text{enit}}} N_i c_i - \frac{TAF^3}{3} \sum_{i=1}^{n_{\text{enit}}} N_i d_i = 0
$$

como todos los datos son conocidos menos la temperatura adiabática de flama podemos decir que la ecuación anterior es del tipo:

$$
z+axTAF+\frac{b}{2}xTAF^2+\frac{c}{TAF}+\frac{d}{3}TAF^3=0
$$

Esta ecuación puede ser fácilmente resuelta mediante un método numérico.

## **2.5.3 Cálculo de la temperatura de combustión en un alto horno**

normalmente se define la temperatura de flama, en la zona de toberas, como la temperatura (teórica) inicial más alta de productos de combustión disociados, resultado de la combustión adiabática e isobárica del combustible con suficiente cantidad de aire. La aplicación de métodos convencionales para la medición de la temperatura en la zona de oxidación de la cámara de combustión es muy difícil debido a la atmósfera oxidante del medio, a la presencia de componentes sólidos y líquidos del proceso y una característica heterogénea de la flama emitida. Debido a esto,

Martin John, many lets in the concern and in the

Para determinar la temperatura de combustión del alto horno usamos métodos que realizan balance de calor o fórmulas empíricas (cálculo de temperatura adiabática de flama), dentro del proceso de combustión en la zona de toberas. El resultado obtenido del uso de fórmulas empíricas tienen errores de aproximación debido a las simplificaciones introducidas. Por otro lado, las fórmulas que se sustentan en el balance de calor usan la entalpía de los componentes individuales como una función de la temperatura.

La frontera de balance comprende el área de la zona de oxidación de las salidas de las toberas, la zona de reacción en la cama de coque a el sitio donde ocurren la reducción final de dióxido de carbono a monóxido de carbono y la descomposición del agua liberando  $H_2$ . [8]

## 2.5.3.1 Balance de materia en las toberaa

Los elementos a considerar son soplo, agua, hidrocarburos y coque como elementos de entrada, y nitrógeno, monóxido de carbono e hidrógeno como elementos de salida. El soplo contiene oxígeno y nitrógeno que debe de ser considerado individualmente; los hidrocarburos tienen pequeños contenidos de nitrógeno, oxígeno, bióxido de carbono y otros elementos que pueden ser tomados en cuenta durante el balance de materia.

Las suposiciones básicas para el cálculo de la temperatura adiabática de flama son:

- Los hidrocarburos que entran al horno a través de las toberas  $\mathbf{a}$ consumen el oxígeno necesario del soplo (aire, agua y oxígeno inyectados) para formar CO y H<sub>1</sub>.
- $b)$ El oxígeno restante que entra por las toberas se usa para la combustión del carbono de coque incandescente, formando CO. Se supone que el coque alcanza aproximadamente una temperatura de 1800 K en la zona de toberas. [2]

## 2.5.3.2 Balance de energía en las toberas

El balance de energía en las toberas puede ser calculado a partir del balance de materia, datos para n<sub>i</sub> y n<sub>i</sub>, utilizando la ecuación desarrollada en la sección 2.5.2:

$$
\sum_{j=1}^{n_{\text{enerada}}} H_{T}^{0} = \sum_{i=1}^{n_{\text{allida}}} H_{TAP}^{0}
$$

la ecuación general para el cálculo de temperatura de flama en un alto horno puede presentarse de manera general como:

 $\left[ \begin{matrix} n_{H_2O}H^o_{\quad \ \ \, \tau_{scpl}} & n_{G_2H}H^o_{\quad \ \ \, \tau_{toplog}} & n_{G_2H}H^o_{\quad \ \ \, \tau_{cplogalism}} & n_{H_2H}H^o_{\quad \ \ \, \tau_{scplosalism}} \\ + \sum_{I: 1} hidrocarburo_1\times H^o_{\quad \ \ \, \tau_{Ridlocathum}} & n_{G_{cogus}}H^o_{\quad \ \ \, \tau_{cogus}} & n_{G_{cogus}}H^o_{\quad \ \ \, \tau_{cogus}} & n_{H_1$ 

#### **2.5.4 Aplicación de la temperatura adiabótica en el alto horno**

#### 2.5.4.1 Consumo de coque

El coque metalúrgico fino cumple con tres funciones fundamentales: **Suministrar calor.** Es el principal combustible en el alto horno, reacciona en la zona de toberas produciendo CO. Proporciona el calor necesario para calentar y fundir la carga.

**Agente reductor.** El monóxido de carbono proveniente de las toberas actúa como medio reductor:

## $Fe<sub>n</sub>O<sub>m</sub>$  + mxCO = nxFe + mxCO<sub>2</sub>

**Soporte de la carga.** Por su alta resistencia a altas temperaturas, mayor que cualquier otro componente de la carga, soporta el peso de ésta y da permeabilidad al sistema permitiendo el paso de los gases reductores (gas de tobera) y del metal fundido (arrabio).

El coque es relativamente caro y el reemplazo de una porción de éste por un combustible más barato disminuye los costos de producción del arrabio por medio del proceso de alto horno. Debido a sus características físicas, permeabilidad y resistencia, puede ser sustituido en su totalidad. Sin embargo, actualmente se utilizan combustibles secundarios, petróleo, brea, nafta, carbón en polvo, etc, inyectados por las toberas para proporcionar calor y gases reductores adicionales, CO y H<sub>2</sub>, disminuyendo el consumo de coque. Los ahorros en el consumo de coque pueden variar de 50 a

kg por tonelada de arrabio o más. La temperatura de combustión en la zona de toberas ha sido utilizada como la guía principal para determinar el nivel óptimo de adición de un combustible secundario.

La medición de las diferentes distribuciones de temperatura longitudinales con diferentes concentraciones de oxígeno (enriquecimiento con oxígeno) sugieren éstas están sin duda relacionada con la TAF y la temperatura de tragante. La distribución de temperatura tiende a influenciar en la reducción de los minerales ferrosos, la mayor parte de la reducción indirecta ocurre en el intervalo entre 800-1000 °C, mientras que en la zona entre 900-1000 °C ocurre esta reducción con mayor velocidad. Por lo tanto, la presencia de zonas de temperatura y especialmente el área de 900 1000 °C, son muy importantes para el desarrollo de reducción indirecta y la disminución del consumo de combustible. El tamaño de la zona es finalmente expresado en el nivel del TAF y la temperatura de tragante. Sin embargo, se debe tener en cuenta que conforme aumenta la temperatura de tragante disminuye la eficiencia térmica y consecuentemente aumenta el consumo de combustible.

Se ha puesto mayor atención a la distribución de temperatura en el alto horno también porque tiene gran influencia en la operación del alto horno con inyección de combustible auxiliar. El soplo de combustible a través de una tobera disminuye la TAF, lo cual no solo influye en el efecto del soplo y reduce la temperatura del acero líquido. Si no también la temperatura de tragante aumenta e

incrementa la pérdida de calor por tonelada de arrabio.

#### 2.5.4.2 Producción de gas de tobera,(6)

La temperatura de combustión y el volumen de gas de tobera básicamente determinan el calor introducido al horno (calor por tonelada de arrabio)

## $Q = V_{t, a} \times T_T \times C$

donde Q es la cantidad de calor introducido por el gas de tobera; V<sub>t.</sub>, la cantidad (producción) de gas de tobera, m<sup>1</sup> por tonelada de arrabio;  $T<sub>r</sub>$  la temperatura de combustión; c: el calor específico del gas de tobera a la temperatura de combustión dada, kJ/(m<sup>3 o</sup>).

Con requerimientos de calor igual para el alto horno, la temperatura de combustión (para juzgar de esta fórmula) puede diferir solo en la situación de que la cantidad de gas de tobera por tonelada *de* arrabio cambie. Cl calor introducido por el gas de la tobera representa 95-100% del suministro total de calor efectivo, por ejemplo el calor requerido en el horno. Este calor que, con la contabilización del contenido de coque, determina el nivel de temperatura del proceso.

Dependiendo de las condiciones de operación y la práctica de operación de horno adoptada en cada planta se obtiene una variedad de relaciones gas de tobera por tonelada de arrabio, y por lo tanto para un requerimiento de calor igual la introducción de la misma cantidad de calor hace necesario tener una variedad de temperaturas

de combustión. Sin embargo, en términos generales podemos decir que los altos hornos que operan con una temperatura de combustión alta tienen un bajo consumo de coque.(5)

Cualquier cambio en la técnica que lleve a un incremento en la temperatura de combustión (enriquecimiento con oxígeno, elevación de la temperatura de soplo, etc) debe ser acompañada no solo por la reducción en la producción de gas por tonelada de arrabio, sino también por un decrecimiento en la cantidad de gas de tobera que pasa a través del horno por unidad de tiempo. Ésta es explicada por el incremento en el volumen físico del gas cuando se eleva su temperatura. Por eso un incremento de 100 grados en  $T_r$  incrementa el volumen del gas de tobera en una proporción del 4%, lo cual equivale al mismo incremento en el volumen de soplo, que es imposible sin un mejoramiento en la permeabilidad del gas en la carga. Para mantener trabajando el horno uniformemente con un incremento en el volumen físico del gas de tobera, la intensidad de operación en términos de la cantidad de gas por unidad de tiempo debe ser reducida. Por otro lado, una reducción de la cantidad del gas de tobera por tonelada de arrabio lleva a un incremento de la productividad P, lo cual es evidente por la relación

$$
P = \frac{i_x}{V_{t, g}}
$$

donde i, es la intensidad de operación en términos del gas de tobera (m'/min por m' de volumen de alto horno), V<sub>t. a</sub> la producción de gas de tobera (m' por tonelada de arrabio).

34

معاكل والمسامرة ومريكيا أرواه والمتعادي والكسبان والمهاوية والمحافظة والمحافظ والمراكب والمسامر المراكبة

En consecuencia un incremento importante en la TAF, también lleva a una disminución en la intensidad de operación. Sin embargo hay incrementos de la productividad de un alto horno como resultado de la disminución de la relación producción de gas de tobera por tonelada de arrabio.

Al tener temperaturas de flama elevadas aumenta el gradiente térmico existente entre el gas de tobera y las materias primas que entran por la parte superior del horno. Consecuentemente aumentamos la velocidad de transferencia de calor y también se puede obtener un mejor aprovechamiento del calor proporcionado por el gas de tobera.

## 2.5.4.3 Sobrecalentamientó del gas de topera

Maria e Casta de la Casta de Selves e tenera a la decada de la construcción de la c

Aunque en la práctica es conveniente incrementar la temperatura adiabática en el proceso, no podemos incrementar indefinidamente la temperatura de combustión debido a:

**Permeabilidad.** Existe una temperatura máxima de combustión arriba de la cual disminuye la permeabilidad de la carga y el descenso de la misma se vuelve errático. Este comportamiento, es ocasionado por un sobrecalentamiento dentro del horno como consecuencia del ascenso de gases excesivamente calientes. Causando que en la región situada arriba de la zona de fusión normal se empiece a formar de manera prematura una escoria compuesta de CaO, Fe0 y Si02, la cual tiene un bajo punto de fusión. La reducción posterior del FeO de la escoria permite

que el punto de fusión de ésta aumente y, consecuentemente, se solidifique. Con temperaturas elevadas también se puede ocasionar que la velocidad de vaporización de álcalis, y SiO, en los etalajes sea excesivamente alta y produzca: i) una gran cantidad de productos de reoxidación atrapados en la carga y ii) una disminución en la permeabilidad de la carga.(2] Consumo de combustible. A pesar de que aumentamos la eficiencia térmica del sistema al aumentar la temperatura de combustión en las toberas, disminuyendo el consumo de combustible. Un aumento excesivo en la TAF puede producir un incremento en el consumo de combustible debido a que se disminuye la zona donde se puede reducir el hierro mediante reducción indirecta (800-10000C).[5]

Los problemas ocasionados por el sobrecalentamiento se pueden evitar si se genera una temperatura de flama adecuada. Aunque la temperatura de combustión en la zona de toberas debe ser determinada experimental para cada horno, la práctica indica que normalmente ésta no es superior a 2400 K[2], en China[5] se sugiere utilizar temperaturas de 2500 K e incluso se sugiere incorporar modificaciones tecnológicas para poder aumentar la temperatura. Este dato puede ser utilizada como una primera aproximación para controlar y optimizar el alto horno.

Analizando la experiencia de operación de 25 altos hornos soviéticos Potebnya et. al. [6] concluyen que:

- 1. La temperatura de combustión teórica con un requerimiento de calor para un alto horno dado es definitivamente determinado por la cantidad de gas de tobera por tonelada de arrabio.
- 2. Una disminución en la producción del gas de tobera por tonelada de arrabio lleva a un aumento en la TAF y la productividad de un alto horno.
- 3. Un incremento en la TAF produce un incremento el volumen del gas de tobera y por eso hace necesaria la reducción de la intensidad de operación respecto al gas de tobera.
- 4. Con un incremento de la TAF la disminución de la producción del gas de tobera por tonelada es mas grande que la obtenida en la intensidad de operación, y esto lleva a un incremento en la productividad del horno.
- 5 Una disminución de la cantidad del gas de tobera por tonelada de arrabio lleva a una reducción en las pérdidas a través de la garganta, por ejemplo a un incremento en la eficiencia térmica del alto horno.
- 6. En la práctica es conveniente esforzarse por un incremento en la TAF, de esta manera disminuir la intensidad de operación en términos de la producción del gas de tobera por unidad de tiempo.[61

#### 2.5.4.4 Calidad constante de hierro.(11

La estabilidad térmica debe ser mantenida por la carga de materias primas homogéneas en proporciones uniformes en una base seca, y manteniendo gradientes térmicos constantes en la cabeza y en la base por medio de inyección en las toberas de combustibles y soplo precalentado, enriquecido con oxígeno y vapor de agua.

Habiendo cargado el alto horno con materias primas física y químicamente homogéneas en las proporciones correctas, y distribuidas estas uniformemente en la pila del horno, es esencial mantener las condiciones de soplo constantes para poder mantener el grado óptimo de reducción directa e indirecta y los gradientes térmicos a través del horno. Esto requiere que el volumen, la temperatura, la mezcla del soplo, y las velocidades de inyección del combustibles permanezcan constantes.

Las variaciones en períodos cortos en las velocidades de soplo tienen un efecto contra el estado térmico del alto horno, y si se requiere hierro de calidad constante el horno no debería estar sujeto a fluctuaciones en la salida para el trabajo de aceración. En el pasado, los esfuerzos han sido enfocados a corregir las ineficientes e inadecuadas preparaciones de materia prima por la utilización de una computadora para ajustar las condiciones de soplo en un intento de mantener el estado térmico del tragante, y también la composición de hierro constante. En todos los casos la información inicial sobre el cual el sistema de control se sustentó

38

Report dependences in decision

fue el análisis de los gases de salida, y los parámetros de control manejados por computadora fueron:

- i) Temperatura de soplo
- ii) Velocidad de inyección de combustible
- iii) Humedad de soplo.

R. Mathematical and New Africans

Debido a que es prácticamente imposible mantener totalmente constantes las características de la materia prima y de las condiciones del soplo, se utiliza la temperatura de combustión teórica en las toberas como un indicador de la estabilidad térmica y se asegura que este debe de permanecer relativamente constante durante la operación. Con cambios en la temperatura o grado de enriquecimiento de oxígeno del soplo, la temperatura de combustión es mantenida constante por compensación con adición de diferentes hidrocarburos 6 humedad de soplo.

Resumiendo, la utilidad de la temperatura adiabática de flama, a nivel industrial, es la siguiente:

- Auxiliar en el control térmico del horno.
- Determinar el nivel óptimo de adición de combustible secundario.
- Determinar las condiciones óptimas de operaci6n en la zona de toberas.
- Determinar la influencia de algunas de las variables de operación (T<sub>soplo</sub>, 10<sub>2</sub>, humedad e hidrocarburos) en el proceso. Desarrollar modelos para balance de carga.

## **Capítulo 3**

# **DESARROLLO DEL MODELO**

#### **3.1 DESCRIPCIÓN DEL PROBLEMA**

La aplicación de loe modelos macroscópicos, balances de materia y energía, como herramientas auxiliares en el control térmico del horno puede ser encontrada en cualquier libro especializado en la, materia(2,3,7]. Sin embargo, estos balances generalmente utilizan fronteras de equilibrio térmico y químico para dividir el horno en dos o más partes; un ejemplo típico de estos balances es el descrito en la sección 2.4, balance de materia y energía en la zona de reducción de wustita, mejor conocido como modelo o diagrama de Rist. En la actualidad, todos los operadores tratan de obtener condiciones de **flujo central** ya que esto permite, disminuir los costos y aumentar la producción, esta situación limita considerablemente la aplicación de estos modelos (sección 2.4).

Principales causas de alteración de la temperatura del arrabio:

- Variación de la calidad de la materia prima.
- Mala calibración del equipo y los instrumentos de control.
- Alteración de la permeabilidad.  $\bullet$

- Entrada de agua al horno, sistemas de enfriamiento.
- Mal pesaje de la materia prima.
- Alta recirculación de álcalis.

Debido a que el ingeniero de proceso no cuenta con una herramienta que le permita evaluar **cuantitativamente** el efecto de las diferentes variables de operación en la temperatura del arrabio, el ingeniero utiliza esta temperatura como un parámetro para efectuar acciones **correctivas** para mantenerla constante durante la operación. Para controlar la temperatura del arrabio, el operador solo puede modificar: a) la humedad y volumen del soplo; b) la inyección de hidrocarburos y c) la relación mineral/coque. Las dos primeras tienen un efecto casi inmediato en la temperatura del arrabio y la última tarda de 6 a 8 hrs en afectarla.

#### **3.1.1 Objetivo**

El objetivo final de este trabajo es el desarrollo matemático de ecuaciones que permitan:

- a) Calcular la cantidad de coque y soplo que se requiere para producir arrabio con una composición química y temperatura deseada a partir de un tipo determinado de materia prima y manteniendo un ritmo de producci6n constante.
- b) Determinar los efectos que provoca la alteración de las variables de operación sobre los requerimientos de coque y soplo.

- c) Presentar los balances de materia y energía como herramientas útiles para el control de proceso.
- d) Desarrollar una herramienta que permita efectuar modificaciones preventivas para evitar la alteración de la temperatura del arrabio.

#### **3.1.2 Planteamiento del modelo**

Se desarrollará un modelo de caja negra, balance **global** de materia y energía, para calcular la cantidad de coque y soplo que se requiere para producir arrabio con una composición química y temperatura deseada a partir de un tipo determinado de materia prima y manteniendo un ritmo de producción constante. Simultáneamente se resolverá el balance de materia y energía en la zona de toberas para calcular la temperatura adiabática de flama.

Los datos de entrada para el balance serán:

- Cantidad y composición de la materia prima.
- Temperatura de soplo.
- Composición y cantidad de aditivos inyectados.
- Temperatura y composición del arrabio.
- Temperatura y composición del polvo de colector.
- La cantidad de polvo de colector por tonelada de arrabio.
- **Temperatura y composición del gaa de tragante.'**

'Actualmente es posible hacer un seguimiento continuo de la composición química y temperatura del gas de tragante, capítulo 1.

El diagrama **de** bloques y las ecuaciones fundamentales del balance de materia y energía fueron planteados en la sección 2.3.

#### **3.1.3 Ventajas del modelo**

**La diferencia de este modelo respecto a loa reportados en la literatura radica en la utilización de los datos de temperatura y composición del gas de tragante como datos de entrada, mientras que los balances de carga tradicionales dan estos datos como salidas del modelo(21. Las ventajas de la utilización de este planteamiento son:** 

- 1. La eliminación de fronteras de equilibrio termodinámico.
- 2. La evaluación cuantitativa del efecto de diversas variables de operación en el consumo de combustible del alto horno.
- 3. La construcción de un modelo de caja negra que permite simular diferentes condiciones de operación.

#### **3.1.4 Restricciones del modelo**

- 1. El modelo es de tipo cuasiestático y no evalúa el efecto de la modificación de las entradas en la composición del arrabio y el gas de tragante.
- 2. El modelo supone que las sustancias que entran están en estado puro.

**3.2 BALANCE DE MATERIA Y ENERGÍA EN LA ZONA DE TORERAS'** 

**3.2.1. Datos disponibles para el balance de materia y energía.'** 

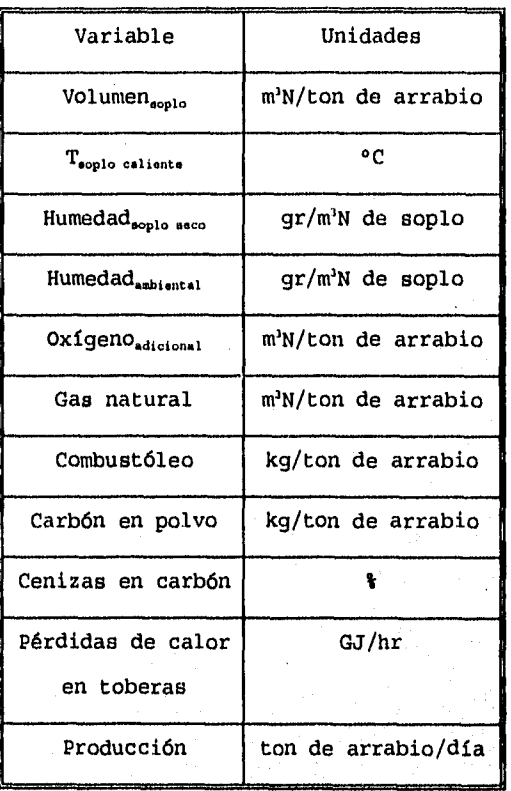

Se resuelve primero el balance en la zona de toberas debido a que algunos de los resultados'obtenidos,pueden ser utilizados en la solución del balance general de materia y energía,

`Datos proporcionados por AHMSA.

## 3.2.2 Ecuaciones de balance

1. Balance de materia (base de cálculo 1 m<sup>3</sup>N de soplo caliente) Soplo caliente

$$
V_{\text{soplocaltente}}\left(\frac{m^3N}{\text{tonarrabio}}\right) = \left(\frac{V_{\text{soplo}}}{1 + \frac{H_{\text{ambiontal}}}{18 \times 44.6435}} + V_{\text{O}_2}\right) \times \left(1 + \frac{H_{\text{soplo}}}{18 \times 44.6435}\right)
$$
\n
$$
n_{H_2}\left(\frac{g \text{mol}}{m^3 N_{\text{soplo calionte}}}\right) = \frac{H_{\text{soplo calionte}}}{18 + \frac{H_{\text{soplo calionte}}}{44.6435}} + \frac{H_{\text{soplo calionte}}}{44.6435}
$$
\n
$$
n_{\text{O}_3}\left(\frac{g \text{mol}}{m^3 N \text{ soplo calionte}}\right) = \frac{\left(\frac{0.21 \times 44.6435 \times V_{\text{soplo}}}{1 + \frac{H_{\text{ambiontal}}}{18 \times 44.6435}}\right) + 44.6435 \times V_{\text{O}_2}}{V_{\text{soplo calionte}}}
$$
\n
$$
n_{H_3}\left(\frac{g \text{mol}}{m^3 N \text{ soplo caliente}}\right) = \frac{0.21 \times 44.6435 \times V_{\text{soplo}}}{\left(1 + \frac{H_{\text{ambiontal}}}{18 \times 44.6435}\right) \times V_{\text{soplo calionte}}}
$$

Hidrocarburos

St. Sa

$$
NCC = \frac{gmol \text{ de } carb\delta n \text{ en gas natural}}{m^3 N_{gas \text{ natural}}}
$$

$$
NOC = \frac{g \mod{de\ oxfgeno\ en\ gas\ natural}}{m^3 N_{gas\ natural}}
$$

$$
_{\mathsf{NHC}^{\pm}} \xrightarrow{\mathsf{gmol}} \xrightarrow{\mathsf{de hidr\'{o}geno en gas natural}} \xrightarrow{\mathsf{m^3N_{gas~natural}}}
$$

 $NN2C = \frac{gmol \text{ de } N_2 \text{ en gas natural}}{}$  $m^3 N_{gas\ natural}$ 

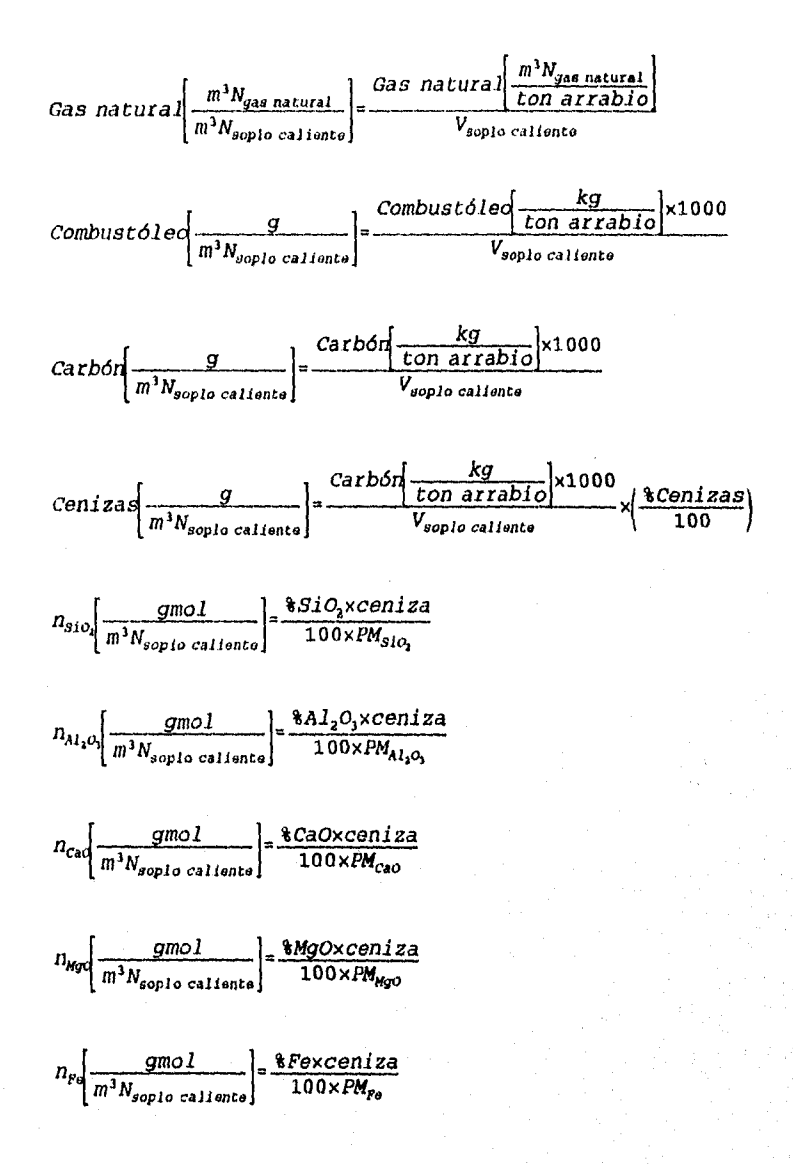

$$
n_{c_{coup}}\left(\frac{g_{\text{mol}}}{m^3 N_{\text{sopho caliente}}}\right) = n_{H_2o} + 2n_{\alpha} + (NOC - NCC) \times Gas natural
$$
  
+ 
$$
\left(\frac{\frac{8C_{\text{conductable}}}{1600} - \frac{\frac{8C_{\text{conductable}}}{1200}}{1200}\right) \times combustó 1e0
$$
  
+ 
$$
\left(\frac{\frac{8C_{\text{canbuntó 1eo}}}{1600} - \frac{\frac{8C_{\text{carbón}}}{1200}}{1200}\right) \times carbón
$$

Salidag

$$
n_{\alpha} \left( \frac{gmol}{m^{3}N_{\text{aoplo}} \cdot \text{ailemte}} \right) = n_{H_{10}+2n_{O_{4}}+gas \text{ natural} \times NOC} + \frac{\text{8}O_{\text{combustS1e0}} \times Comburst \cdot 1600}{1600} + \frac{\text{8}O_{\text{cathS0}} \times Carbo \cdot 1600}{1600} \times \frac{\text{8}^{3} \times \text{CathS0}}{1600} \times \frac{\text{8}^{2} \times \text{CathS0}}{1600} \times \frac{\text{8}^{2} \times \text{CathS0}}{1600} \times
$$

$$
n_{H_2}\left[\frac{gmol}{m^3N_{soplo\,cal{}
$$
 *caliente*}}\right] = n\_{H\_2o} + \frac{gas\,natural \times NHC}{2}  
+ 
$$
^{\frac{\frac{8}{3}H_{combust\&0o} \times Combust\&0}{200} \times 50 \times 200}
$$

$$
n_{N_{initial}}\left[\frac{gmol}{m^3N_{\text{spot}}\text{cation}}\right] = n_{N_{\text{a}}} + gas \text{ natural} \times NN2C
$$
  
+ 
$$
\frac{8N_{\text{combustol}} \times \text{Combustol} \times \text{C} - 8N_{\text{cabb}} \times \text{Cathon}}{2800}
$$

$$
n_{\text{SiO}_2}, n_{\text{Al}_1\text{O}_3}, n_{\text{CaO}}, n_{\text{Hgo}}, n_{\text{Fe}}
$$

$$
\text{C0}(volume) = \frac{n_{\text{co}}}{n_{\text{co}} + n_{\text{H}_1} + n_{\text{H}_2}} \times 100
$$

$$
8H_2\left(\text{volume} \right) = \frac{n_{H_2}}{n_{cv} + n_{H_1} + n_{H_2}} \times 100
$$

$$
\Re N_2 \left( \text{vol(umen)} \right) = \frac{n_{N_{1_\text{sub.}}}}{n_{co} + n_{H_1} + n_{N_1}} \times 100
$$

$$
V_{gas\;de\;stack\;color=\left}{d\epsilon}\left[\frac{m^3N}{\text{ton\;arrabi}}\right]\text{=}\frac{\left(n_{co}+n_{H_2}+n_{H_{4_{44}}+1/d}\right)\times V_{sopho\;cal}\;{\text{calient}\;}o}{44.6435}
$$

*Consumo de coquef kg*  en toberas ton arrabio<sup>1</sup> 1000x(100-C.F.)x(100-Humedad<sub>coque</sub>)

Al efectuar el balance de materia y energía es común despreciar la influencia del azufre y las cenizas del coque en el cálculo. Las cenizas del coque se toman como inertes que entran al sistema y absorben calor(71, pero alteran ligeramente el resultado obtenido y de manera constante (-10 °C); el azufre y otros componentes menores de los hidrocarburos inyectados también se pueden considerar en los cálculos pero tienen poca influencia en el resultado final $[2]$ , el azufre forma H<sub>2</sub>S. La inclusión de estos y otros factores que influyen en la temperatura de flama quedan a criterio del interesado.

3. Balance de energía

#### Flujo de calor en toberas

En los cálculos de temperatura de flama desarrollados para el alto horno no.5 se incluyen las pérdidas de calor en toberas. Este concepto aparentemente contradice la definición de temperatura **adiabática** de flama, la bibliografía consultada no menciona la inclusión de dicho parámetro en el balance de energia. El dato puede ser incluido como un factor de corrección ya que considera

las pérdidas de calor antes de la entrada al sistema. El uso de este dato se deja a criterio del usuario.

$$
c\left[\frac{kcal}{m^3N_{\text{spplo calionte}}}\right] = \frac{343938.1 \times \text{Pérdidas de calor en toberas}\left[\frac{Mj}{\text{min}}\right]}{\text{Production} \times V_{\text{spplo calionte}}}
$$

donde:

Pérdidas de calor en toberas=flujo de agua en toberas×ATxCp

## Entalpía de hidrocarburos

*HSUMC=Entalpia promedio de gas natural*  $\left[\frac{kca1}{m^3N_{gasatural}}\right]$ 

$$
H^{\circ}{}_{combust31eq}\left[\frac{kca1}{g}\right] \approx \frac{{}^{8}C_{combust31eq}}{100PM_c} H^{\circ}{}_{298K_{c02}}\left[\frac{kca1}{mol}\right] + \frac{{}^{8}H}{100PM_c} H^{\circ}{}_{298K_{a_2}} + \\ + \frac{{}^{8}S_{combust31eq}}{100PM_s} H^{\circ}{}_{298K_{s0_1}} + \frac{Poder \; calor1ft\,co}_{a_1}100PM_c + \\ + \frac{{}^{8}C_{combust31eq}}{1200} H^{\circ}{}_{T_c} + \frac{{}^{8}H_{combust31eq}}{200} H^{\circ}{}_{T_{h_1}} + \cdots
$$

$$
H^{o}{}_{carbs/n} \left[ \frac{kca1}{g} \right] \approx \frac{{}^{8}C_{carbsn}}{100PM_{c}} H^{o}{}_{298K, v_{2}} \left[ \frac{kca1}{mol} \right] + \frac{{}^{8}H}{100PM_{H_{2}}H^{o}{}_{298K_{H_{2}}}} + \frac{{}^{8}S_{carbsn}}{100PM_{g}} H^{o}{}_{298K_{g_{2}}} + \frac{Poder}{}^{c}calor. 1 f ico_{carbsn}}{4.1868} + \frac{{}^{8}C_{carbsn}}{1200} H^{o}{}_{T_{c}} + \frac{{}^{8}H_{carbsn}}{200} H^{o}{}_{T_{m}} + \cdots
$$

Balance general de energía

 $\sum_{i=1}^{n_{antrades}} H_{i'}^0 = \sum_{i=1}^{n_{sattdes}} H_{TR'}^0$ 

 $\begin{array}{cc} n_{H_1O}H^o \cdot T_{\text{toplocalian}}{}^{\bullet}n_{O_2}H^o \cdot T_{\text{toplocalian}}{}^{\bullet}n_{O_2}H^o \cdot T_{\text{toplocalian}}{}^{\bullet}n_{H_1}H^o \cdot T_{\text{toplocalian}}{}^{\bullet} & n_{CO} \times H^o \cdot T_{\text{RF}}{}^{\bullet}n_{H_1} \times H^o \cdot T_{\text{RF}}{}^{\bullet}n_{H_1} \\ + \text{gas}\ n \text{at } \text{util } \times H \text{SUMC} + \text{Combus} \text{to} 1 \text{sech} \times H^o \cdot T_{\$  ${Carb6n\times}H_{T_{\substack{T_{\text{callMn}}\\ \text{curl}\,M}}+n_{C_{\text{cogue}}}H_{T_{\text{cogue}}}^{\text{e}}+\sum_{T_{\text{cogue}}}^{n}n_{i_{\text{centies}}}H_{T_{\text{fectMn}}}^{\text{e}}+\sum_{T_{\text{cotM}}}}^{n}n_{i_{\text{centies}}}+\mathcal{Q}}+\sum_{T}^{n}n_{i_{\text{centies}}}H_{T_{\text{centies}}}^{\text{e}}$ 

Esta es la ecuación general que se utiliza para los cálculos de temperatura de flama e inyección de oxígeno e hidrocarburos. En el apéndice C se muestras algunos ejemplos representativos de los cálculos mencionados y en el apéndice B el listado del programa utilizado.

### Entrada de entalpía en toberas

La entalpía total suministrada al sistema a través de las toberas, debido a la inyección de soplo caliente e hidrocarburos, queda definida como:

 $H_{tobeas}\left(\frac{kcal}{m^3N_{seplo\,cal{L}altente}}\right) = \frac{kcal}{m} + \frac{kcal}{m} \left(\frac{kcal}{m}\right)^{1/2} \left(\frac{kcal}{m}\right)^{1/2} \left(\frac{kcal}{m}\right)^{1/2} \left(\frac{kcal}{m}\right)^{1/2} \left(\frac{kcal}{m}\right)^{1/2} \left(\frac{kcal}{m}\right)^{1/2} \left(\frac{kcal}{m}\right)^{1/2} \left(\frac{kcal}{m}\right)^{1/2} \left(\frac{kcal}{m}\right)^{1/2} \left(\frac{kcal}{m}\right)^{1/2} \left(\frac{kcal}{m}\right)^$ 

## **3.3 BALANCE GENERAL DE MATERIA Y ENERGÍA PARA UN ALTO HORNO**

**3.3.1 Datos disponibles para el balance de materia y energía':** 

#### **Mineral de hierro (óxidos):**

- a) Toneladas de mineral
- b) Composición: \$FeO, \$Fe<sub>2</sub>O<sub>1</sub>, \$Fe<sub>3</sub>O<sub>4</sub>, \$SiO<sub>2</sub>, \$Al<sub>2</sub>O<sub>3</sub>, \$CaO, \$MgO,
- %S, %P, %MnO y humedad.

#### **Mineral de manganeso (carbonatos):**

- a) Toneladas de mineral.
- b) Composición:  $\text{YFe}$ ,  $\text{SiO}_2$ ,  $\text{Al}_2\text{O}_3$ ,  $\text{CaCO}_3$ ,  $\text{MgCO}_3$ ,  $\text{MmCO}_3$  y humedad.
- **Caliza (carbonatos):** 
	- a) Toneladas de mineral.
	- b) Composición: \$SiO<sub>2</sub>, \$CaCO<sub>3</sub>, \$MgCO<sub>3</sub>.
- **Dunita:** 
	- a) Toneladas de mineral.
	- b) Composición:  $\text{kFe}$ ,  $\text{SiO}_3$ ,  $\text{kAl}_2O_3$ ,  $\text{kCaO}$ ,  $\text{kMgo}$ , y humedad.
- **Dolomita (carbonatos):** 
	- a) Toneladas de mineral.
	- b) Composición: \$SiO<sub>2</sub>, \$CaCO<sub>3</sub>. MgCO<sub>3</sub> y humedad.

**Cuarzo:** 

- a) Toneladas de mineral.
- b) Composición: \$Fe, \$SiO<sub>2</sub>, \$Al<sub>2</sub>O<sub>3</sub>, \$CaO, \$MgO y humedad.
- **Coque:**

a) Kilogramos de coque chico por tonelada de arrabio.

`Datos proporcionados por AHMSA.

b) Composición: carbón fijo,  $F =$ ,  $\delta$ E $o_1$ ,  $\delta$ A $1_2$ O<sub>1</sub>,  $\delta$ CaO,  $\delta$ MgO, S y humedad.

## **Polvo de colector:**

a) kg de polvo de colector/tonelada de arrabio.

b) Composición: \$Fe, \$SiO<sub>2</sub>, \$Al<sub>2</sub>O<sub>3</sub>, \$CaCO<sub>3</sub>, \$MgO, Mn y humedad.

**Hidrocarburos:** 

a) Porciento de hidrocarburos al soplo frío (m<sup>3</sup>N/m<sup>3</sup>N de soplo \*100).

b) Composición: % en volumen de hidrocarburos.

c) Temperatura del hidrocarburo.

**Soplo:** 

a) Porciento de oxígeno al soplo frío  $(m^3N/m^3N$  de soplo \*100).

b) Temperatura del soplo caliente.

#### **Escoria:**

ART SANDER AND BEAUTY

Porciento de hierro en la escoria.

**Gas de tragante:** 

Composición (base seca):  $C_0$ ,  $C_2$ ,  $H_1$ ,  $C_2$ ,  $C_1$ ,  $C_2$ ,  $C_3$ ,  $C_4$ ,  $M_1$ . La composición de gas de tragante se ve afectada por la introducción de nitrógeno, en algunos casos se utiliza gas natural, que se utiliza en el sistema de enfriamiento de la caja de engranes del sistema de distribución de carga.

## 3.3.2 Ecuaciones de balance

 $\mathbf{1}$ . Balance general de energía.

$$
\sum L_2^i H^o_{T_f} + \sum L_1^i H^o_{T_f} + \sum G_n^i H^o_{T_f} + \sum S_n^i H^o_{T_f} - \sum S_{carga}^i H_{T_{eqgen}} - \sum G_n H_{T_q} - \sum G_i^i H_{T_q}
$$

Balance de escoria.  $2.$ 

$$
L_Y^{FaO} + L_Y^{CaS} + L_Y^{MnO} + L_Y^{CaO} + L_Y^{MqO} + L_Y^{SiO_1} + L_Y^{Al_2O_1} = L_Y
$$

Balance de oxígeno.  $3.$ 

$$
2n_H^{S_1} + n_H^{H_4O} + n_I^O + \frac{2}{PM_{SI}}L_2^{SI} + \frac{1}{PM_{M_{II}}}L_2^{M_{II}} + \frac{2}{PM_{M_{III}CO_2}}S_{Caiga}^{H_1CO_1} + \frac{2}{PM_{CaCO_3}}S_{Caiga}^{CaCo_1} + \frac{3}{PM_{Fe_1O_4}}S_{Caiga}^{Fe_1O_1} + \frac{4}{PM_{Fe_1O_4}}S_{Caiga}^{Fe_1O_1} + \frac{5}{PM_{Fe_1O_4}}S_{Caiga}^{Fe_1O_1} + \frac{4}{PM_{Fe_1O_4}}S_{Caiga}^{Fe_1O_1} + \frac{4}{PM_{Fe_1O_4}}S_{Caiga}^{Fe_1O_1} + \frac{4}{PM_{Fe_1O_4}}S_{Caiga}^{Fe_1O_1} + \frac{1}{PM_{Fe_1O_4}}S_{Caiga}^{Fe_1O_1} + \frac{1}{PM_{Ga_2}}L_1^{Caiga} + \frac{1}{PM_{Ca}}L_1^{Caiga} + n_H^{CO_1} + n_H^{H_0} + 2n_H^{O_1} + \frac{1}{PM_{Fe_0}}L_1^{FeO} + \frac{2}{PM_{CaCO_1}}S_{A}^{CaCO_1}
$$

Balance de carbón.  $\ddot{4}$ .

$$
+\frac{1}{PM_{c}}S_{Carga}^{C}+n_{I}^{C}+\frac{1}{PM_{Cacc0}}S_{Carga}^{CaO_{1}}+\frac{1}{PM_{MnCO_{1}}}S_{Carga}^{MnO_{1}}+\frac{1}{PM_{MnCO_{1}}}S_{Carga}^{MnO_{2}}+n_{MnCO_{2}}^{MnCO_{2}}+n_{Hn}^{C}S_{Carga}^{CaO_{2}+MgCO_{1}}=\frac{1}{PM_{C}}L_{S}^{C}+n_{H}^{C}+n_{H}^{C+1}+n_{H}^{C+1}+\frac{1}{PM_{C}}S_{X}^{C}+\frac{1}{PM_{Cacc0}}S_{X}^{CaCO_{1}}
$$

5. Balance de hidrógeno.

$$
2\,n_{\textit{H}}^{\textit{H}_{1} \textit{O}}\!+\!n_{\textit{I}}^{\textit{H}}\!+\!\frac{2}{PM_{\textit{H}_{1} \textit{O}}} S_{\textit{Carga}}^{\textit{H}_{2} \textit{O}}\!=\!2\,n_{\textit{H}}^{\textit{H}_{1}}\!+\!2\,n_{\textit{H}}^{\textit{H}_{2} \textit{O}}\!+\!4\,n_{\textit{x}}^{\textit{CH}_{4}}
$$

Balance para  $L_z$  (arrabio).  $6.$ 

$$
L_{z}^{P\theta} = \frac{\frac{8}{3}Fe_{z}}{100}L_{z} = \frac{1}{100} \left[ \sum_{j=1}^{F} S_{j} \frac{8}{F}F_{j} + S_{0} \frac{8}{3}Fe_{0} + S_{Ch} \frac{8}{3}Fe_{Ch} - S_{X} \frac{8}{3}Fe_{X} - L_{Y} \frac{8}{3}Fe_{Y} \right]
$$

como:

. Bibliota de Constitución de la constitución de la constitución de la constitución de la constitución de la c

$$
S_{\mathcal{C}h}=\beta L_2
$$

$$
S_{\chi} = \alpha L_{\chi}
$$

sustituimos  $S_{ch}$  y  $S_x$  en la ecuación de flujo de hierro en el arrabio y despejamos  $L_z$ 

$$
\frac{\mathcal{F}F\Theta_Z}{100}L_Z = \frac{1}{100}\left[\sum_{j=\lambda}^P S_j \mathcal{F}F\Theta_j + S_0 \mathcal{F}F\Theta_0 + \beta L_Z \mathcal{F}F\Theta_{Ch} - \alpha L_Z \mathcal{F}F\Theta_X - L_Y \mathcal{F}F\Theta_Y\right]
$$

$$
L_{z} = \frac{1}{\mathcal{E}F\theta_{z} + \alpha\mathcal{E}F\theta_{x} - \beta\mathcal{E}F\theta_{ch}}\left[\sum_{j=1}^{F} \mathcal{E}F\theta_{j} + S_{0}\mathcal{E}F\theta_{0} - L_{Y}\mathcal{E}F\theta_{Y}\right]
$$
 (Arrabio)

obtenemos una ecuación que es función de  $S_q$  y  $L_q$  que nos permite definir todos los componentes del arrabio como funciones de éstas variables:

$$
L_2^i = \frac{\mathbf{a} I_2}{100} L_2 = \frac{\mathbf{a} I_B}{100} \times \frac{1}{\mathbf{a} F e_2 + \mathbf{a} \mathbf{a} F e_x - \mathbf{a} \mathbf{a} F e_{ch}} \left[ \sum_{j=1}^r S_j \mathbf{a} F e_j + S_0 \mathbf{a} F e_0 - L_y \mathbf{a} F e_y \right]
$$
  
=  $\frac{\mathbf{a} I_2 \times Z + \mathbf{a} I_2 \times Z Q \times S_0 + \mathbf{a} I_2 \times Z_V \times L_V}{1000}.$ 

donde:

Side Madrid State

$$
Z = \frac{1}{8F\theta_{2} + \alpha 8F\theta_{x} - \beta 8F\theta_{cx}} \times \frac{\sum_{j=1}^{P} S_{j}8F\theta_{j}}{100} = \frac{1}{\theta} \frac{\sum_{j=1}^{P} S_{j}8F\theta_{j}}{100}
$$

$$
ZQ = \frac{1}{8Fe_{z} + \alpha 8Fe_{x} - \beta 8Fe_{c}} \times \frac{8Fe_{Q}}{100} = \frac{1}{\theta} \frac{8Fe_{Q}}{100}
$$

$$
ZY = -\frac{1}{8Fe_{Z} + a8Fe_{X} - \beta 8Fe_{Ch}} \times \frac{8Fe_{Y}}{100} = -\frac{1}{\theta} \frac{8Fe_{Y}}{100}
$$

 $\theta = \epsilon F \varTheta_z + \alpha \, \epsilon F \varTheta_\chi - \beta \, \epsilon F \varTheta_{\mathit{Ch}}$ 

donde i es: Fe, Mn, Si, P, C  $y$  S. 7. Balance para S<sub>carga</sub>.

$$
S_{\textit{Cargat}}^{\textit{j}} \!=\! \frac{1}{100} \!\!\left[\!\sum_{j\sim\lambda}^{P} S_j \texttt{\^{k}}\textit{j}_{j} \!+\! S_{\scriptit{Q}} \texttt{\^{k}}\textit{i}_{\scriptit{Q}} \!+\! S_{\scriptit{C}\!h} \texttt{\^{k}}\textit{i}_{\scriptit{C}\!h}\!\right]
$$

sustituyendo:

$$
S_{Ch}=\beta\times L_z=\frac{\beta}{\theta}\left[\sum_{\tau_A}^{\rho}S_j\partial_{\tau}F\varTheta_j+S_{\varrho}\partial_{\tau}F\varTheta_{\varrho}-L_{\gamma}\partial_{\tau}F\varTheta_{\gamma}\right]
$$

tenemos:

$$
S_{Carg1}^{A} = \frac{1}{100} \left[ \sum_{j=1}^{P} S_j \hat{\mathbf{s}} j_j + S_0 \hat{\mathbf{s}} j_0 + \frac{\beta \hat{\mathbf{s}} j_{Ch}}{\theta} \left( \sum_{j=1}^{P} S_j \hat{\mathbf{s}} F e_j + S_0 \hat{\mathbf{s}} F e_0 - L_Y \hat{\mathbf{s}} F e_Y \right) \right]
$$
  
\n
$$
= \frac{1}{1000} \left[ \theta \sum_{j=1}^{P} S_j \hat{\mathbf{s}} j_j + \beta \hat{\mathbf{s}} j_{Ch} \sum_{j=1}^{P} S_j \hat{\mathbf{s}} F e_j + (\theta \hat{\mathbf{s}} j_0 + \beta \hat{\mathbf{s}} j_{Ch} \hat{\mathbf{s}} F e_0) S_0 \right]
$$
  
\n
$$
= \frac{1}{1000} \left[ \theta \hat{\mathbf{s}} j_{Ch} \hat{\mathbf{s}} F e_Y L_Y \right]
$$
  
\n
$$
= A \mathbf{i} + A Q \mathbf{i} \times S_0 + A Y \mathbf{i} \times L_Y
$$

$$
AI = \frac{1}{1000} \left( 0 \sum_{j=1}^{P} S_j * i_j + \beta * i_{Ch} \sum_{j=1}^{P} S_j * F \epsilon_j \right)
$$

Autorium

$$
^{1Q1} = \frac{1}{1000} [0.5i_{0} + 0.5i_{c} + 0.5i_{c} + 0.5i
$$

$$
AYt = -\frac{1}{1000} \times \beta * t_{ch} * F e_r
$$

.<br>Wikapedhi wilakokoa i badi kash difilmani na shara iki matasif

donde i es:  $Fe_2O_3$ ,  $Fe_3O_4$ ,  $FeO$ ,  $MgO$ ,  $MgCO_3$ , CaO, CaCO<sub>3</sub>, MnO, MnCO<sub>3</sub>, CaO, CaCO<sub>3</sub>, CaCO<sub>3</sub>, MnCO<sub>3</sub>, SiO<sub>3</sub>, Al<sub>2</sub>O<sub>3</sub>, H<sub>2</sub>O, P<sub>2</sub>O<sub>3</sub>, S y C.

8. Balance para  $G_H$  (soplo caliente).

$$
n_H^{H_2O} = n_{H_2O} G_H = FH_2 O \times \overline{G}_H
$$

$$
n_{H}^{O_2} = n_{O_1} \times \overline{G_H} = F O_2 \times \overline{G_H}
$$

$$
n_{H}^{N_2} = n_{H_2} \times \overline{G_H} = FN_2 \times \overline{G_H}
$$

$$
G_{H} = PM_{H_2O} \times n_{H}^{H_2O} + PM_{O_2} \times N_{H}^{O_2} + PM_{H_2} \times n_{H}^{H_2}
$$

9. Balance para G<sub>I</sub> (hidrocarburos).

$$
n_i^j = NCj \left[ \frac{g \mod \ de \ j}{m^3 N_{\text{sopto caliente}}} \right] \times \overline{G_n}
$$

donde j es C, N, H, O, S, Fe, SiO<sub>2</sub>, Al<sub>2</sub>O<sub>3</sub>, CaCO, y MgO 10. Balance para Ly.

$$
L_Y^{F\phi O} = \frac{\text{8}FeO_Y}{100}L_Y
$$

 $\begin{array}{lll} L_{Y}^{\mu g_O} = S_{Carg4}^{\mu g_O} + \frac{PM_{MgO}}{PM_{NgCO_1}} \frac{G_{ACO_1}Mg_{O}}{G_{arg4}} + G_{I}^{\mu g_O} - S_{N}^{\mu g_O} \\ = (AMgO + 0.478 AMgCO_1 + 0.2187 A CaCO_1MgCO_1 - \alpha % MgO_{X}Z) \\ + (AMgO + 0.478 AMgCO_1 + 0.2187 A CaCO_1MgCO_1 - \alpha % MgO_{X}Z) \\ + (AMgO + 0.478 AMgCO_1 + 0.2187 A CaCO_1M$ 

+ PM<sub>MaO</sub>×NCMgO×G<sub>H</sub>=YMgO+YQMgO×S<sub>0</sub>+YYMgO×L<sub>Y</sub>+YGMgO×G<sub>H</sub>

$$
L_Y^{Cas} = \frac{PM_{Cas}}{PM_S} \Big[ S_{Casya}^S + G_1^S - L_2^S - S_X^S \Big]
$$
  
= 
$$
\frac{PM_{Cas}}{PM_S} \Big[ \left( AS - \left( \frac{2}{3} S_2 + \alpha \times \frac{2}{3} S_X \right) \times Z \right) + \left( AQS - \left( \frac{2}{3} S_2 + \alpha \times \frac{2}{3} S_X \right) \times ZQ \right) S_Q \Big]
$$
  
+ 
$$
\frac{PM_{Cas}}{PM_S} \Big[ \left( AYS - \left( \frac{2}{3} S_2 + \alpha \times \frac{2}{3} S_X \right) \times ZY \right) L_Y + PM_S \times NCS \times G_H \Big]
$$
  
= 
$$
YCAS + YQCaS \times S_Q + YYCaS \times L_Y + PM_{cas} \times NCS \times G_H
$$

 $\begin{array}{c} L_Y^{GAO} = S_{Carga}^{Gao} + \frac{PM_{CaO}}{PM_{CaOO}}, \frac{G^{cACO_1}}{GM_{CaOO}}, \frac{PM_{CaO}}{SGarga} - \frac{G^{cACO_1}MgCO_1}{G_{Carga}} + G_1^{Cao} - S_X^{Cao} - \frac{PM_{CaO}}{PM_{CaO}}L_Y^{Cas} \\ = (ACaO+0.56ACaCO_1+0.3038ACaCO_1MgCO_3 - \alpha & CaO_XZ-0.778 YCaS) \\ + (AQCaO+0.56AQCaCO_3+0.3038AQCaCO_3Mg$ 

$$
\begin{aligned} L_{Y}^{\Lambda1_1O_1}= &S_{carg_1}^{\Lambda1_1O_1}+G_{I}^{\Lambda1_2O_1}-S_{A}^{\Lambda1_1O_1}\\ =&\{AA1_2O_3-\alpha\Re A1_2O_{3_1}Z\}+\{AQA1_2O_3-\alpha\Re A1_2O_{3_1}ZQ\}\ S_{O}\\ &+\{AYA1_2O_3-\alpha\Re A1_2O_{3_1}\times ZY\}\ L_{Y}+PM_{\Lambda1_1O_1}\times NCA1_2O_3\times\overline{G_{H}}\\ =&\gamma A1_2O_3+\gamma QA1_2O_3\times S_{O}+\gamma\gamma A1_2O_3\times L_{Y}+\gamma GA1_2O_3\times\overline{G_{H}} \end{aligned}
$$

$$
L_{Y}^{sio_{1}} = S_{carg_{1}}^{sio_{1}} + G_{I}^{sio_{2}} - \frac{PM_{sio_{1}}}{PM_{s1}} L_{s}^{sio_{1}} - S_{X}^{sio_{1}}
$$
  
= (ASio\_{2}-2.1438S1<sub>2</sub>×Z-α8Sio\_{2}Z)  
+ (AQSio\_{2}-2.1438S1<sub>2</sub>×ZO-α8Sio\_{2}ZQ) S<sub>0</sub>  
+ (AYSio\_{2}-2.1438S1<sub>2</sub>×ZY-α8Sio\_{2}ZY) L<sub>Y</sub>+PM<sub>sio\_{1}</sub>×NCSio\_{2}G<sub>Y</sub>.  
= YSiO<sub>2</sub>+YQSio\_{2}×S<sub>0</sub>+YYSiO<sub>2</sub>×L<sub>Y</sub>+YGSio\_{2}×G<sub>N</sub>

$$
L_{Y}^{HnO} = S_{Carga}^{HnO} + \frac{PM_{HnO}}{PM_{MnCO_1}} S_{Carga}^{HnO_3} + G_{I}^{HnO} - \frac{PM_{MnO}}{PM_{Mn}} L_{Z}^{Hn} - S_{X}^{HnO}
$$
  
= (AMnO+0.617 AMnCO<sub>3</sub> - 1.29 %Mn<sub>Z</sub>×Z-α%MnO<sub>X</sub>×Z)  
+ (AQMnO+0.617 AQMnCO<sub>3</sub> - 1.29 %Mn<sub>Z</sub>×Z<sub>O</sub> - α%MnO<sub>X</sub>×Z<sub>O</sub>) S<sub>O</sub>

$$
+ (AYM1O + 0.617 AYM1CO3 - 1.29 %M12 × ZY - α %M1OX × ZY) LY + PMM10 × NCM1O×GN
$$

= YMnO+ YQMnO× $S_0$ + YYMnO× $L_Y$ + YGMnO× $\overline{G_H}$ 

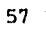

## 11. Balance para G<sub>w</sub> (gas de tragante)

 $n_{\scriptscriptstyle H}^{\scriptscriptstyle N_2} \! = \! n_{\scriptscriptstyle H}^{\scriptscriptstyle N_2} \! = \! F N 2 \times \! \overline{G_{\scriptscriptstyle H}}$ 

 $\label{eq:ns} n_{\textrm{W}}^{CO} \! = \! \frac{\text{\$CO}_{\textrm{W}}}{\text{\$CO}_{\textrm{W}} \! + \! \text{\$CO}_{\textrm{2}} \! + \! \text{\$CH}_{\textrm{4}} n} n^{C_{active}} \! \times \! \text{\#ICO} \times n^{C_{active}}$ 

$$
n_{W}^{CO_2} = \frac{8 \, CO_{2v}}{8 \, CO_{W} + 8 \, CO_{2v} + 8 \, CH_{4v}} n^{C_{active}} = W1 \, CO2 \times n^{C_{active}}
$$

 $\varPi_{N}^{CH_{4}}\!\!=\!\frac{\frac{\$CH_{4}}{\$CO_{N}+\$CO_{2_{\omega}}+\$CH_{4_{\omega}}$}}{\$CO_{N}+\$CO_{2_{\omega}}+\$ CH_{4_{\omega}}$}n^{Cactivo}\!=\!W1CH4\times n^{C_{active}}$ 

$$
n_W^{H_2} = \frac{\frac{8H_2}{8CQ} n_W^{\text{CO}}}{\frac{8CQ_W + 8CQ_H + 8H_4}{\frac{8CQ_H + 8GQ_H + 8H_H}{\frac{8H_H}{\sqrt{16}}}} n^{\text{C}_\text{scilw}} = W1H3 \times n^{\text{C}_\text{scilw}}
$$

$$
n_{W}^{O_2} = \frac{{}^{8}O_{2_H}}{{}^{8}CO_{W}} n_{W}^{CO} = \frac{{}^{8}O_{2_W}}{{}^{8}CO_{W} + {}^{8}CO_{2_W} + {}^{8}CH_{4_W}} n_{\text{actual}}^{C_{\text{actual}}} \approx 102 \times n_{\text{neutral}}
$$

$$
n_N^{H_1O} \approx n_H^{H_1O} + \frac{n_I^H}{2} + \frac{1}{PM_{H_1O}} S_{carga}^{H_2O} - n_N^{H_2} - 2n_N^{CH_4}
$$
  
\n
$$
= [FH_2O + \frac{NCH}{2}] \overline{G_H} + \frac{1}{18} (AH_2O + AQH_2O \times S_O + AYH_2O \times L_Y)
$$
  
\n
$$
- (W1H_2 + 2W1CH_4) (CA + CAQ \times S_O + CAY \times L_Y + CAH \times \overline{G_H}
$$
  
\n
$$
= [FH2O + \frac{NCH}{2} - (W1H_2 + 2W1CH_4) CAH] \times \overline{G_H}
$$
  
\n
$$
+ [\frac{AH_2O}{18} - (W1H_2 + 2W1CH_4) CAH] + [\frac{AQH_2O}{18} - (W1H_2 + 2W1CH_4) CAQ] S_Q
$$
  
\n
$$
+ [\frac{AYH_2O}{18} - (W1H_2 + 2W1CH_4) CAY] L_Y = WH_2O + WHH_2O \times \overline{G_H} + WQH_2O \times S_O + WYH_2O \times L
$$

donde:

$$
n^{C_{cct1/60}} = \frac{1}{12} S_{Carga}^C + n_1^C + \frac{1}{100} S_{Carga}^{Cacc0} + \frac{1}{114 \cdot 94} S_{Carga}^{knc0} + \frac{1}{84 \cdot 3} S_{Carga}^{kgq0}
$$
  
+ 
$$
\frac{2}{184 \cdot 93} S_{Carga}^{Cacc1/kgCO_1} - \frac{1}{12} L_2^C - \frac{1}{12} S_x^C - \frac{1}{100} S_x^{Cacc0}
$$
  
= 
$$
\left[ \frac{AC}{12} + \frac{ACaCO_1}{100} + \frac{AMnCO_1}{114 \cdot 93} + \frac{AMgCO_1}{84 \cdot 93} + \frac{ACaCO_2MgCO_1}{92 \cdot 15} \right]
$$
  
= 
$$
\frac{8C_2}{12} Z - \frac{8C_x}{12} \alpha Z - \frac{8CaCO_2}{100} \alpha Z + \left[ \frac{ACQ}{12} + \frac{ACQ - AQCaCO_1}{100} + \frac{AQMnCO_1}{114 \cdot 93} \right]
$$
  
+ 
$$
\frac{AQMgCO_1}{84 \cdot 93} + \frac{AQcaCO_1MgCO_1}{92 \cdot 15} - \frac{8C_2}{12} ZQ - \frac{8C_x}{12} \alpha ZQ - \frac{8CaCO_3}{100} \alpha ZQ \right] S_x
$$
  
+ 
$$
\left[ \frac{ACY}{12} + \frac{AYcacO3}{100} + \frac{AYMnCO3}{114 \cdot 94} + \frac{AYgCO_3}{84 \cdot 93} + \frac{AYcacO_3}{92 \cdot 15} \right]
$$
  
= 
$$
\frac{8C_z}{12} ZY - \frac{8C_x}{12} \alpha ZY - \frac{8CaCO_3}{100} \alpha ZY \right] L_Y + NCCx\overline{G}_H
$$
  
= CA + CAQxS\_0 + CAXxL\_Y + CAHx\overline{G}\_H

12. Balance para  $S_x$  (polvo de colector)

 $S_X^{\frac{1}{2}}=\hat{\mathbf{S}}\hat{\mathbf{I}}_X\times\hat{\mathbf{X}}\times\hat{\mathbf{L}}_X=\alpha\hat{\mathbf{S}}\hat{\mathbf{I}}_X\times\mathbf{Z}+\alpha\hat{\mathbf{S}}\hat{\mathbf{I}}_X\times\mathbf{Z}Q\times S_0+\alpha\hat{\mathbf{S}}\hat{\mathbf{I}}_X\times\mathbf{Z}Y\times\hat{\mathbf{L}}_Y$ donde i es: SiO<sub>2</sub>, Al<sub>2</sub>O<sub>3</sub>, CaCO<sub>3</sub>, MnO, MgO, C, FeO.

14. Pérdidas de calor.

## $P411daB = P \times L_z = 100 \times P \times Z + 100 \times P \times ZQ \times S_0 + 100 \times P \times ZY \times L_Y$

donde P representa las pérdidas de calor en la cuba, etalaje, toberas y crisol. Es un dato que se debe determinar en cada horno. Depende principalmente de la distribución de carga y de la energía cinética del soplo de aire a la salida de las toberas. Para poder realizar el balance de energía, la constante P debe reportarse en unidades de energía por tonelada de arrabio producida.

## Ecuación 1 (balance general de energía)

1. Balance de  $L_z$ .

$$
\begin{split} \sum L_{2,i} H^{\sigma} & \tau_{\tilde{t}} = \frac{L_{z}^{\frac{P}{2}}}{PM_{F_{0}}} H^{\sigma} \tau_{\tilde{t}_{0}} + \frac{L_{z}^{\frac{N0}{2}}}{PM_{h0}} [H^{\sigma} \tau_{z_{\text{im}}} + H_{\text{Mn-Pe}}^{\text{Moz,1a}}] + \frac{L_{z}^{\frac{N}{2}}}{PM_{z}} [H^{\sigma} \tau_{\tilde{t}_{1}} + H_{\text{M-Pe}}^{\text{Moz,1a}}] + \frac{L_{z}^{\frac{P}{2}}}{PM_{p}} [H \tau_{\tilde{t}_{0}}] \\ & + \frac{L_{z}^{\sigma}}{PM_{C}} [H^{\sigma} \tau_{\tilde{t}} + H_{\text{C-Pe}}^{\text{Mosc,1a}}] = HZ \times Z + HZ \times ZQ \times S_{0} + HZ \times ZY \times L_{Y} \end{split}
$$

donde:

$$
HZ = \frac{\mathcal{R}Fe}{PM_P}H^o_{T_{\epsilon_{P0}}} + \frac{\mathcal{R}Mn}{PM_{M0}}[H^o_{T_{\epsilon_{M0}}} + H_{M0-Fe}^{Mexcl,a}] + \frac{\mathcal{R}Si}{PM_{SI}}[H^o_{T_{\epsilon_{S1}}} + H_{SI-Fe}^{Mexcl,a}] + \frac{\mathcal{R}C}{PM_C}[H^o_{T_{\epsilon_{C}}} + H_{C-Fe}^{Mascl,a}]
$$
  
+ 
$$
\frac{\mathcal{R}P}{PM_P}[H_{T_{\epsilon}}]
$$

Balance para S<sub>carga</sub>.  $2.$ 

 $3.1$ Balance para Ly

$$
\sum L_{Y}^{f}H^{o} \frac{L_{Y}^{Fo}}{P_{Y}}H^{o} \frac{L_{Y}^{Ho}}{P_{Y}}H^{o} \frac{L_{Y}^{Ho}}{T_{Y}}H^{o} \frac{L_{Y}^{Fo}}{T_{Y}}H^{o} \frac{L_{Y}^{F10}}{T_{Y}}H^{o} \frac{L_{Y}^{F10}}{T_{Y
$$
$4.$ Balance en toberas

$$
\sum \overline{G}_{H}H^{\circ}{}_{T_{\underset{1}{\eta}}} + \sum \overline{G}_{I}H^{\circ}{}_{T_{\underset{1}{\zeta}}} = H_{\text{Toberas}} \times \overline{G}_{H}
$$

Balance para G<sub>w</sub>  $5.$ 

$$
\sum \overline{G_N} H^o \underset{T_N}{\sim} \underset{T_N}{\sim}
$$

donde:

$$
W2 = W1 \, CO \times H^o \underset{m_3'}{\underset{m_4'}{\oplus}} + W1 \, CO_2 \times H^o \underset{m_5'}{\underset{m_6'}{\oplus}} + W1 \, CH_4 \times H^o \underset{m_4'}{\underset{m_4'}{\oplus}} + W1 \, H_2 \times H^o \underset{m_2}{\underset{m_1'}{\oplus}} + W1 \, O_2 \times H^o \underset{m_3'}{\underset{m_2'}{\oplus}} + W1 \, O_2 \times H^o \underset{m_4'}{\oplus} + W1 \, O_2 \times H^o \underset{m_5'}{\oplus} + W1 \, O_2 \times H^o \underset{m_6'}{\oplus} + W1 \, O_2 \times H^o \underset{m_7'}{\oplus} + W1 \, O_2 \times H^o \underset{m_8'}{\oplus} + W1 \, O_2 \times H^o \underset{m_9'}{\oplus} + W1 \, O_2 \times H^o \underset{m_1'}{\oplus} + W1 \, O_2 \times H^o \underset{m_1'}{\oplus} + W1 \, O_2 \times H^o \underset{m_2'}{\oplus} + W1 \, O_2 \times H^o \underset{m_3'}{\oplus} + W1 \, O_2 \times H^o \underset{m_4'}{\oplus} + W1 \, O_2 \times H^o \underset{m_5'}{\oplus} + W1 \, O_2 \times H^o \underset{m_6'}{\oplus} + W1 \, O_2 \times H^o \underset{m_7'}{\oplus} + W1 \, O_2 \times H^o \underset{m_8'}{\oplus} + W1 \, O_2 \times H^o \underset{m_9'}{\oplus} + W1 \, O_2 \times H^o \underset{m_1'}{\oplus} + W1 \, O_2 \times H^o \underset{m_1'}{\oplus} + W1 \, O_2 \times H^o \underset{m_1'}{\oplus} + W1 \, O_2 \times H^o \underset{m_1'}{\oplus} + W1 \, O_2 \times H^o \underset{m_1'}{\oplus} + W1 \, O_2 \times H^o \underset{m_1'}{\oplus} + W1 \, O_2 \times H^o \underset{m_2'}{\oplus} + W1 \, O_2 \times H^o \underset{m_
$$

6. Balance para  $S_x$ 

$$
\sum S_x^i H^{\circ} \underset{i=HK+IKQ \times S_0+HX \times X}{\underbrace{\ast 1_x H^{\circ} \underset{i}{\ast}} \underset{f}{\underbrace{\ast 1_x H^{\circ} \underset{i}{\ast}}}} \underbrace{\ast 1_x H^{\circ} \underset{i}{\ast}} \underset{i}{\underbrace{\ast 1_x H^{\circ} \underset{i}{\ast}}}} \underbrace{\ast 1_x H^{\circ} \underset{i}{\ast}} \underset{f}{\underbrace{\ast 1_x H^{\circ} \underset{i}{\ast}}}} \underbrace{\ast 1_x H^{\circ} \underset{i}{\ast}} \underset{f}{\underbrace{\ast 1_x H^{\circ} \underset{i}{\ast}}}} \underbrace{\ast 1_x H^{\circ} \underset{i}{\ast}} \underbrace{\ast 1_x H^{\circ} \underset{i}{\ast}} \underbrace{\ast 1_x H
$$

7. Balance general de energía.

$$
\begin{array}{l} P \times L_z = HZ \times Z + HZ \times ZQ \times S_Q + HZ \times ZY \times L_Y + HY + HYQ \times S_Q + HYY \times L_Y + HYZ \times S_Q + HXY \times L_Y + HWHX \overline{G}_H \\ \hphantom{P \times} + HX + HXQ \times S_Q + HXY \times L_Y + HWZ \times S_Q + HWY \times L_Y + HWHX \overline{G}_H \\ \hphantom{P \times} - HA - HAQ \times S_Q - HAY \times L_Y - H_{T\circ bestag} \times \overline{G}_H \end{array}
$$

como:

 $L_{\rm Z}\texttt{=100}\times Z \texttt{+100}\times ZQ \times S_Q \texttt{+100}\times ZY \times L_{\rm Y}$ 

 $t$ enemos:

 $HZ\times Z+HZ\times ZQ\times S_o+HZ\times ZY\times L_Y+HY+HYQ\times S_o+HYY\times L_Y+HYG\times \overline{G}_R$ +HX+HXQ×S<sub>o</sub>+HXY×L<sub>v</sub>HW+HWQ×S<sub>o</sub>+HWY×L<sub>v</sub>+HWH×G<sub>u</sub>  $-HA-HAQ\times S_0-HAY\times L_Y-H_{Tobora} \times G_H$ <br>=100P×Z+100P×ZQ×S<sub>0</sub>+100P×ZY×L<sub>Y</sub>

modificando la ecuación, tenemos:

 $[HZ \times ZQ+HYQ+HWQ+HXQ-HAQ-100 \times PxZQ] \times S_Q$  $+[HZ \times ZY+HYY+HWY+HXY-HAY-100 \times P \times ZY] \times \tilde{L_v}$  $+ \left[ \textit{HWH+HYG-H}_{\textit{Toberag}} \right] \times \overline{G_{H}} \\ = 100 \, \textit{PxZ-HIXZ-HY-HW-HX+HA}$ BGEOS<sub>o</sub>+BGEYxL<sub>v</sub>+BGEHx<sup>T</sup>u=BGEC

#### Ecuación 2 (balance de escoria)

 $L_Y\!\!\!=\!\!L_Y^{\,F\!oO}\!\!+\!L_Y^{\,Cas}\!\!+\!L_Y^{\,M\!nO}\!\!+\!L_Y^{\,CaO}\!\!+\!L_Y^{\,M\!gO}\!\!+\!L_Y^{\,S\!1O_2}\!\!+\!L_Y^{\,A\!1_2O_1}$  $*FeO_Y\times L_Y+[YCaS+YMnO+YCaO+YMgO+YSiO_2+YAl_2O_3]$  $+$  YQCaS+YQMnO+YQCaO+YQMgO+YQSiO<sub>2</sub>+YQA1<sub>2</sub>O<sub>3</sub>|S<sub>Q</sub> + [YYCaS+YYMnO+YYCaO+YYMgO+YYSiO<sub>2</sub>+YYAL<sub>2</sub>O3]L<sub>y</sub> + [YGCaS+YGMgO+YGCaO+YGA1<sub>2</sub>O<sub>3</sub> + YGS1O<sub>2</sub> + YGMnO]  $\overline{G}_H$ 

-[YCaS+YMnO+YCaO+YMgO+YSiO<sub>2</sub>+YAL<sub>2</sub>O<sub>3</sub>]=  $[YQC\overset{.}{a}S+YQMnO+YQCaO+YQMgO+YQS1O_{2}+YQA1'_{2}O_{3}]S_{Q}$  $s_{FeO}$ <br> $s_{F=0}$  + -1)  $L_{\gamma}$ + [YYCaS+YYMnO+YYCaO+YYMgO+YYSiO2+YYAl2O3+  $\overline{100}$ + [YGCaS+YGMgO+YGCaO+YGA1<sub>2</sub>O<sub>3</sub> + YGSiO<sub>2</sub> + YGMnO]  $\overline{G_H}$  $BYG \times \overline{G_n} + BYQ \times S_0 + BYY \times L_Y = BYC$ 

Ecuación 3 (balance de oxígeno)

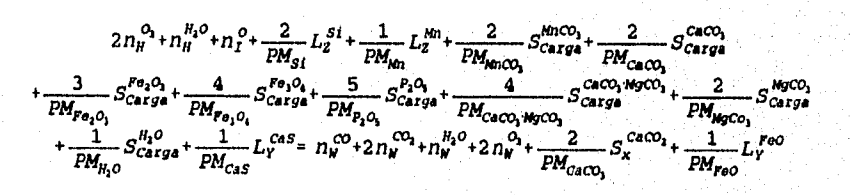

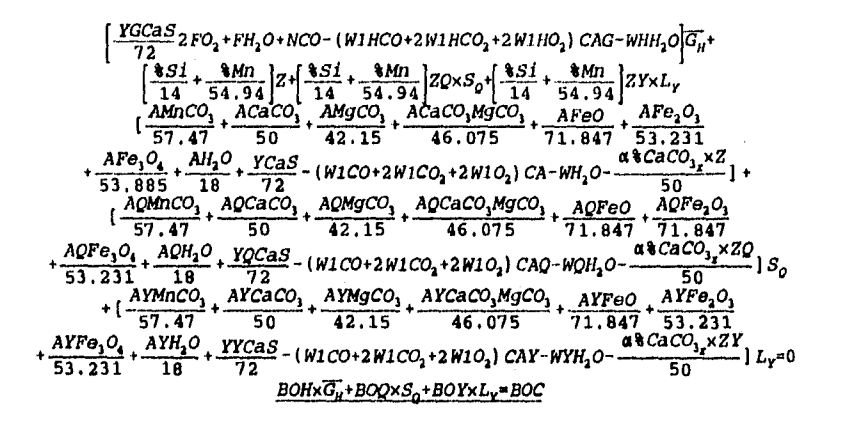

# **Capítulo 4**

# **VALIDACIÓN DEL MODELO**

**4.1 EL ALTO HORNO No. 5 DE AHN9A-NONCLOVA.** 

Altos Horno de México S.A., empresa perteneciente al Grupo Acerero del Norte (GAN), utiliza el proceso de Alto Horno-Convertido Básico con Oxígeno para producir planchón y lámina de acero. Es una de las empresas siderúrgicas más importantes del país y continuamente es utilizada como punto de referencia para analizar a la industria siderúrgica nacional. Esta empresa dio facilidades para que se probara y validara el modelo presentado en este trabajo. La empresa cuenta con cinco altos hornos, de éstos, se eligió el alto horno no. 5 porque el departamento de control de proceso de este horno da un seguimiento continuo a la composición química y la temperatura del gas de tragante.

**4.1.1 Descripción del horno.** 

**Pecha de arranque: 4 de diciembre de 1976. Reparaciones generales: 3. Principales modificaciones(1994):** 

- Refractario de carburo de silicio
- Ampliación del sistema de enfriamiento
- Sistema computarizado
- Sistema de control distribuido

### **Materias primas:**

- Mineral de hierro hematítico (O/Fe=1.47)
- Mineral de manganeso  $(MnCO<sub>3</sub>)$
- Dolomita (CaCO<sub>3</sub>.MgCO<sub>3</sub>)
- Caliza
- Coque
- Soplo húmedo
- Oxígeno
- Gas natural
- Combustóleo

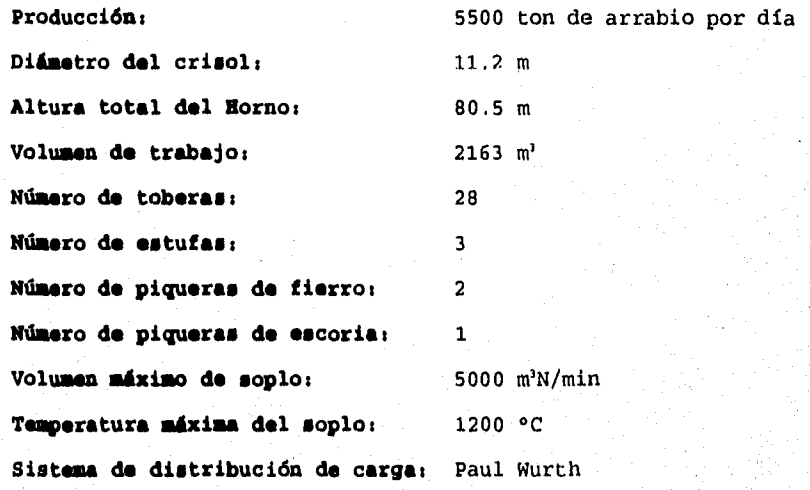

### **4.2 TEMPERATURA ADIABÁTICA DE FLAMA**

Para verificar la validez del programa se procedió a comparar los resultados obtenidos en el programa con algunos parámetros confiables de referencia, como son:

I. El estándar europeo.

- II. Cálculos de temperatura de flama para inyección de carbón proporcionados a AHMSA, por el consultor inglés Davy Ashmore.
- III. Cálculo de temperatura de flama para inyección de combustóleo proporcionado a AHMSA, por Hoogovens Technical Services.
- IV. Cálculos de temperatura de flama y consumo de combustible de Peacey y Davenport [2].
- 1. Comparación con el estándar europeo

**Observaciones1** se desconocen las características generales del modelo de temperatura de flama, de los hidrocarburos y la forma como se evaluó el efectos de las variables.

**1. Datos** 

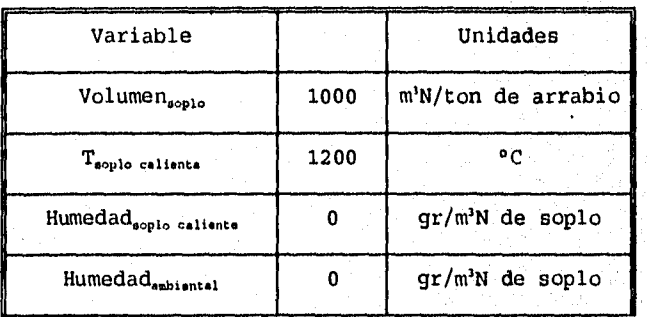

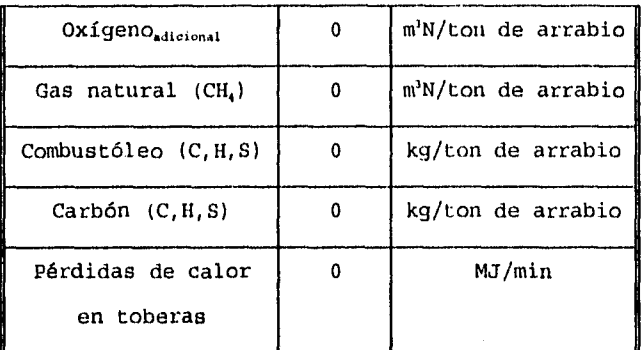

**2. Resultado:** 

TAF=  $2373.04 °C$ 

**3. Comparación de la influencia de variables de operación respecto al estándar europeo.** 

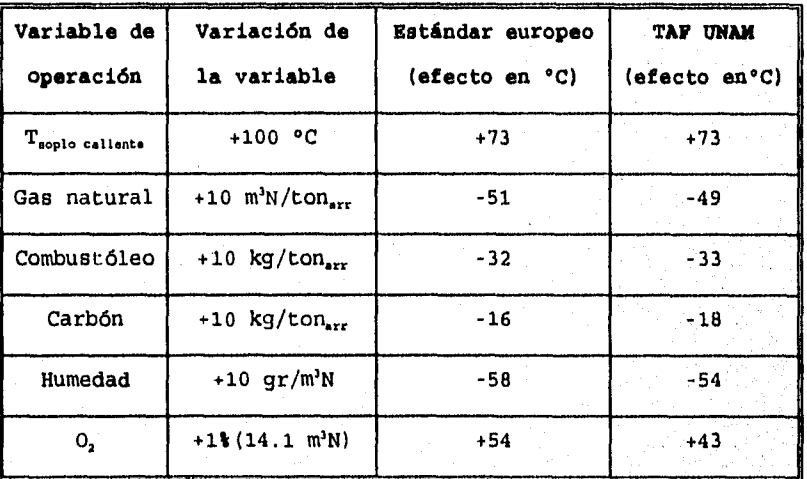

**4. Datos adicionales.** 

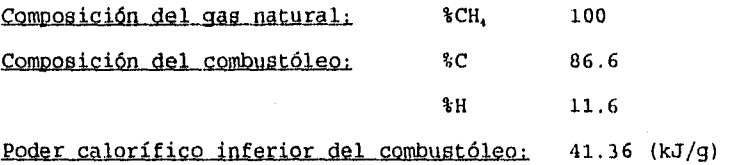

II. Comparación con el modelo de Davy Ashmore

**Observaciones:** Se desconocen las suposiciones del modelo y los datos termodinámicos utilizados (entalpia).

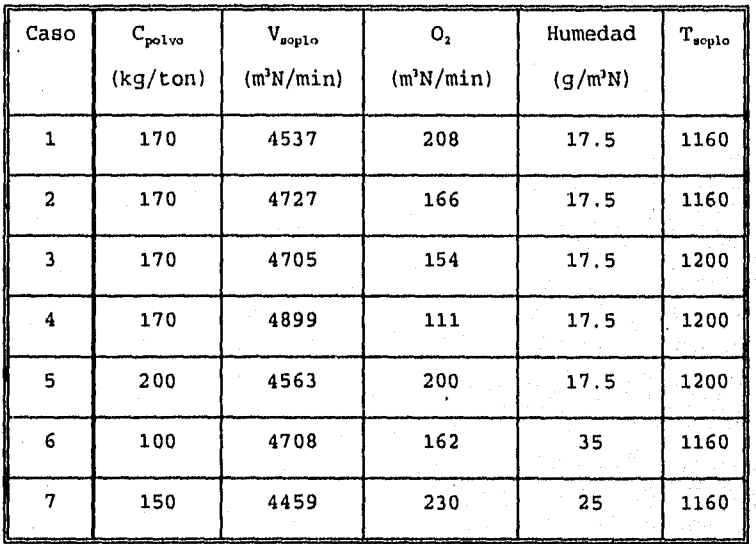

**1. Datos utilizados en la investigación.** 

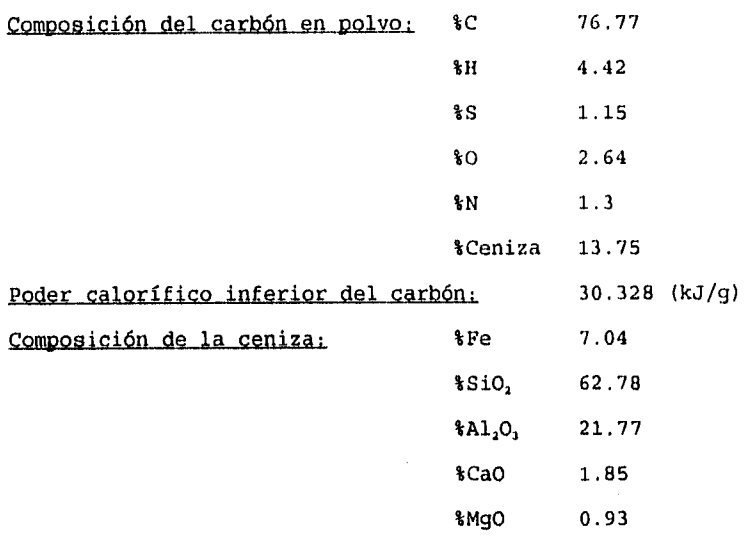

2. Resultados obtenidos por los dos modelos.

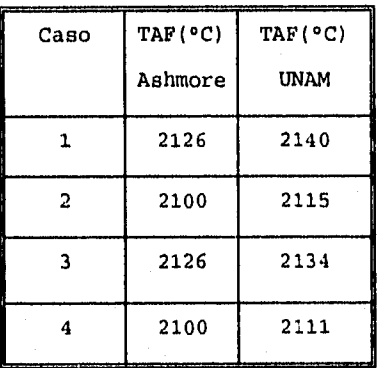

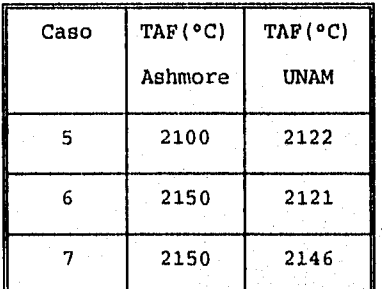

Desviación promedio:  $t^{14}$  °C

# III. Comparación con Hoogovens Technical Service

Observaciones: Se desconocen las suposiciones del modelo y los datos termodinámicos utilizados (entalpía), se utiliza el mismo hidrocarburo en el cálculo, y se obtiene TAF.

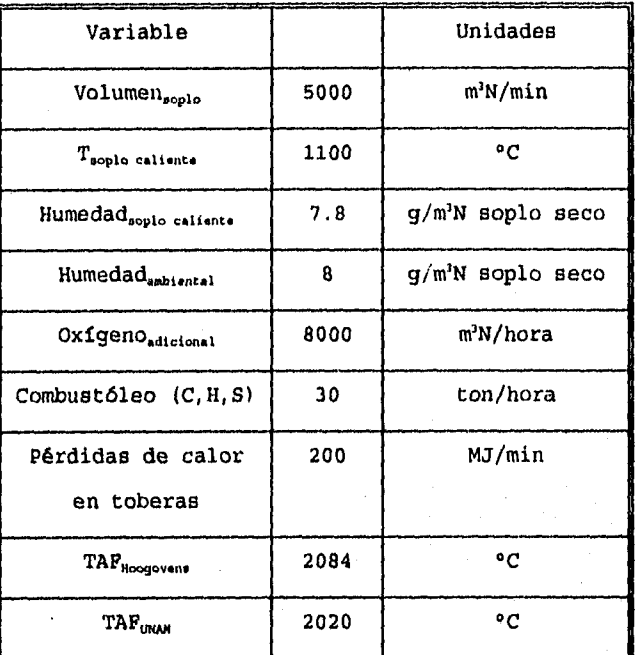

Desviación: 64 °C

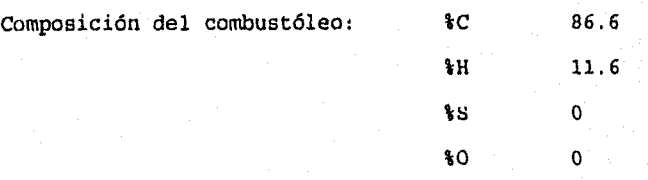

Poder calorífico inferior del combustóleo: 41.36 (kJ/g)

IV. Comparación con Peacey y Davenport

**Observaciones:** 

งแบบได้จะย

Se conocen las características del modelo y los datos termodinámicos utilizados.

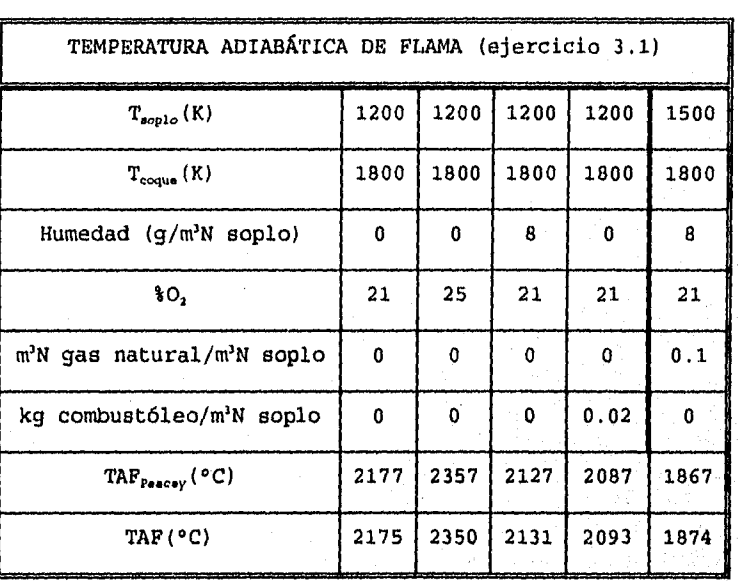

**En el apéndice 0 se resuelven manualmente los ejercicios 3.1 y 3.2.** 

71

 $\overline{\phantom{0}}$ 

%N

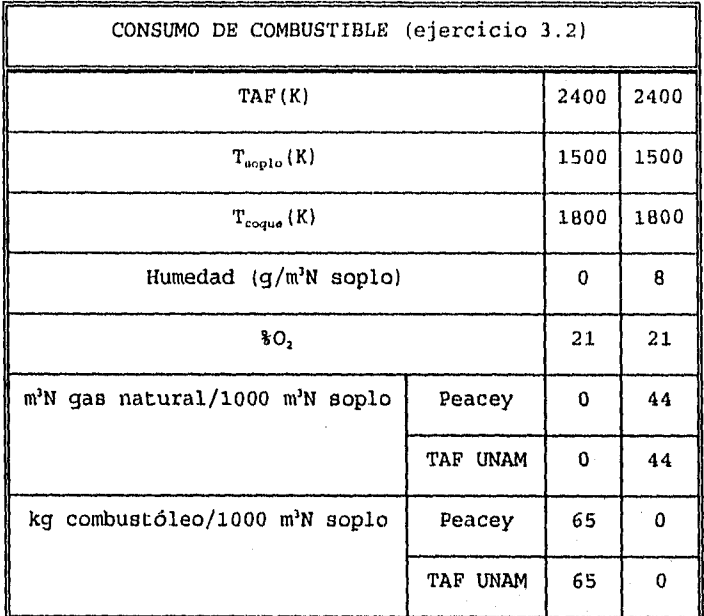

# **4.3 BALANCE GENERAL DE MATERIA Y ENERGÍA PARA ALTO HORNO**

Para la validación del balance general, se evaluó el programa utilizando auditorías diarias de operación. **En loe casos en los que no fue posible disponer de algún análiais químico se utilizó el dato promedio del mes.** 

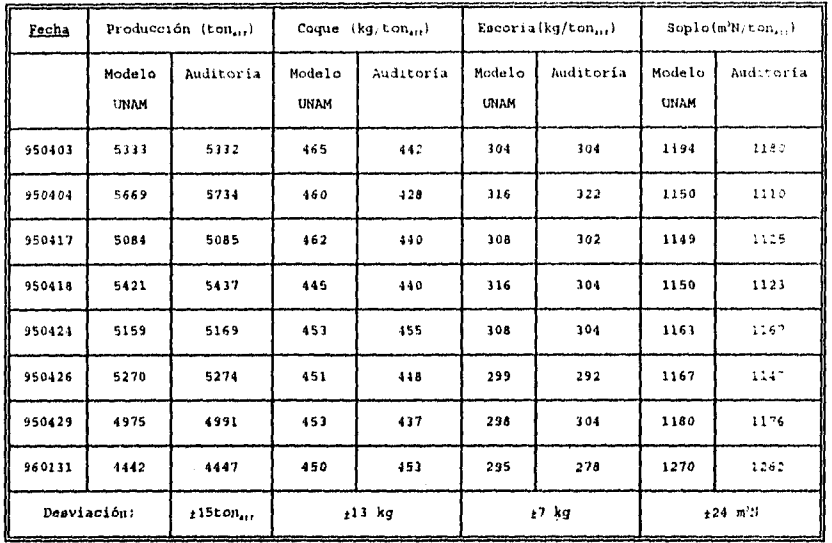

### 4.4 CÁLCULOS DE TEMPERATURA ADIABÁTICA DE FLAMA

4.4.1 Temperatura de flama para el Alto Horno no. 5.

Se hizo un seguimiento diario de la temperatura de flama utilizando datos promedio de operación, auditoría diaria, y se comparó la producción con TAF. Analizando los resultados, gráficas 1 y 2, podemos concluir que no hay una relación directa entre TAF y la producción, aunque se podría inferir la existencia de una temperatura óptima de trabajo en el intervalo 2100-2150°C.

73

Their Light to Uni

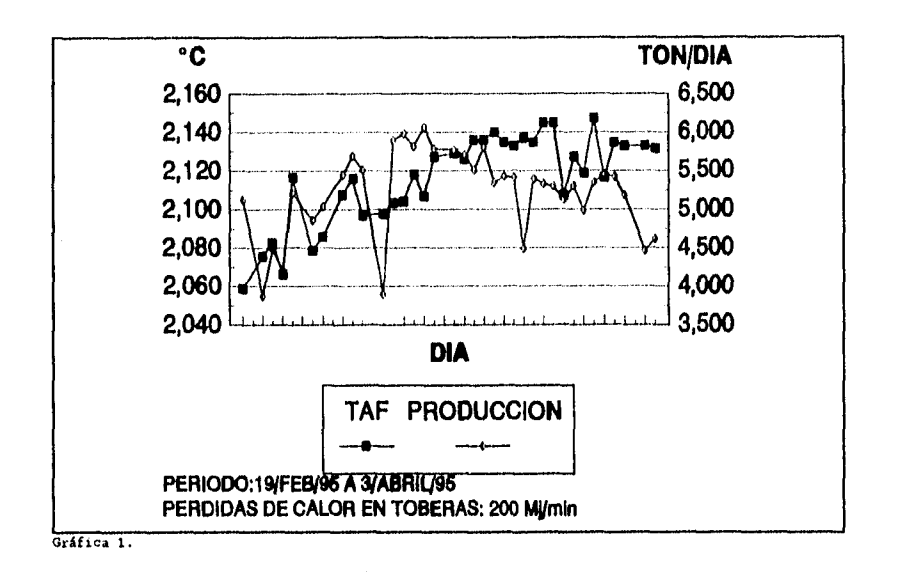

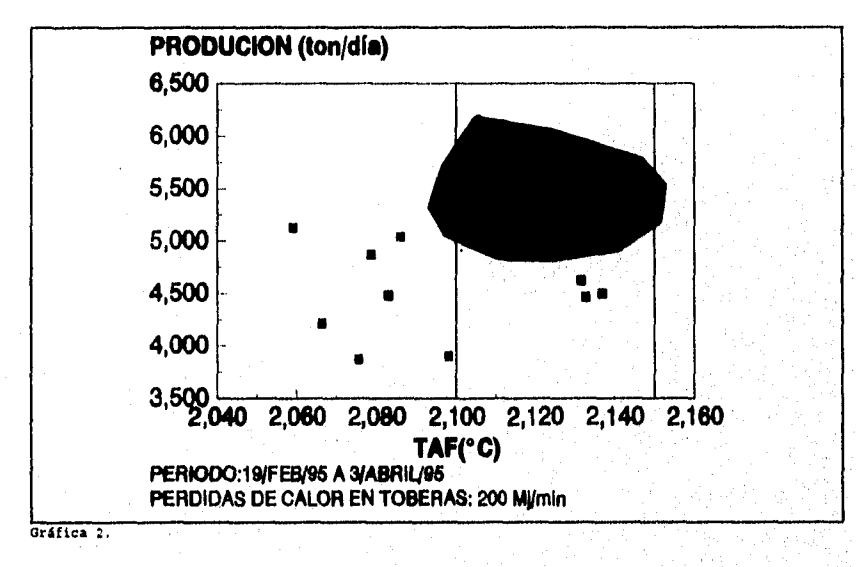

4.4.2 Influencia de la humedad ambiental en la temperatura de

74

a sa mata sa sa

#### **flama.**

Debido a fallas en el sistema, la válvula de control de inyección de vapor al soplo dejó de funcionar. Por lo que se procedió a trabajar con inyección de vapor constante, en vez de trabajar con humedad de soplo caliente constante. Durante la operación se tuvieron problemas de control térmico. Para evaluar correctamente esta situación se hizo un seguimiento de la humedad ambiental durante el día. Las gráficas 3 y 4 muestran la relación entre la humedad ambiental y TAF.

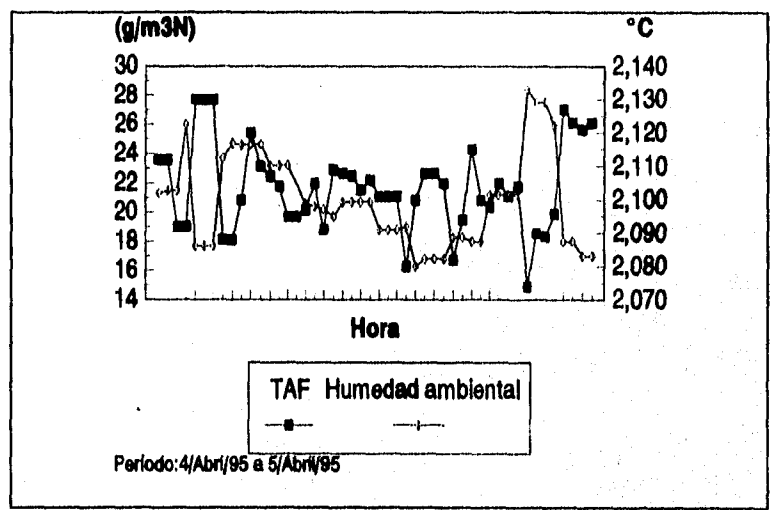

### **Gráfica 3. Influencia de la humedad ambiental en TAF.**

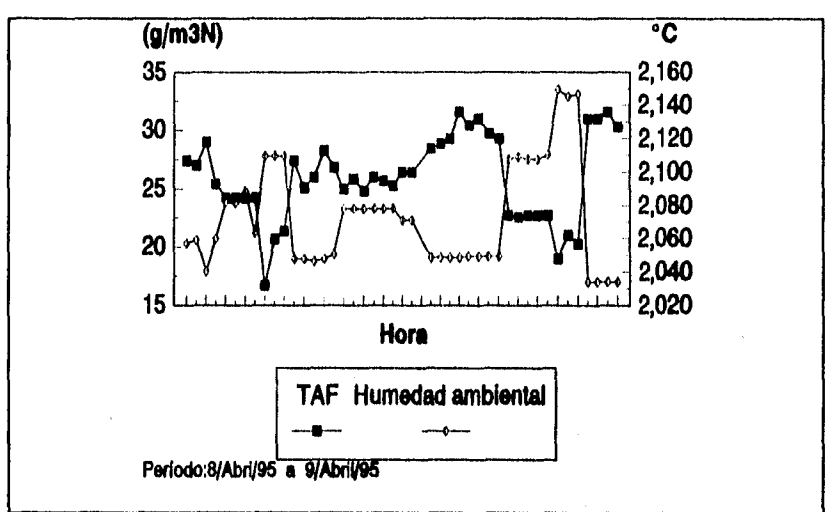

Orifica 4. Influencia de la humedad ambiental en TAF.

## **4.4.3 Comparación de los Altos Hornos no. 5 y 4 de AHMSA.**

Comparando datos de operación de los altos hornos **#4** y #5 de AHMSA-Monclova, se obtienen los siguientes resultados:

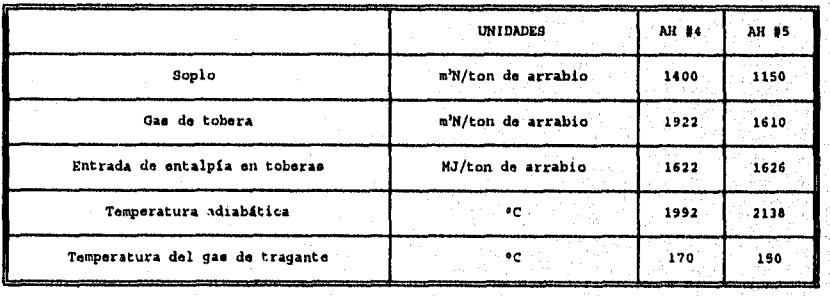

# **Capítulo 5**

# **ANÁLISIS DE RESULTADOS**

#### **5.1 CÁLCULO PARA TEMPERATURA ADIABÁTICA DE FLAMA**

Al analizar los resultados obtenidos por los diferentes modelos, podemos concluir:

Ningún método da el mismo resultado (exacto).

- Las desviaciones presentadas por los modelos pueden dificultar la utilización de la temperatura adiabática de flama como parámetro de referencia entre procesos diferentes si no se evalúa con la misma fórmula .
- Los modelos presentan aproximadamente las mismas variaciones con respecto a la influencia de las variables de operación.
- No se puede afirmar que alguno de los modelos presentados sea incorrecto o mejor.
- Cualquier modelo se puede utilizar como referencia para la operación normal de un alto horno.

Causas probables de las desviaciones:

La base de datos termodinámicos no es obtenida de'la misma fuente (datos de entalpia en función de la temperatura).

El método de evaluación de la entalpía de formación de los hidrocarburos es diferente.

El método de evaluación del balance de energía no es el mismo.

Las suposiciones tomadas en cuenta para el balance de materia y energía en algunos casos no se conocen, principalmente la inclusión del efecto de las cenizas (coque y carbón en polvo) y los componentes menores en los aditivos inyectados.

### 5.2 **BALANCE GENERAL DE MATERIA Y ENERGÍA**

La tabla mostrada en la sección 4.3 nos permite observar que el modelo describe aproximadamente el comportamiento del horno. Sin embargo es necesario aclarar que la utilización de **datos promedio**  y de la auditoría diaria pueden introducir errores en los resultados obtenidos. La auditoría diaria describe las características de las entradas y salidas durante el día de operación, mientras que una carga tarda de 6 a 8 horas en salir del horno; por ejemplo, una carga que se introduce al horno a las 22:00 horas se reflejara en las salidas a las 4:00 horas del día siguiente. La utilización de un dato promedio puede no ser representativa en el momento de evaluación.

Es importante aclarar que el balance desarrollado en este trabajo muestra cual debe ser el planteamiento general para resolver el problema propuesto. En él, se utilizan los componentes mayoritarios presentes en las entradas y salidas del sistema. Sin embargo, el

78

Kan ta partis kan kasa koto maata keessas ta taas kiis kasta ka taas admaati kas madalli madaalka halliliin kalaanin alim

# ESTA TESIS NO DEBE SALIR DE LA BIBLIBTECA

planteamiento queda abierto a la posibilidad de incluir componentes minoritarios (FeS, CaS, álcalis, etc.) que no fueron incluidos durante el balance' y que podrían ayudar a mejorar las predicciones del modelo. Por ejemplo, el departamento de control de procesos del Alto Horno no. 5 sugirió que se dividiera la salida  $S_{x}$ , ver figura 3, en polvo de colector y lodo de decantador. Aunque esta modificación no fue incluida en el desarrollo (capítulo 3), en el programa se puede apreciar como fue incluida esta nueva salida en el balance (ver apéndice A).

Evidentemente, este modelo no contempla posibles problemas durante la operación del horno, como; paro de horno, descalibración de los equipos de medición, etc. Por lo que la validez de los resultados presentados también dependerán de que las condiciones de operación y los datos suministrados al programa también sean confiables.

'No se consideraron éstos u otros componentes minoritarios debido a que el departamento de control de proceso no proporcionó cuantitativamente los datos correspondientes.

# **6. CONCLUSIONES**

- 1) En la sección 4.4.1 se concluyó que la temperatura óptima de operación está en el intervalo de 2100-2150 °C. En base a esto se puede definir una meta de trabajo: modificar las diferentes variables de operación en toberas para obtener una temperatura de flama determinada.
- 2) En la sección 4.4.2 se mostró el impacto de la humedad ambiental en la temperatura de flama. Aunque este parámetro no es el único factor para decidir si se puede trabajar sin controlar la humedad del soplo. La utilización de esta gráfica ayuda a evaluar esta situación.
- 3) En la sección 4.4.3 se comparan las características de dos hornos diferentes. Al analizar los resultados se puede concluir que, al momento de hacer la comparación', el Alto Horno no. 4 trabajaba con gas más frío y menos eficiente. Este tipo de análisis da al operador un criterio adecuado para modificar las características de los aditivos inyectados en la zona de toberas.
- 4) Respecto al balance global de materia y energía no se ponen ejemplos de sus potenciales aplicaciones, simulación del

'Abril de 1995.

proceso y balance de carga, ya que el departamento de control de procesos, al momento de concluir este trabajo', evaluaba el modelo para definir los trabajos necesarios para su futura aplicación en el proceso. Aunque, se supone que el modelo servirá para **cuantificar** el efecto de las variación de las diferentes variables de operación en el consumo de coque, soplo e hidrocarburos secundarios.

- 5) El modelo para cálculo de temperatura adiabática desarrollado en este trabajo se puede considerar como una alternativa confiable para la aplicación de cálculos de temperatura adiabática de flama en alto horno.
- 6) El planteamiento del balance global de materia y energía propuesto en este trabajo es correcto ya que presenta una buena aproximación respecto a los datos reportados por la planta (auditoría diaria de operación).
- 5) El modelo puede mejorarse si se incluye el efecto de otros componentes minoritarios que no fueron tomados en cuenta en este trabajo.
- 6) Los balances de materia y energía son una herramienta **cuantitativa que ayudan** en la toma de decisiones en el control y la optimización del alto horno.

'Enero de 1996.

# **APÉNDICE A**

# **PROGRAMA PARA CALCULAR EL BALANCE GENERAL DE MATERIA Y ENERGÍA**

### Herramientas auxiliares

### **Datos termodinámicos.**

El programa cuenta con una base de datos termodinámicos, la unidad "ENTALPÍA" (Apéndice D).

#### **Datos del programa.**

Todos los datos cargados al programa son almacenados en el archivo estructurado "HORNO.DAT"

82

### **Variables**

PELET-A

Composición  $Fe=T.VH[1,2]$  $\frac{1}{2}$  SiO2=T.VH $[1,3]$ WA1203..T.VH(1,4)  $Ca0=T.VH[1,5]$ 

Mg0=T.VH[1,61  $S = T.VH(1,7)$  $P = T.VH[1,8]$  $Mn = T. VH[1, 9]$ Humedad=T.VH[1,10]

PELET-B

Composición  $Fe=T.VH[2,2]$  $$SiO2=T.VH(2,3)]$  $kA1203=T.VH[2,4]$  $CaO = T.VH(2,5)$ %Mg0=T.VH(2,61  $$S=T.VH[2,7]$  $P=T.VH(2,8)$  $Mn=T.VH[2,9]$  $H$ umedad=T.VH $[2,10]$ 

PELET-C

Composición  $E = T.VH(3,2)$ %Si02=T.VH(3,31 WA1203.T.VH[3,4] %Ca0=T.VH[3,5] Ww1g0=T.VH[3,6]  $S = T.VH(3,7)$ 

 $P=T.VH[3,8]$ %Mn=T.VH(3,91 Humedad=T.VH[3,10]

SINTER Composición  $Fe = T. VH[4, 2]$ %Si02=T.VH(4,3]  $kA1203=T.WH[4,4]$  $Cao = T. VH[4, 5]$  $MgO=T.VH[4,6]$ %S=T.VH(4,71 %P=T.VH[4,8]  $Mn=T.VH[4,9]$  $Humedad=T.VH[4,10]$ 

MINERAL DE Mn Composición  $$Fe=T.VH[5,2]$ %Si02=T.VH[5,3)  $kA1203=T.VH[5,4]$ %Ca0=T.VH[5,5] %Mg0=T.VH(5,61  $Mn=T.VH[5,7]$  $S=T.VH[5,8]$ Humedad=T.VH[5,9]

### CALIZA

Composición  $\frac{1}{2}$  Si02=T.VH[6,2] %Ca0=T.VH[6,31  $MgO=T.WH[6,4]$  $H$ umedad=T.VH $[6,5]$ 

### DOLOMITA

Composición %Si02.T.VH[7,2] %A1203=T.VH(7,3]  $Ca0=T.VH[7,4]$ %Mg0=T.V11[7,51 Humedad=T.VH[7,6)

FUNDENTE-C

 $\frac{1}{\sqrt{2\pi}}\sum_{i=1}^{N-1} \sum_{j=1}^{N-1} \sum_{j=1}^{N-1} \sum_{j=1}^{N-1} \sum_{j=1}^{N-1} \sum_{j=1}^{N-1} \sum_{j=1}^{N-1} \sum_{j=1}^{N-1} \sum_{j=1}^{N-1} \sum_{j=1}^{N-1} \sum_{j=1}^{N-1} \sum_{j=1}^{N-1} \sum_{j=1}^{N-1} \sum_{j=1}^{N-1} \sum_{j=1}^{N-1} \sum_{j=1}^{N-1} \sum_{j=1}^{N-1} \sum_{j$ 

Composición  $Fe = T. VH[8, 2]$  $isio2=T.VH[8,3]$ %A1203=T.VH[8,41  $Cao = T. VH[8,5]$ %Mg0=T.VH[8,61 Humedad=T.VH(8,7)

FUNDENTE-D Composición %Fe=T.VH[9,21 %Si02=T.VH[9,31  $kA1203=T.VH[9,4]$  $Ca0=T.VH(9,5)$  $MqO = T.VH[9,6]$  $Humedad=T.VH[9,7]$ 

### ARRABIO

Composición  $C=T.VH(10,2)$  $\frac{1}{2}$ Si=T.VH[10,3] %Mn=T.VH[10,41  $S = T. VH[10,5]$ %P=T.VH[10,61

POLVO EN COLECTOR Composición  $$Fe=T.VH(13,2)$ %Si02.T.VH[13,3) 96A1203.T.VH(13,41 %Ca04T.VH(13,51  $MqO=T.VH[13,6]$  $Mn=T.VH[13,7]$ %C=T.VH(13,8)

And a strong strand and and the second of

 $S = T. V H[13, 9]$ 

LODO EN DECANTADOR Composición  $$Fe = T.VH[14,2]$ %Si02=T.VH[14,31 A1203=T.VH[14,4]  $CaO = T.VH[14, 5]$ Mg0=T.VH[14,6]  $Mn=T.VH[14,7]$  $C=T.VH[14,8]$  $S=T.VH[14,9]$ 

COQUE-CHICO Composición  $H$ umedad=T.VH $[15,2]$ C.F=T.VH[15,3]  $S = T.VH[15, 4]$  ${C}$ eniza=T.VH $[15,5]$  $$Fe-C=T.VH[15,6]$ %Si02-C=T.VH[15,71 tA1203-C=T.VH[15,81  $CaO-C=T. VH[15,9]$ Mg0-C=T.VH[15,101

## COQUE

Composición Humedad=T.VH[16,21 C.F=T.VH[16,3)  $S=T.VH[16,4]$ %Fe-C=T.VH[16,5)  $$SiO2-C=T. VH[16,6]$ %A1203-C=T.VH[16,7] %CaO-C=T.VH[16,81 WMg0-C=T.VH[16,9)

```
GAS DE TRAGANTE 
Composición (%Vol) 
%C0=T.VH[18,21 
%CO2=T.VH[18,3] 
H2=T.VH[18,4]%CH4=T.VH[18,5] 
%02=T.VH[18,6]
```
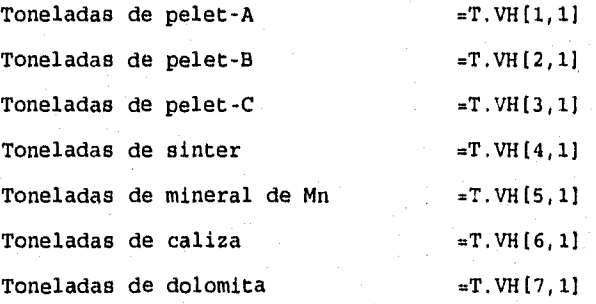

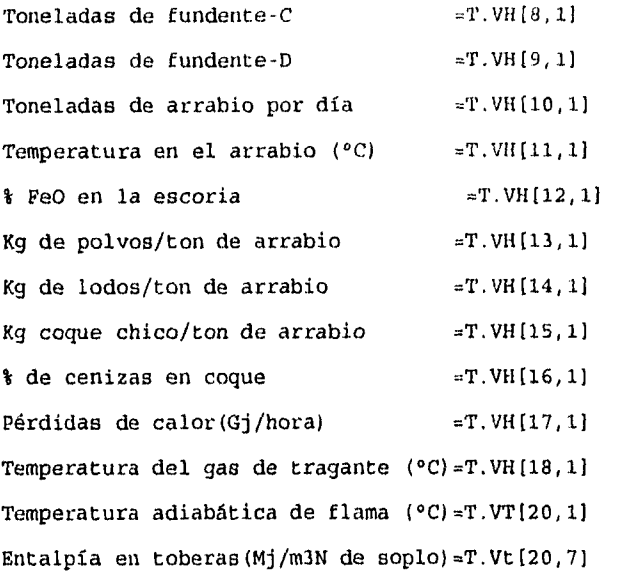

## Descripción del algoritmo;

- 1. Introducción de datos al programa. (Procedimiento **composición)**
- 2. Cálculo de:
	- a) Balance de materia
	- b) Balance de energía

(Procedimiento **balance global)**.

3. Conversión de unidades y presentación de resultados. {Procedimiento **resultados)** 

#### Listado del programa

En el listado no se incluyen subrutinas y procedimientos para presentación de ventanas e introducción de datos, por ejemplo: el procedimiento "composición"

PROGRAM TERMOCALC; USES CRT, GRAPH, PRINTER, UTIL, OVERLAY, BASECOM, taf, COMPOSIC, entalpia, globa12,presenta; TYPE DATCOM= RECORD<br>TIPO: TIPO: INTEGER;<br>FORMULA: STRING[1 FORMULA: STRING[10];<br>NOMBRE: STRING[25];  $STRING[25];$ <br> $REAL$ ; H298:<br>PM: PM: REAL;<br>CPTIP: INTEG CPTIP: INTEGER;<br>X: REAL; X: REAL;<br>Y: REAL; Y: REAL;<br>Z: REAL; z: REAL;<br>CASE OPCION:INTEGER OF 1: (CPG: ARRAY(1..6) OF REAL); 2: (CP: ARRAY(1..3,1..8) OF REAL); END; TAFDATO=RECORD VH: ARRAY(1..20,1..11) OF REAL;<br>vt: ARRAY(1..20,1..11) OF REAL;  $ARRAY[1..20,1..11]$  OF REAL; DATO: ARRAY[1..21] OF REAL; COMBUSTIBLE:ARRAY(1..10) OF STRING(20); CPCOM: ARRAY(1,.10) OF DATCOM; END;  $TexTO = STRING[47]$ ; FILA = FILE OF TEXTO; PILAD = FILE OF DATOS; var CARGA: FILE OF TAFDATO; T: TAFDATO; S,SL,I,tip: INTEGER; SALIR,SENAL: CHAR; COMBUSDATA: FILE OF DATCOM;<br>COMBUSDAT: DATCOM; COMBUSDAT: PRECAUCION, SELECCION, SELECCIONBASE, SELECCIONCALCULOS, XX, OPCION, LOCALIZACION,SELECCIONTAF: INTEGER;

```
GRAD, RESPUESTA: CHAR;
     ROLLO: FILA;<br>LINEA: TEXTO;
     TERMODATA1: FILAD;
     C1, C2, C3, C4, C5, C6, SQ, LY, GH, LZ, ST, LYT, GHT, GHF, CAO, AL2O3, SIO2, MNO,
     MGO, IB2 : REAL;
 (SO BASECOM.PAS)
 SO COMPOSIC.PAS
 SO ENTALPIA.PAS)
 $0 global2.PAS
 SI MENUBAS.PAS}
 ($I VENCAL.PAS)
procedure resultados;
begin
        TITULO (32, ' BALANCE GLOBAL ', 2) ;
c1: = bgeq - bgeq * boq/bog;c2: = bgey-bgeg * boy/bog;
c3: = bgec - bgeg * boc/bog;c4 : = byq-byg*boq/bog;c5: = byy-byg*boy/bog;
c6:=byc-byg*boc/bog;
sq:=(c3*c5-c2*c6) / (c1*c5-c2*c4);
1y := (c6 - c4 * sq) / c5gh:=boc/bog-boy/bog*ly-boq/bog*sq;
iz := 100 * z + 100 * zq * sq + 100 * zy * 1y\texttt{at} := 1000* \texttt{sq}/\texttt{lz}; (kg de coque/ton de arrabio)<br>lyt:=1000*ly/lz; (kg de escoria/ton de arrabio)<br>ght:=1000*1000*gh/lz;
sio2 := (ysio2 + yqsio2 * sq + yysi02 * 1y) / 1y * 100;a1203 = (yal203 + yqa1203 * sq + yya1203 * 1y) / ly*100;cao := (ycao + yqcao * sq + yycao * ly) / ly * 100;mgo:=(ymgo+ygmgo*sg+yymgo*ly)/ly*100;mno:=(\gamma mno+\gamma qmno*sq+\gamma\gamma mno*1\gamma)/1\gamma*100;ib2 := Ca0/Si02;ghf:=correcg* (1+T.vt [3,1] /18/44.6435)
* (ght/(1+T.vt (4, 1)/18/44.6435) -T.vt (5, 1);
goboxy (10,5), writeln ('Arrabio (ton)<br>x^2, 12:8:4);<br>goboxy (10,7), writeln ('Arrabio (ton)<br>x^2, 12:8:4);<br>goboxy (10,9), writeln ('Coque (kg/ton) =', 1yt:8:4);<br>goboxy (10,11); writeln ('Soplo (m3N/ton) =', ghf:8:4);
gotoxy (10, 11); writeln ('300101033), com = 1, 9<br>Gotoxy (10, 13); writeln ('$3102=', sio2:8:4);<br>gotoxy (10, 15); writeln ('$CaO=', cao:8:4);<br>gotoxy (10, 15); writeln ('$CaO=', cao:8:4);
gotoxy (30, 15); writeln ('\Mg0=', mgo: 8:4);<br>gotoxy (10, 17); writeln ('\Mg0=', mgo: 8:4);<br>gotoxy (10, 17); writeln ('\Mg0=', mno: 8:4);<br>gotoxy (30, 17); writeln ('TB2=', ib2: 8:4);
readln;
end_i
```
**BEGIN** 

```
OVRINIT('balance2.OVR');
CHECKBREAK:=TRUE; 
PRESENTACION; 
SELECCION:=1; 
SELECCIONBASE:=1; 
SELECCIONCALCULOS:=1; 
TIP:=1;repeat 
MENU(SELECCION); 
CASE SELECCION OF 
1: AYUDA('AYUDA.PRI'); 
     2: VENTANACALCULOS; 
     3: VENTANABASE; 
     4: BEGIN 
         TEXTBACKGROUND(0);
         CLRSCR; 
         END; 
END; 
IF SELECCION = 2 THEN BEGIN 
                             CASE SELECCIONCALCULOS OF 
                                   1: begin 
                                      composicion; 
                                       balanceglobal; 
                                       resultados; 
                                      end; 
                                   2: TAFAHN; 
                                   3: AYUDA('AYUDA.CAL'); 
                             END; 
                       END; 
IF SELECCION = 3 THEN 
                       BEGIN 
                             CASE SELECCIONBASE OF 
                                   1: LEERCOM; 
                                   2: AGREGACOM; 
                                   3: MODIFICARCOM;
                                   4: AYUDA('AYUDA.COB'); 
                             END; 
                        END; 
until seleccion=4; 
END.
```
 $92$ 

STEVEL EXPERIENCE

 $\langle \widetilde{Q}_{12} \widetilde{Q}_{12}^2 Q_{11} Q_{12}^2 Q_{12}^2 Q_{12}^2 Q_{12}^2 Q_{12}^2 Q_{13}^2 Q_{14}^2 Q_{15}^2 Q_{16}^2 Q_{17}^2 Q_{18}^2 Q_{19}^2 Q_{10}^2 Q_{10}^2 Q_{10}^2 Q_{10}^2 Q_{11}^2 Q_{10}^2 Q_{11}^2 Q_{10}^2 Q_{11}^2 Q_{10}^2 Q_{11}^2 Q_{10}^2 Q_{11}^2 Q_{10}^2 Q_{11}^2 Q_{$ 

 $\{50+, F+\}$ unit global2; interface uses crt,entalpia,UTIL; TYPE DATCOM= RECORD<br>TIPO: TIPO: INTEGER;<br>FORMULA: STRING[1 FORMULA: STRING[10];<br>NOMBRE: STRING[25]; NOMBRE: STRING[25];<br>H298: REAL; H298: REAL;<br>PM: REAL; PM: REAL;<br>CPTIP: INTEG CPTIP: INTEGER;<br>X: REAL;  $\begin{array}{ccc} \chi\ ; & \quad & \quad \text{REAL}\,; \\ \Upsilon\ ; & \quad & \quad \text{REAL}\,; \end{array}$ Y: REAL;<br>Z: REAL; REAL: CASE OPCION:INTEGER OF 1: (CPG: ARRAY(1..6) OF REAL); 2: (CP: ARRAY(1..3,1..8) OF REAL); END; TAFDATO=RECORD VH: ARRAY(1..20,1..11) OF REAL;<br>vt: ARRAY(1..20,1..11) OF REAL; vt:  $ARRAY(1..20,1..11)$  OF REAL;<br>DATO:  $ARRAY(1..21)$  OF REAL  $ARRAY(1..21)$  OF REAL; COMBUSTIBLE:  $ARRAY(1..10)$  OF STRING(20);<br>CPCOM:  $ARRAY(1..10)$  OF DATCOM: ARRAY(1..10) OF DATCOM; END;  $TexTO = STRING[47];$ FILA = FILE OF TEXTO; const TCARGA=298.00; PMFE=55.847;PMFE0=71.847;PMFE203=159.694;PMFE304=231,541; PMSI=28.086;PMSIO2=60.086;PMAL=26.981;PMAL203=101.962; PMCA0=56.08;PMCAC03=100.091;PMCAMG=184.414;PMMG0=40.312; PMMGC03=84.323;PMS=32.064;PMC=12.00;PMP=30.973;PMP205=141.946; PMMN=54.938;PMMNO=70.938;PMMNCO3=114.949;PMH2O=18;PMCA=40.08; PMCAS=72.08; {FACTORES PARA PELET-A} FA1FE203=0.963;FA1FE304=0.031756;FA1FE0=0.00524;FA1CAO=1.00; FA1CAC03=0.00; FA1CAMG=0.00;FA1MG0=1.00;FA1MGC03=0.00;FA1MNO=1.00; FA1MNC03=0.00; {FACTORES PARA PELET-B} FA2FE203=0.963;FA2FE304.0.031756;FA2FE0=0.00524;FA2CA0=1.00; PA2CAC03=0.00; FA2CAMG=0.00;FA2MG0=1.00;FA2MGC03=0.00;FA2MNO=1.00; FA2MNC03=0.00; {FACTORES PARA PELET-C} FA3FE203=0.963;FA3FE304=0.031756;FA3FE0.0.00524;FA3CA0=1.00; FA3CAC03=0.00;

FA3CAMG=0.00;FA3MG0=1.00;FA3MGC03=0.00;FA3MNO=1.00; FA3MNC03=0.00; (FACTORES PARA SINTER)  $FAAFE2O3=0.92;FA4FE3O4=0.00;FA4FEO=0.07;FA4CAO=1.00;$ FA4CAC03=0.00; FA4CAM0=0.00;FA4MG0=1.001FA4MGC03=0.00;FA4MNO=1.00; FA4MNC03=0.00; (FACTORES PARA MINERAL DE MANGANESO)  $FBFE2O3=1.00; FBFE3O4=0.00; FBFEO=0.00; FBCAO=0.00; FBCACO3=1.00;$ FBCAMG=0.00;FBMG0=0.00;FBMGC03=1.00;FBMNO=0.00;FBMNC03=1.00; {FACTORES PARA CALIZA}  $FCFE203=1.00; FCFE304=0.00; FCFE0=0.00; FCCA0=0.00; FCCAC03=1.00;$ FCCAMG=0.00;FCMG0=0.00;FCMGC03=1.00;FCMNO=0.00;FCMNC03=1.00; {FACTORES PARA DOLOMITA}  $FDFE2O3=1.00$ ; $FDFE3O4=0.00$ ; $FDFEO=0.00$ ; $FDCAO=0.00$ ; $FDCACO3=1.00$ ;  $FDCAMG=0.00; FDMGCO3=1.00; FDMGO=0.00; FDMNO=0.00; FDMNCO3=1.00;$ {FACTORES PARA FUNDENTE-C} FEFE203=1.001FEFE304=0.00;FEFE0=0.00;FECA0=1.00;FECAC03=0.00; FECAMG=0.001FEMG0=1.00;FEMGC03=0.00;FEMNO=1.00;FEMNC03=0.00; {FACTORES PARA FUNDENTE-D} FFFE203=1.00;FFFE304=0.00;FFFE0=0.00;FFCA0=1.00;FFCAC03=0.00;  $FFCAMG=0.00$ ; $FFMGO=1.00$ ; $FFMGCO=0.00$ ; $FFMNO=1.00$ ; $FFMNO=1.00$ ; $FFMNCO=0.00$ ; {FACTORES COQUE ESTÁNDAR}  $FQFE2O3=1.00$ <sub>1</sub> $FQFE3O4=0.00$ <sub>1</sub> $PQFEQ=0.00$ ; $FQCAO=1.00$ <sub>1</sub> $FQCACO3=0.00$ ;  $FQCAMG=0.00; FQMGO=1.00; FQMGCO3=0.00; FQMNO=1.00; FQMNCO3=0.00;$ {FACTORES COQUE CHICO} FCHIFE203=1.00:FCHIFE304=0.00;FCHIFE0=0.00;FCHICA0=1.00; FCH/CAC03=0.00;FCHICAMG=0.00;FCHIMG0=1.00;FCHIMGC03=0.00; FCHIMNO=1.00;FCHIMNC03=0.00• (FACTORES POLVO DE COLECTOR} FXFE203=1.00;FXFE304=0.00;FXFE0=0.00;FXCA0=0.00;FXCAC03=1.00; FXCAMG=0.00;FXMG0=1.001FXMGC03=0.00;FXMNO=1.00;FXMNC03=0.00; (FACTORES LODOS EN DECANTADOR) FXLFE203=1.00;FXLFE304=0.00;FXLFE0=0.00;FXLCA0=0.00; FXLCACO3=1.00: FXLCAMG=0.00;FXLMG0=1.00;FXLMGC03=0.00;FXLMNO=1.00;  $FXLMNCO3=0.00;$ CARGA: PILE OF TAFDATO; T: TAFDATO; S,SL,I,tip: INTEGER; SALIR,SENAL: CHAR; COMBUSDATA: FILE OF DATCOM;<br>COMBUSDAT: DATCOM; COMBUSDAT: PRECAUCION, SELECCION, SELECCIONBASE, SELECCIONCALCULOS, XX, OPCION, LOCALIZACION,SELECCIONTAF: INTEGER; GRAD,RESPUESTA: CHAR;

94

Var

ROLLO: FILA; LINEA: TEXTO;

```
FEY, FEOY, FEZ, ALFA, BETA, GAMMA, CENIZAS, CENIZASCHICO, 
     PERDIDAS, SA1, SA1FE, SA1FE203, SA1FE304, SA1FEO, 
       \ldots BYO, BYG, BYY, BYC, BOG, BOC, BOQ, BOY, CA, CAQ, CAY,
     CAG, W2:real;
procedure balanceglobal; 
implementation 
procedure CONSTANTES; 
begin 
{Se supone que las toneladas de la carga y la composición química 
están en base seca} 
FEZ:=(100-T, VH[10,2]-T. VH[10,3]-T. VH[10,4]-T. VH[10,5]-T. VH[10,6]);
FEOY:=T.VB[12,11; 
FEY:=FEOY*PMFE/PMFEO; 
ALFA:=T.VH[13,11/1000; 
GAMMA:=T.VH[14,11/1000; 
BETA:=T.VH[15,1)/1000; 
CENIZAS:=T.VH(16,1)/100; 
CENIZASCHICO:=T.VH[15,51/100; 
PERDIDAS:=-(T.VH(17,1))*24/T.VH[10,11/4.1868;{PRECAUCION:GCAL/TON 
=KCAL/g}
{Para evitar problemas en la conversión de unidades se tomará una 
equivalencia de toneladas a gramos} 
END; 
PROCEDURE CARGAE:
BEGIN 
{PELET-A} 
SA1:=T.VH[1,1];(gramos) 
SA1FE:=T.VH(1,2)/100.00*SA1; 
SA1FE203:=FA1FE203*PMFE203/(2*PMFE)*SA1FE; 
SA1FE304:=FA1FE304*PMFE304/(3*PMFE)*SA1FE; 
SA1FEO:=FA1FEO*PMFEO/PMFE*SA1FE; 
SA1SIO2:=T.VH[1,3]/100.00*SA1;
SA1AL203:=T,VH[1,4]/100.00*SAl; 
SA1CAO:=T.VH[1,5)/100.00*FA1CAO*SA1; 
SA1CAC03:=T.VH(1,53/100.00*FA1CAC03*(PMCAC03/PMCAO)*SA1; 
SA1CAMG:=T.VH[1,5]/100.00*FA1CAMG*(PMCAMG/PMCAO)*SAl; 
SA1MGO:=T.VH[1,6]/100.00*FA1MGO*SA1;
SA1MGC03:=T.V11[1,61/100.00*FA1MGC03*(PMMGC03/PMMGO)*SA1; 
SA1S:=T.VH[1,71/100.00*SA1; 
SAP2O5: -T.VH[1,8]/100.00*SA1*(PMP2O5/(2*PMP));
SA1MNO:=T.VH[1,9]*(PMMNO/PMMN)/100.00*FA1MNO*SAl;
SA1MNCO3:=T.VH[1,9]/100.00*FA1MNCO3*(PMMNCO3/PMMN)*SA1;
SA1H20:=T.VH[1,10]/(100.00-T.VH[2,10])*SAl; 
{PELET-B} 
S_{A2}: =T.VH[2,1]; (gramos)
SA2FE:=T.VH(2,2]/100.00*SA2; 
SA2FE203:.FA2FE203*PMFE203/(2*PMFE)*SA2FE; 
SA2FE304:=FA2FE304*PMFE304/(3*PMFE)*SA2FE; 
SA2FEO:=FA2FEO*PMFEO/PMFE*SA2FE;
SA2SIO2: = T.VH[2,3]/100.00*SA2;
SA2AL2O3: = T.VH(2,4)/100.00*SA2;
```
95

Political de la partida de la cardíficia de la cardífica de la cardífica

SA2CA0:=T.VH(2,5)/100.00\*FA2CAO\*SA2; SA2CAC03:=T.VH[2,51/100.00\*FA2CAC03\*(PMCAC03/PMCAO)\*SA2; SA2CAMG:=T.VH[2,5)/100.00\*FA2CAMG\*(PMCAMG/PMCAO)\*SA2; SA2MGO:=T.VH[2,61/100.00\*FA2MGO\*SA2; SA2MGC03:=T.VH[2,6)/100.00\*FA2MGC03\*(PMMGC03/PMMGO)\*SA2; SA2S:=T.VH(2,71/100.00\*SA2; SA2P205:=T.VH[2,8]/100.00\*SA2\*(PMP205/(2\*PMP)); SA2MN0:=T.VH(2,91\*(PMMNO/PMMN)/100.00\*FA2MNO\*SA2; SA2MNCO3:=T.VH[2,9]/100.00\*FA2MNCO3\*(PMMNCO3/PMMN)\*SA2;  $SA2H2O:=T.VH[2,10] / (100.00-T.VH[3,10]) * SA2;$  ${PELET-C}$  $SA3:=T.VH[3,1];$  {gramos} SA3FE: = T. VH(3, 2) /100.00\*SA3; SA3FE203:=FA3FE203\*PMFE203/(2\*PMFE)\*SA3FE; SA3FE304:=FA3FE304\*PMFE304/(3\*PMFE)\*SA3FE; SA3FEO:=FA3FEO\*PMFEO/PMFE\*SA3FE, SA3SI02:=T.VH[3,31/100.00\*SA3; SA3AL2O3:=T.VH[3,4]/100.00\*SA3; SA3CAO:=T.VH[3,51/100.00\*FA3CA0\*SA3; SA3CAC03:=T.VH[3,51/100.00\*FA3CAC03\*(PMCAC03/PMCAO)\*SA3; SA3CAMG:=T.VH(3,51/100.00\*FA3CAMG\*(PMCAMG/PMCAO)\*SA3; SA3MGO:=T.VH[3,6]/100.00\*FA3MGO\*SA3; SA3MGC03:=T.VH(3,6)/100.00\*FA3MGC03\*(PMMGC03/PMMGO)\*SA3; SA3S:=T.VH(3,7)/100.00\*SA3; SA3P205:=T.V11(3,8)/100.00\*SA3\*(PMP205/(2\*PMP)); SA3MNO:=T.VH{3,9]\*(PMMNO/PMMN)/100.00\*FA3MNO\*SA3; SA3MNC03:=T.VH(3,9)/100.00\*FA3MNC03\*(PMMNC03/PMMN)\*SA3; SA3H20:=T.VH[3,10)/(100.00-T.VH[3,10])\*SA3; {SINTER}  $SA4:$  =T. VH $[4,1]$ ;  ${gramos}$  $SAAFE: = T.VH(4, 2)$ /100.00\*SA4; SA4FE203:=FA4FE203\*PMFE203/(2\*PMFE)\*SA4FE; SA4FE304:=FA4FE304\*PMFE304/(3\*PMFE)\*SA4FE; SA4FEO:=FA4FEO\*PMFEO/PMFE\*SA4FE; SA4SI02:=T.M4,3]/100.00\*SA4; SA4AL203:=T.VH[4,4)/100.00\*SA4; SA4CAO:=T.VH[4,51/100.00\*FA4CAO\*SA4; SA4CAC03:=T.VH[4,5)/100.00\*FA4CAC03\*(PMCAC03/PMCAO)\*SA4; SA4CAMG:=T.V11{4,5)/100.00\*FA4CAMG\*(PMCAMO/PMCAO)\*SA4; SA4MGO: =T. VH[4,6]/100.00\*FA4MGO\*SA4; SA4MGC03:=T.VH[4,6]/100.00\*FA4MGC03\*(PMMGC03/PMMGO)\*SA41 SA4S:=T.VH(4,7)/100.00\*SA4; SA4P205:=T.VH(4,8)/100.00\*SA4\*(PMP205/(2\*PMP)); SA4MNO:=T.VH[4,9]\*(PMMNO/PMMN)/100.00\*FA4MNO\*SA4;  $SA4MNCO3: = T. VH[4, 9] / 100.00*FA4MNCO3* (PMMNCO3/PMMN)*SA4;$  $SA4H2O: T.VH[4, 10] / (100.00-T.VH[4, 10]) * SA4;$ {MINERAL DE MANGANESO} SB:=T.VH(5,1];(gramos) SBFE:=T.VH[5,2]/100.00\*SB; SBFE203:=FBFE203\*PMFE203/(2\*PMFE)\*SBFE;  $SBFE304: = FBFE304*PMFE304/(3*PMFE)*SBFE;$ SBFEO:=FBFEO\*PMFEO/PMFE\*SBFE;
SBSI02:=T.VH[5,3]/100.00\*SB;  $SBAL203: T. VH[5, 4]/100.00*SB;$ SECAO:=T.VH(5,51/100.00\*FECAO\*SB; SECAC03:=T.VH(5,51/100.00\*FECAC03\*(PMCAC03/PMCAO)\*SE; SECAMG:=T.VH[5,5]/100.00\*FECAMG\*(PMCAMG/PMCAO)\*SE; SBMGO:=T.VH[5,61/100.00\*FBMGO\*SB; SBMGC03:=T.VH(5,61/100.00\*FBMGC03\*(PMMGC03/PMMGO)\*SB; SES:=T.VH[5,81/100.00\*SB; SBP205:=0.00/100.00\*SB\*(PMP205/(2\*PMP)); SBMNO:=T.VE(5,71\*(PMMNO/PMMN)/100.00\*FEMNO\*SB; SEMNC03:=T.VH[5,7)/100.00\*FBMNC03\*(PMMNC03/PMMN)\*SE; SBH20:=T.VH[5,9)/(100.00-T.VH(5,9])\*SB; {CALIZA}  $SC: = T.VH[6,1]; {gramos}$  $SCFE: = 0.00/100.00*SC$ SCFE203:=FCFE203\*PMFE203/(2\*PMFE)\*SCFE; SCFE304:=FCFE304\*PMFE304/(3\*PMFE)\*SCFE; SCFEO:=FCFEO\*PMFEO/PMFE\*SCFE; SCSI02:=T.V11[6,21/100.00\*SC; SCAL203:=0.00/100.00\*SC; SCCAO:=T.VH(6,31/100.00\*FCCAO\*SC; SCCAC03:=T.VH[6,31/100.00\*FCCAC03\*(PMCAC03/PMCAO)\*SC; SCCAMG:=T.VH(6,3]/100.00\*FCCAMG\*(PMCAMG/PMCAO)\*SC; SCMGO:=T.VE(6,41/100.00\*FCMGO\*SC; SCMGC03:=T.VH[6,4)/100.00\*PCMGC03\*(PMMGC03/PMMGO)\*SC; SCS:=0.00/100.00\*SC; SCP205:=0.00/100.00\*SC\*(PMP205/(2\*PMP)),  $SCMNO: = 0.00*$  (PMMNO/PMMN)/100.00\*FCMNO\*SC; SCMNC03:=0.00/100.00\*FCMNC03\*(PMMNC03/PMMN)\*SC;  $SCH2O:=T. VH[6,5]/(100.00-T.VH[6,5])*SC;$ {DOLOMITA}  $SD: = T.VH[7,1];$  {gramos} SDFE:=0.00/100.00\*SD; SDFE203:=FDFE203\*PMFE203/(2\*PMFE)\*SDFE;  $SDFE3O4: = FDFE3O4*PMFE3O4/(3*PMFE)*SDFE;$ SDFEO:=FDFEO\*PMFEO/PMFE\*SDFE;  $SDSIO2:=T.VH[7,2]/100.00*SD;$ SDAL203:=T.VH[7,3)/100.00\*SD;  $SDCAO: = T. VH[7, 4]/100.00*FDCAO*SD;$ SDCAC03:=T.VH(7,41/100.00\*FDCAC03\*(PMCAC03/PMCAO)\*SD;  $SDCAMG:=T.VHI7.41/100.00*FDCAMG* (PMCAMG/FMCAO)*SD;$ SDMGO:=T.VH[7,5)/100.00\*FDMGO\*SD; SDMGC03:=T.VH(7,5)/100.00\*FDMGC03\*(PMMGC03/PMMGO)\*SD; SDS:=0.00/100.00\*SD; SDP205:=0.00/100.00\*SD\*(PMP205/(2\*PMP)); SDMNO:=0,00\*(PMMNO/PMMN)/100.00\*FDMNO\*SD; SDMNC03:=0.00/100.00\*FDMNC03\*(PMMNC03/PMMN)\*SD; SDH20:=T.VH(7,6)/(100.00-T.VH(7,6))\*SD; {FUNCENTE-C}  $SE$ :=T.VH[8,1]; {gramos} SEFE:=T.VH(8,2)/100.00\*SE; SEFE203:=FEFE203\*PMFE203/(2\*PMFE)\*SEFE;

SEFE304:=FEFE304\*PMFE304/(3\*PMFE)\*SEFE; SEFEO:=FEFEO\*PMFEO/PMFE\*SEFE; SESI02:=T.VH[8,3)/100.00\*SE; SEAL203:=T.VH[8,41/100.00\*SE; SECAO:=T.VH[8,51/100.00\*FECAO\*SE; SECAC03:=T.VH(8,5)/100.00\*FECAC03\*(PMCAC03/PMCAO)\*SE; SECAMG:=T.VH[8,5]/100.00\*FECAMG\*(PMCAMG/PMCAO)\*SE; SEMGO:=T.VH[8,6]/100.00\*FEMGO\*SE; SEMGC03:=T.VH[8,6]/100.00\*FEMGC03\*(PMMGC03/PMMGO)\*SE; SES:=0.00/100.00\*SE; SEP205:=0.00/100.00\*SE\*(PMP205/(2\*PMP)); SEMNO:=0.00\*(PMMNO/PMMN)/100.00\*FEMNO\*SE; SEMNC03:=0.00/100.00\*FEMNC03\*(PMMNC03/PMMN)\*SE;  $SEH2O: = T. VH [8, 7] / (100.00-T.VH[8,7]) * SE;$ {FUNCENTE-D} SP:=T.VH[9,11;{gramos} EFFE:=T.V11[9,21/100.00\*SF;  $SFFB2O3:=FFFE2O3*PMFE2O3/(2*PMFE)*SFFB;$  $SFFE3O4:=FFFE3O4*PMFE3O4/(3*PMFE)*SFFE;$ EFFEO:=FFFEO\*PMFEO/PMFE\*SFFE; SFSI02:=T.VN[9,31/100.00\*SF; SFAL203:=T.VH(9,41/100.00\*SF; SFCAO:=T.VH[9,51/100.00\*FFCAO\*SF; SFCAC03:=T.VH[9,5)/100.00\*FFCAC03\*(PMCAC03/PMCAO)\*SF; SFCAMG:=T.VH(9,5)/100.00\*FFCAMG\*(PMCAMG/PMCAO)\*SF; SFMGO:=T.VH(9,61/100.00\*FFMGO\*SFi SFMGC03:=T.VH(9,61/100.00\*FFMGC03\*(PMMGC03/PMMGO)\*SF; SES:=0.00/100.00\*SF; SFP205:=0.00/100.00\*SF\*(PMP205/(2\*PMP)); SFMNO:=0.00\*(PMMNO/PMMN)/100.00\*FFMNO\*SF; SFMNC03:=0.00/100.00\*FFMNC03\*(PMMNC03/PMMN)\*SF; SFH20:=T.VH[0,7)/(100.00-T.VH[9,7))\*SF; {% DE i EN COQUE ESTANDAR} COQUEFE:=CENIZAS\*T.VH(15,5);  $COQUEFE2O3: = FQFE2O3*PMFE2O3/(2*PMFE)*COQUEFE;$ COQUEFE304:=FQFE304\*PMFE304/(3\*PMFE)\*COQUEFE; COQUEFEO:=FQFEO\*PMFE0/(PMFE)\*COQUEFE; COQUESI02:=CENIZAS\*T.VH[16,6]; COQUEAL203:=CENIZAS\*T.VH(16,7); COQUECAO:=CENI2AS\*T.VH(16,8)\*FQCAO;  $COQUECACO3: = CENIZAS*T. VH[16,8]*FQCACO3*(PMCAO)/PMCAO);$ COQUECAMG:=CENIZAS\*T.VH(16,8)\*FQCAMG\*(PMCAMG/PMCA0); COQUEMGO:=CENIZAS\*T.VH(16,9)\*FQMGO; COQUEMGC03:=CENIZAS\*T.VH[16,9)\*FQMGC03\*(PMMGC03/PMMG0);  $COQUES: = T. VH[16, 4];$ COQUEP205:=0.00\*(PMP205/(2\*PMP)). COQUEMNO:=CENIZAS\*0.00\*(PMMNO/PMN)\*FQMNO; COQUEMNC03:=CENIZAS\*0.00\*FQMNC03\*(PMMNC03/PMMN);  $COQUEH20:$ =T.VH $[16,2]/(100-T.VH[16,2])*100;$  $COQUBC: = T. VH(16, 3)$ ; {% DE i EN COQUE CHICO) CHICOFE:=CENIZASCHICO\*T.VH(15,6);

CHICOFE2O3: = FCHIFE2O3\*PMFE2O3/(2\*PMFE)\*CHICOFE; CHICOFE304:=FCHIFE304\*PMFE304/(3\*PMFE)\*CHICOFE; CHICOFEO: = FCHIFEO\* PMFEO/(PMFE)\*CHICOFE; CHICOSIO2: = CENIZASCHICO\*T. VH[15,7]; CHICOAL2O3: = CENIZASCHICO\*T. VH[15,8]; CHICOCAO: = CENIZASCHICO\*T. VH[15, 9] \* FCHICAO; CHICOCACO3:=CENIZASCHICO\*T.VH[15,9]\*FCHICACO3\*(PMCACO3/PMCAO); CHICOCAMG: = CENIZASCHICO\*T. VH[15, 9] \*FCHICAMG\* (PMCAMG/PMCAO); CHICOMGO: = CENIZASCHICO\*T. VH [15, 10] \*FCHIMGO; CHICOMGCO3: = CENIZASCHICO\*T. VH [15, 10] \* FCHIMGCO3\* (PMMGCO3/PMMGO): CHICOS: = T. VH [15, 4]; CHICOP205:=0.00\*(PMP205/(2\*PMP)); CHICOMNO: = CENIZASCHICO\*0.00\* (PMMNO/PMMN) \* FCHIMNO. CHICOMNCO3:=CENIZASCHICO\*0.00\*FCHIMNCO3\*(PMMNCO3/PMMN); CHICOH2O: =T. VH[15, 2]/(100-T. VH[15, 2])\*100;  $CHICOC: = T. VHI15, 3;$ {% DE i EN POLVO DE COLECTOR}  $POLVOFE: = T. VH[13, 2];$ POLVOFE2O3:=FXFE2O3\*PMFE2O3/(2\*PMFE)\*POLVOFE; POLVOFE304: = FXFE304\*PMFE304/(3\*PMFE)\*POLVOFE; POLVOFEO: = FXFEO\* PMFEO/(PMFE)\* POLVOFE;  $POLVOSIO2 := T. VH[13, 3]$ POLVOAL203:=T.VH(13,4); POLVOCAO: = T. VH [13, 5] \* FXCAO; POLVOCACO3:=T. VH $[13, 5]$  \* FXCACO3 \* (PMCACO3/PMCAO); POLVOCAMG: = T. VH[13, 5] \* FXCAMG \* (PMCAMG/PMCAO); POLVOMGO: = T. VH $[13, 6]$  \* FXMGO; POLVOMGCO3: = T. VH[13,6] \* FXMGCO3 \* (PMMGCO3/PMMGO);  $POLVOS: = T. VH[13, 9];$ POLVOP205:=0.00\*(PMP205/(2\*PMP)); POLVOMNO: = T. VH [13, 7] \* (PMMNO/PMMN) \* FXMNO; POLVOMNCO3: $=T$ , VH[13,7] \* (PMMNCO3/PMMN) \* FXMNCO3;  $POLVOH2O: = 0.00;$  $POLVOC: = T. VH[13, 8],$ {% DE i EN LODOS EN DECANTADOR}  $\text{LODOFE}: = T. VH[14, 2]:$ LODOFE203: = Fx1FE203 \* PMFE203 / (2 \* PMFE) \* LODOFE; LODOFR304: = FXLFE304 \* PMFE304 / (3 \* PMFE) \* LODOFE;  $LODOFRO: \approx FXLFEO*PMFRO / (PMFE) * LODOFE;$  $LODOSIO2:=T.VH[14,3];$  $LODOAL2O3: = T. VH[14, 4];$ LODOCAO: = T. VH $[14, 5]$  \* FXLCAO; LODOCACO3: =T. VH $[14, 5]$  \* FXLCACO3 \* (PMCACO3/PMCAO); LODOCAMG:=T. VH[14,5] \*FXLCAMG\* (PMCAMG/PMCAO); LODOMGO: =  $T. VH(14, 6)*{FXLMGO}$ LODOMGCO3: = T. VH $[14, 6]$  \* FXLMGCO3 \* (PMMGCO3/PMMGO); LODOS: = T. VH $[14, 9]$ ; LODOP2O5:=0.00\*(PMP2O5/(2\*PMP)); LODOMNO: =  $T. VH[14, 7]$  \* (PMMNO/PMMN) \* FXLMNO; LODOMNCO3:=T.VH[14,7] \* (PMMNCO3/PMMN) \* FXLMNCO3;  $LODOH2O: = 0.007$  $LODOC: = T. VH[14, 8];$ 

END; PROCEDURE MASA; BEGIN (ENTRADA POR COMPUESTO)  $SCARGAFE:=SAIFE+SA2FE+SA3FE+SA4FE+SBFE+SCFE+SDFE+SEFE+SFFE;$ SCARGAFE203:=SA1FE203+SA2FE203+SA3FE203+SA4FE203+SBFE203+SCFE203 +SDFE203+SEFE203+SFFE203; SCARGAFE304:=SA1FE304+SA2FE304+SA3FE304+SA4FE304+SBFE304+SCFE304 +SDFE304+SEFE304+SFFE304; SCARGAFEO:=SA1FEO+SA2FEO+SA3FE0+SA4FE0+SBFE0+SCREO+SDFEO+SEFE0 +SFFEO; SCARGASI02:=SA1SIO2+SA2SIO2+SA3SIO2+SA4S102+SBSIO2+SCSIO2+SDSIO2 +SESIO2+SFSI02; SCARGAAL203:=SA1AL203+SA2AL203+SA3AL203+SA4AL203+SBAL203+SCAL203 +SDAL203+SEAL203+SFAL203; SCARGACAO:=SA1CAO+SA2CAO+SA3CAO+SA4CAO+SBCAO+SCCAO+SDCAO+SECAO +SFCAO; SCARGACAC03:=SA1CAC03+SA2CAC03+SA3CAC03+SA4CAC03+SBCAC03+SCCAC03 +SDCAC03+SECAC03+SFCAC03; SCARGACAMG:=SA1CAMG+SA2CAMG+SA3CAMG+SA4CAMG+SBCAMG+SCCAMG+SDCAMG +SECAMG+SFCAMG; SCARGAMGO:=SA1MGO+SA2MGO+SA3MGO+SA4MGO+SBMGO+SCMGO+SDMGO+SEMGO +SFMGO; SCARGAMGC03:=SA1MGC03+SA2MGC03+SA3MGC03+SA4MGC03+SBMGC03+SCMGC03 +SDMGC03+SEMGC03+SFMGC03; SCARGAS:=SA1S+SA2S+SA3S+SA4S+SOS+SCS+SDS+SES+SFS; SCARGAP205:=SA1P205+SA2P205+SA3P205+SA4P20S+SBP205+SCP205+SDP205 +SEP205+SFP205; SCARGAMNO:=SA1MNO+SA2MNO+SA3MNO+SA4MNO+SBMNO+SCMNO+SDMNO+SEMNO +SFMNO; SCARGAMNC03:=SA1MNC03+SA2MNC03+SA3MNC03+SA4MNC03+SBMNC03+SCMNC03 +SDMNC03+SEMNC03+SFMNC03; SCARGAH20:=SA1H2O+SA2H2O+SA3H2O+SA4H2O+SBH2O+SCH2O+SDH2O+SEH20 +SFH2O; {COEFICIENTES DE ARRABIO) TETA:=FEZ+ALFA\*T.VH(13,2)+GAMMA\*T,VH(14,2) -BETA\*CENIZASchico\*T.VH(15,6); Z:=SCARGAFE/TETA; ZQ:=CENIZAS\*T.VH(16,5)/100/TETA;  $ZY:=-$  (FEY) /100/TETA; (COEFICIENTES PARA LA CARGA) AFE203:=(TETA\*SCARGAFE203+BETA\*CHICOFE203\*SCARGAFE)/TETA; AQFE203:=(TETA\*COQUEFE203+BETA\*CHICOFE203\*COQUEFE)/100.00/TETA;  $AYFE2O3:=-BETA*CHICOFE2O3*(FEY)/(100.00*TETA);$ AFE304;=(TETA\*SCARGAFE304+BETA\*CHICOFE304\*SCAGAFE) /TETA; AQFE304:=(TETA\*COQUEFE304+BETA\*CHICOPE304\*COQUEFE)/100.00/TETA; AYFE304: = - BETA\*CHICOFE304\* (FEY) / (100.00\*TETA) ; AFE0:4(TETA\*SCARGAFEO+BETA\*CHICOFEO\*SCARGAFE)/TETA; AQFEO: = (TETA\*COQUEFEO+BETA\*CHICOFEO\*COQUEFE)/100.00/TETA, AYFEO:=-BETA\*CHICOFE0\*(FEY)/(100.00\*TETA), ASI02;=(TETA\*SCARGASIO2+BETA\*CHICOSIO2\*SCARGAFE)/TETA; AQSI02:.(TETA\*COQUESIO2+BETA\*CHICOSIO2\*COQUEFE)/100.00/TETA;

100

ปัญญาเป็นประเทศไทยให้และเห็นไป 1 ในปี โดยเป็นประประจำเป็นปี ในปี เป็นประเทศ เป็นประเทศไทย เป็นประเทศ เป็นประเท

 $AYSIO2:=-BETA*CHICOSIO2*(FEY)/(100.00*TETA);$ 

AAL203: = (TETA\*SCARGAAL203+BETA\*CHICOAL203\*SCARGAFE) / TETA:  $AOL2O3 := (TETA * COOUBAL2O3 + BETA * CHICOAL2O3 * COOUEFE) / 100.00 / TETA$  $AYAL203 := -BETA * CHICOAL203 * (FBY) / (100.00 * TETA)$ ;

 $\verb+ACAO+ = \verb+ (TETA* SCARGACAO+BETA*CHICOCAO*SCARGAFE) /\TETA:$  $AOCAO: = (TETA * COOUECAO + BETA * CHICOCAO * COOUEFE) / 100.00 / TETA;$  $AYCAO:=-BETA+CHICOCAO+(FBY)/(100.00*TETA)$ ;

 $ACACO3 := (TETA * SCARGACACO3 + BETA * CHICOCACO3 * SCARGARE) / TETA :$  $AOCACO3$ : = (TETA \* COQUECACO3 + BETA \* CHICOCACO3 \* COQUEFE) / 100.00/TETA;  $\overline{\text{AYCACO3}}$ : = -BETA\*CHICOCACO3\* (FEY) / (100.00\*TETA);

ACAMG: = (TETA\*SCARGACAMG+BETA\*CHICOCAMG\*SCARGAFE) /TETA: AOCAMG: = (TETA\*COQUECAMG+BETA\*CHICOCAMG\*COQUEFE)/100.00/TETA;  $\overline{AYCAMG}$ : = -BETA \* CHICOCAMG\* (FEY) / (100.00 \* TETA) ;

AMGO: = (TETA\* SCARGAMGO+BETA\* CHICOMGO\* SCARGAFE) / TETA: AOMGO: = (TETA\*COOUEMGO+BETA\*CHICOMGO\*COOUEFE)/100.00/TETA;  $AYMGO:=-BETA+CHICOMGO*(FBY)/(100.00*TETA);$ 

AMGCO3: = (TETA\* SCARGAMGCO3 + BETA\* CHICOMGCO3 \* SCARGAFE) / TETA ; AQMGCO3: = (TETA\*COQUEMGCO3+BETA\*CHICOMGCO3\*COQUEFE)/100.00/TETA;  $\overline{AYMGCO3}$ : = -BETA \* CHICOMGCO3 \* (FEY) / (100.00 \* TETA) :

AS: = (TETA\* SCARGAS+BETA\* CHICOS\* SCARGAFE) / TETA;  $AQS:=(TETA*CQQUES+BETA*CHICOS*CQQUBFE)/100.00/TETA;$  $\overline{AYS}: = -BETA * CHICOS * (FEY) / (100.00 * TETA)$ 

 $AP2O5:=(TETA*SCARGAP2O5+BETA*CHICOP2O5*SCARGAFE)/TETA;$  $AOP2O5:$  =  $(TETA*COUEP2O5 + BETA*CHICOP2O5*COOUBFE) / 100.00/TETA.$  $\overline{AYP2O5}$ : = -BETA\*CHICOP2O5\* (FEY) / (100.00\*TETA);

AMNO: = (TETA\*SCARGAMNO+BETA\*CHICOMNO\*SCARGAFE)/TETA;  $AOMNO: = (TETA * COOUEMNO + BETA * CHICOMNO * COOUEFE) / 100.00 / TETA/$  $\overline{\text{AYMNO}}$ : = - BETA \* CHICOMNO \* (FEY) / (100.00 \* TETA) ;

AMNCO3: = (TETA\*SCARGAMNCO3+BETA\*CHICOMNCO3\*SCARGAFE) / TETA;  $AOMNCO3:=(TETA+COOUEMNCO3+BETA*CHICOMNCO3*COQUEFE)/100.00/TETA/$  $\overline{\text{N}^{\text{M} \text{N} \text{C} \text{O} 3}}$ : = -BETA \* CHICOMNCO3 \* (FEY) / (100.00 \* TETA):

AH2O: = (TETA \* SCARGAH2O+BETA \* CHICOH2O\* SCARGAFE) /TETA ;  $AQH2O:$  = (TETA\*COQUEH2O+BETA\*CHICOH2O\*COQUEFE) /100.00/TETA;  $AYH2O:=-BETA*CHICOH2O* (FEY) / (100.00*TETA)$ ;

 $AC: = 0.00:$  $AOC:=(TETA*CQQUEC+BETA*CHICOC*CQQUEFE)/100.00/TETA/$  $\overline{AYC}$ : = -BETA\*CHICOC\* (FEY) / (100.00\*TETA); (COEFICIENTES PARA EL SOPLO Y LOS HIDROCARBUROS)  $\text{FH2O}: \text{F} \cdot \text{FT} \cdot \text{V} \cdot \text{F20}$ , 3];  $\text{FO2}: \text{F} \cdot \text{FT} \cdot \text{V} \cdot \text{F20}$ , 4];  $FN2: = T. VT[20, 5]$ ;  $FN2S: = T. VT[20, 6]$ ;

นเรียนเกิดเองเนียน เช่น () และ ว่า เป็นนี้เป็นได้เรียน (ปี เราเขีย

NCSI02:=T.VT[19,11;NCAL201:=T.VT(19,2);  $NCCAO: = T. VT[19, 3]$ ;  $NCMGO: = T. VT[19, 4]$ ; NCFE:=T.VT[19,51;MCC:=T.VTI19,6j; NCH:=T.VT[19,7j;NCO:=T.VT[19,01;  $NCN: = T. VT[19, 9]; NCS: = T. VT[19, 10];$ 

{COEFICIENTES PARA ESCORIA) YSI02:=ASI02-2.143\*T.VH(10,3)\*Z-(ALFA\*T.VN(13,3) +GAMMA\*T.VH[14,3])\*Z; YQSI02:=AOSI02-2.143\*T.VH[10,3]\*ZQ-(ALFA\*T.VH(13,3]  $+GAMMA*T. VH(14,3!) * ZQ;$ YYSI02:=AYSI02-2.143\*T.VH[10,31\*ZY-(ALFA\*T.VR(13,3) +GAMMA\*T.VH[14,3])\*ZY; YGSI02: = PMSI02 \* NCSI02;

YAL2O3:=AAL2O3-(ALFA\*T.VH[13,4]+GAMMA\*T.VH[14,4])\*Z; YOAL203:=AQAL203-(ALFA\*T.VH[13,4]+GAMMA\*T.VH[14,4])\*ZQ; YYAL203:=AYAL203-(ALFA\*T.VH[13,4)+GAMMA\*T.VH(14,4))\*ZY; YGAL203:=PMAL203\*NCAL203;

 $YCAS:=(AS-(T.VH[10,5]+ALFA*T.VH[13,9])$ +GAMMA\*T.V11(14,93)\*Z)\*PMCAS/PMS, YOCAS:=(AQS-(T.VH[10,5)+ALFA\*T.VH[13,9)  $+GAMMA*T. VH[14,9])*ZQ$ ) \*PMCAS/PMS; YYCAS:=(AYS-(T.V11(10,5)+ALFA\*T.VH[13,9)  $+GAMMA*T. VH[14, 9])*ZY*PMCAS/PMS;$ YOCAS:=NCS\*PMCAS;

YCAO:=ACA0+0.56\*ACAC03+0.3038\*ACAMG  $-$ (ALFA\*T.VH $[13,5]$ +GAMMA\*T,VH $[14,5]$ )\*Z-YCAS\*PMCAO/PMCAS; YQCAO:=AQCA04-0.56\*AQCAC03+0.3038\*AQCAMG  $-(ALFA*T,VH[13,5]+GAMMA*T.VH[14,5])*ZQ-YQCAS*PMCAO/PMCAS;$ YYCAO:=AYCAO+0.56\*AYCACO3+0.3038\*AYCAMG  $-$ (ALFA\*T.VH $[13,5]$ +GAMMA\*T.VH $[14,5]$ )\*ZY-YYCAS\*PMCAO/PMCAS;; YGCAO: = PMCAO\*NCCAO-YGCAS\*PMCAO/PMCAS::

YMGO:=AMG0+0.478\*AMGC03+0.2187\*ACAMG  $-$ (ALFA\*T.VH[13,6]+GAMMA\*T.VH[14,6])\*Z; YQMGO:=AQMG0+0.478\*AQMGC03+0.2187\*AQCAMG  $-$ (ALFA\*T.VH[13,6]+GAMMA\*T.VH[14,6])\*ZQ; YYMGO:=AYMG0+0.478\*AYMGC03+0.2187\*AYCAMG  $-$ (ALFA\*T.VH[13,6]+GAMMA\*T.VH[14,6])\*ZY; YGMGO:=PMMGO\*NCMGO;

YMNO:=AMNO+0.617\*AMNCO3-1.29\*T.VH[10,4]\*Z  $-$ (ALFA\*1.291\*T.VH[13,7]+1.291\*GAMMA\*T.VH[14,7})\*Z; YQMNO:=AQMNO+0.617\*AQMNCO3-1.29\*T.VH(10,4]\*ZQ  $-(ALFA*1.291*T.VH(13,7)+1.291*GAMMA*T.VH(14,7))*ZQ;$ YYMNO:=AYMN0+0.617\*AYMNC03-1.29\*T.VH(10,4)\*ZY -(ALFA\*1.291\*T.VH(13,7)+1.291\*GAMMA\*T.VH[14,71)\*2Y; YGMNO:=0.00;

```
YFEO: = 0.00; YQFEO: = 0.00; YYFEO: = (FEOY) / 100; YGFEO: = 0.00;(COEFICIENTES PARA GAS DE TRAGANTE)
COMPOSICION DEL GAS DE TRAGANTE EN BASE SECA}
CA:=AC/12.00+ACACO3/100.00+AMNCO3/114.93+AMGCO3/84.93+ACAMG/92.15
-T.VH[10,2]/12*Z-POLVOC/12*alfa*Z- POLVOCACO3/100*alfa*Z-LODOC/12*GAMMA*Z-LODOCACO3/100*GAMMA*Z:
CAO: = AOC/12.00+AOCACO3/100.00
+AQMNCO3/114.93+AQMGC03/84.93+AQCAMG/92.15
-T.VH[10, 2]/12*ZQ-POLVOC/12*alfa*ZQ
-POLVOCACO3/100*alfa*ZQ-LODOC/12*GAMMA*ZQ-LODOCACO3/100*GAMMA*ZQ;
CAY:=AYC/12.00+AYCACO3/100.00+AYMNCO3/114.93+AYMGCO3/84.93+AYCAMG
/92.15-T.VH(10,2)/12*ZY-POLVOC/12*alfa*ZY
-POLVOCACO3/100*alfa*ZY-LODOC/12*GAMMA*ZY-LODOCACO3/100*GAMMA*ZY;
CAG: = NCC:WGN2: = FN2S:W1CO: = T. VH[18, 2]/(T. VH[18, 2]+T.VH[18, 3]+T.VH[18, 5]);
W1CO2; =T. VH(18, 3) / (T.VH(18, 2) + T.VH(18, 3) + T.VH(18, 5);
W1H2: = T. VH(18, 4) / (T. VH(18, 2) + T. VH(18, 3) + T. VH(18, 5)W1CH4: = T. VH[18, 5]/(T. VH[18, 2]+T. VH[18, 3]+T. VH[18, 5]);
W102: = T. VH[18, 6] / (T. VH[18, 2] + T. VH[18, 3] + T. VH[18, 5];
WH2O:=AH2O/18-(W1H2+2*W1CH4)*CA:
WOH2O: = AQH20/18 - (W1H2+2*W1CH4) * CAQ;
W\overline{Y}H2O: = AYH2O/18 - (W1H2+2 * W1CH4) * CAY;
WGH2O: = FH2O+NCH/2 - (W1H2 + 2*W1CH4) * CAG;END:PROCEDURE ECUACIONES;
BEGIN
{BALANCE GENERAL DE ENERGIA ** DESPRECIO AL AZUFRE*** }
(BALANCE PARA ARRABIO)
HZ: =FEZ*HFE(T. VH[11, 1]+273)/55.847
+T. VH(10, 2)/12*(HC(T.VH(11, 1)+273))+7.1653) +T.VH[10, 3]/28.086*(HST(T.VH[11, 1]+273)-22.69)+T, VH[10, 4]/54, 938* (HMN (T, VH[11, 1]+273) +0, 9554)
+T.VH[10, 5]/32.064*(0.00)+T.VH[10,6]/30.973*(HP2(T.VH[11,1]+273)/2-29.1392);
{BALANCE PARA LA CARGA}
HA: =AFE2O3/169.694*HFE2O3(TCARGA)+AFE3O4/231.541*HFE3O4(TCARGA)
+AFEO/71.847*HFEO(TCARGA)+ASIO2/60.086*HSIO2(TCARGA)
+AAL2O3/101.962*HAL2O3 (TCARGA) +ACAO/56.08*HCAO (TCARGA)
+ACACO3/100.091*HCACO3(TCARGA)+ACAMG/184.414*HCAMG(TCARGA)
+AMGO/40.312*HMGO(TCARGA)+AMGCO3/84.323*HMGCO3(TCARGA)
+AP2O5/141.946*HP2O5(TCARGA)+AMNO/70.938*HMNO(TCARGA)
+AMNCO3/114.949*HMNCO3 (TCARGA) + AH2O/18*(-68.315) + AC/12*HC (TCARGA);
```
HAQ: = AQFE203/169.694\*HFE203 (TCARGA) + AQFE304/231.541\*HFE304 (TCARGA) +AQFEO/71.847\*HFEO(TCARGA)+AQSIO2/60.086\*HSIO2(TCARGA) +AQAL203/101.962\*HAL203 (TCARGA) +AQCAO/56.08\*HCAO (TCARGA)

+A0CACO3/100.091\*HCACO3(TCARGA)+AQCAMG/184.414\*HCAMG(TCARGA) +AQMGO/40.312\*HMGO(TCARGA)+AQMGCO3/84.323\*HMGCO3(TCARGA) +AQP2O5/141.946\*HP2O5(TCARGA)+AQMNO/70.938\*HMNO(TCARGA) +AQMNCO3/114.949\*HMNCO3(TCARGA)+AQH2O/18\*(-68.315)+AQC/12\*HC(TCAR  $G_A$ ).

HAY: = AYFE2O3/169.694\*HFE2O3(TCARGA)+AYFE3O4/231.541\*HFE3O4(TCARGA) +AYFEO/71.847\*HFEO(TCARGA)+AYSIO2/60.086\*HSIO2(TCARGA) +AYAL2O3/101.962\*HAL2O3 (TCARGA) +AYCAO/56.08\*HCAO (TCARGA) +AYCACO3/100.091\*HCACO3 (TCARGA) +AYCAMG/184.414\*HCAMG (TCARGA) +AYMGO/40.312\*HMGO(TCARGA)+AYMGCO3/84.323\*HMGCO3(TCARGA) +AYP2O5/141.946\*HP2O5(TCARGA)+AYMNO/70.938\*HMNO(TCARGA) +AYMNCO3/114.949\*HMNCO3 (TCARGA) +AYH2O/18\* (-68.315)  $+$ AYC/12\*HC(TCARGA);

(BALANCE PARA ESCORIA)  $\hat{H}Y$ : = YMGO/40.3 \* HMGO (T. VH [11, 1] + 273) +YCAO/56\*HCAO(T.VH[11,1]+273) +YAL203/101.962\*HAL203(T.VH[11,1]+273) +YSI02/60.086\*HSI02(T.VH[11,1]+273) +YMNO/70.938\*HMNO(T.VH[11,1]+273) +YCAS/PMCAS\*HCAS(T.VH[11,1]+273);

HYQ:=YQMGO/40.3\*HMGO(T.VH[11,1]+273) +YOCAO/56\*HCAO(T.VH[11,1]+273) +YQAL2O3/101.962\*HAL2O3(T.VH[11,1]+273) +YQSI02/60.086\*HSI02(T.VH[11,1]+273)  $+YQMNO/70.938*HMNO(T, VH[11, 1]+273)$ +YQCAS/PMCAS\*HCAS(T.VH[11, 1] +273);

 $HYY: = YYMGO/40.3*HMGO(T. VH[11, 1]+273)$ +YYCAO/56\*HCAO(T.VH[11,1]+273) +YYAL203/101.962\*HAL203(T.VH[11,1]+273) +YYSI02/60.086\*HSI02(T.VH[11,1]+273)  $+$ YYMNO/70.938\*HMNO(T.VH[11,1]+273) + (FEOY) / 100/PMFEO\*HFEO(T.VH[11, 1] +273)  $-0.4/4.1868+YYCAS/PMCAS*HCAS(T, VH[11, 1]+273);$ 

 $HYG: = YGMGO/40.3*HMGO(T.VH[11, 1]+273)$ +YGCAO/56\*HCAO(T.VH[11, 1]+273) +YGAL2O3/101.962\*HAL2O3(T.VH[11,1]+273)  $+YGSIO2/60.086*HSIO2(T.VH[11,1]+273)$ +7GMNO/70.938 \* HMNO (T. VH $[11, 1]$  + 273) +YGCAS/PMCAS\*HCAS(T.VH[11,1]+273);

BALANCE EN TOBERAS) (HTOBERAS (kcal/m3N de soplo) FUE OBTENIDO EN EL BALANCE DE LA ZONA ĎΕ TOBERAS }  $HTOBERAS: = T. VT [20, 2],$ 

```
HXY:=ZY*ALFA*(POLVOFE203*HFE203(t.vh(18,1]+273)/PMFE203
+POLVOFE304*HFE304(t.vh[18,11+273)/PMFE304 
+POLVOFEO*HFE0(t-vh[18,1)+273)/PMPEO 
+POLVOSIO2*HSIO2(t.vh[18,11+273)/PMSIO2 
+POLVOAL203*HAL203(t.vh(18,1)+273)/PMAL203 
+POLVOCAO*HCAO(t.vh(18,1)+273)/PMCAO 
+POLVOCAC03*HCAC03(t.vh(18,11+273)/PMCAC03 
+POLVOCAMG*HCAMG(t.vh[18,11+273)/PMCAMG 
(BALANCE PARA GAS DE TRAGANTE} 
W2: =W1CO*HCO(t.vh[18,1]+273)1541CO2*HCO2(t.vh[18,11+273) 
+W1CH4*HCH4(t.vh(18,11+273) 
+W1H2*HH2(t.vh(18,11+273) 
+W102*H02(t.vh(18,11+273); 
HW:=542*CA+WH20*H1120(t.v4(18,1)+273); 
HWQ:=W2*CAQ+WQH20*HH20(t.vh(18,1)+273); 
HWY := W2*CAY+WYH2O*HH2O(t.vh[18,1]+273);HWG: = W2*CAG+WGN2*HN2(t.vh[18,1]+273)+WGH2O*HH2O(t.vh[18,1]+273);(BALANCE PARA POLVO DE COLECTOR} 
\hat{H}X:Z^*ALFA^* (POLVOFE203 * HFE203 (t. vh [18, 1] +273) / PMFE203
+POLVOFE304*HFE304(t.vh(18,1]+273)/PMFE304 
+POLVOFEO*HFE0(t.vh(18,1)+273)/PMFE0 
IPOLVOSIO2*HSIO2(t.vh(18,1)+273)/PMSIO2 
+POLVOAL203*HAL203(t.vh[18,1)+273)/PMAL203+ 
POLVOCAO*HCAO(t.vh(18,11+273)/PMCAO 
+POLVOCAC03*HCAC03(t.vh(18,11+273)/PMCAC03 
+POLVOCAMG*HCAMG(t.vh[18,11+273)/PMCAMG 
+POLVOMGO*HMGO(t.vh(18,1)+273)/PMMGO 
+POLVOMGC03*HMGC03(t.vh(18,1)+273)/PMMGC03 
IPOLV0P205*HP205(t.vh(18,11+273)/PMP205 
+POLVOMNO*HMNO(t.vh[18,11+273)/PMMNO 
+POLVOMNC03*HMNC03(t.vh(18,11+273)/PMMNC03 
+POLVOH20*HH20(t.vh(18,11+273)/PMH20 
+POLVOC*HC(t.vh[18,1]+273)/PMC); 
HXQ:=2Q*ALFA*(POLVOFE203*HFE203(t.vh(18,11+273)/PMFE203 
+POLVOFE304*HFE304(t.vh(18,11+273)/PMFE304 
+POLVOFEO*HFE0(t.vh(18,11+273)/PMFE0 
+POLVOSIO2*HSIO2(t.vh(18,11+273)/PMSIO2 
+POLVOAL203*HAL203(t.vh(18,11+273)/PMAL203 
+POLVOCAO*HCAO(t.vh[18,11+273)/PMCAO 
+POLVOCAC03*HCAC03(t.vh(18,11+273)/PMCAC03 
+POLVOCAMG*HCAMG(t.vh(18,11+273)/PMCAMG 
+POLVOMGO*HMG0(t.vh(18,1)+273)/PMMGO 
+POLVOMGC03*HMGC03(t.vh(18,1)+273)/PMMGC03 
+POLV0P205*HP205(t.vh(18,11+273)/PMP205 
+POLVOMNO*HMNO(t.vh[18,11+273)/PMMNO 
+POLVOMNC03*HMNC03(t.vh(18,1)+273)/PMMNC03 
+POLVOH20*HH20(t.vh(18,11+273)/PMH20 
+POLVOC*HC(t.vh(18,11+273)/PMC);
```
+PoLVOMGO\*HMGO(t.vh[18,1)+273)/PMMGO +POLVOMGC03\*RMGC03(t.vh(18,11+273)/PMMGC03 +POLVOP205\*HP205(t.vh[18,1]+273)/PMP205  $f$ POLVOMNO\*HMNO $(t \cdot vh(18,1)+273)$ /PMMNO +POLVOMNC03\*IIMNC03(t.vh[18,1)+273)/PMMNC03 +POLVOH20\*HH20(t.vh(18,1)+273)/PMH20 +POLVOC\*HC(t.vh[18,11+273)/PMC); (BALANCE PARA LODO EN DECANTADOR)  $HXL:=Z*GAMMA*(LODOFE2O3*HFE2O3(t,vh(18,1)+273)/PMFE2O3$ +LODOFE304\*HFE304(t.vh[18,1]+273)/PMPE304 +LODOPEO\*HPEO(t.vh[18,11+273)/PMFE0 +LODOSIO2\*HSIO2(t.vh[18,11+273)/PMSIO2 +LODOAL203\*HAL203(t.vh[18,11+273)/PMAL203 ILODOCAO\*HCAO(t.vh[18,11+273)/PMCAO +LODOCAC03\*HCAC03(t.vh[16,1]+273)/PMCAC03 +LODOCAMG\*HCAMG(t.vh(18,11+273)/PMCAMG +LODOMGO\*HMG0(t.vh(18,11+273)/PMMGO FLODOMGC03\*HMGC03(t.vh[18,1)+273)/PMMGC03 +LODOP205\*HP205(t.vh[18,11+273)/PMP205 +LODOMNO\*HMNO(t.vh[18,1)#.273)/PMMNO +LODOMNCO3\*HMNCO3(t.vh[18,1]+273)/PMMNCO3 ILODOH20\*HH20(t.vh[18,1)+273)/PMH20  $+$ LODOC\*HC(t.vh[18,1]+273)/PMC); HXLQ:=ZQ\*GAMMA\*(LODOFE203\*HPE203(t.vh[18,11+273)/PMFE203 +LODOFE304\*BFE304(t.vh(16,11+273)/PMFE304 fLODOPEO\*HPEO(t.vh(18,11+273)/PMFE0 +LODOSIO2\*HSIO2(t.vh[18,11+273)/PMSIO2 +LODOAL203\*HAL203(t.vh[18,1]+273)/PMAL203 +LODOCAO\*HCAO(t.vh[16,1]+273)/PMCAO +LODOCAC03\*HCAC03(t.vh[18,11+273)/PMCAC03 +LODOCAMG\*HCAMG(t.vh[18,11+273)/PMCAMG +LODOMGO\*NMG0(t.vh[16,11+273)/PMMGO +LODOMGC03\*HMGC03(t.vh[18,1]+273)/PMMGC03 +LODOP205\*HP205(t.vh[18,1)+273)/PMP205 +LODOMNO\*HMNO(t.vh[18,1]+273)/PMMNO +LODOMNC03\*HMNC03(t.vh[18,1]+273)/PMMNC03 +LODOH2O\*HH2O(t.vh[18,1]+273)/PMH2O +LODOC\*HC(t.vh[16,11+273)/PMC); HXLY:=ZY\*GAMMA\*(LODOFE203\*HPE203(t,vh[18,11+273)/PMFE203 +LODOPE304\*HFE304(t.vh(18,11+273)/PMFE304 +LODOPEO\*HPEO(t.vh[18,1]+273)/PMFE0 +LODOSIO2\*HSI02(t.vh[18,11+273)/PMSIO2 +LODOAL203\*HAL203(t.vh(18,11+273)/PMAL203 +LODOCAO\*HCAO(t.vh[18,11+273)/PMCAO +LODOCAC03\*HCAC03(t.vh[18,1]+273)/PMCAC03 +LODOCAMG\*HCAMG(t.vh[18,11+273)/PMCAMG +LODOMGO\*HMG0(t.vh(16,11+273)/PMMGO +LODOMGC03\*HMGC03(t.vh[18,11+273)/PMMGC03 +LODOP205\*HP205(t.vh[16,11+273)/PMP205

```
+LODOMNO*HMNO(t.vh(18,1]+273)/PMMNO 
+LODOMNC03*BMNC03(t.vh[18,11+273)/PMMNC03 
+1,0D0H20*HH20(t.vh(18,11+273)/PMH20 
+LODOC*HC(t.vh(18,11+273)/PMC); 
{BALANCE GENERAL DE ENERGIA} 
BGEC:=100*PERDIDAS*Z-HZ*Z-HY-HW-HX-HXL+HA; 
BGEQ:=HZ*ZQ+HYQ+HWQ+HXQ+HXLQ-HAQ-100*PERDIDAS*ZQ; 
BGEY:=HZ*ZY+HYY+HWY+HXY+HXLY-HAY-100*PERDIDAS*ZY; 
BGEG:=HWG+HYG-HTOBERAS; 
{BALANCE DE ESCORIA} 
BYQ:=YQCAS+YQMNO+YQCAO+YQMGO+YQSI02+YQAL203;
BYG:=YGCAS+YGMNO+YGCAO+YGMGO+YGSI02+YGAL203; 
BYY:=YYCAS+YYMNO+YYCAO+YYMGO+YYSIO2+YYAL2O3+(FEOY)/100-1;BYC:=-(YCAS+YMNO+YCAO+YMGO+YSI02+YAL203); 
{BALANCE DE OXIGENO} 
BOG:=2*F02+FH2O+NCO-(W1C0+2*W1CO2+2*W102)*CAG-WGH2O+YGCAS/PMCAS; 
BOC:=- (T.VH[10,3]*Z/14+T.VH[10,4]*Z/54.94+T.VH[10,6]*Z/20.648+AMNC03/57.47+ACAC03/50+AMGC03/42.15+ACAMG/46.075+AFE0/71.847 
+APE203/53.231+AFE304/57.885+AH20/18 
-(W1C0+2*W1CO2+2*W102)*CA-WH20 
-ALFA*POLVOCACO3*Z/50-alfa*polvofeo*z/pmfeo
-GAMMA*LODOCAC03*Z/50-GAMMA*L0D0feotz/pmfeo)+YCAS/PMCAS; 
BQQ: = T. VH[10,3] * ZQ/14 + T. VH[10,4] * ZQ/54.94 + T. VH[10,6] * ZQ/20.648+AQMNC03/57.47+AQCAC03/50+AQMGC03/42.15+AQCAMG/46.075 
+AQFE0/71.847+AQFE203/53.231+AQFE304/57.885+AQH20/18 
-(W1C0+2*W1CO2+2*W102)*CAQ-WQH20 
-ALFA*POLVOCAC03*ZQ/50-alfa*polvofeo*zq/pmfeo
-GAMMA*LODOCACO3*ZQ/50-GAMMA*LODOfeo*zQ/pmfeo+YQCAS/PMCAS;
HOY:.T,VH(10,31*ZY/14+T.VH[10,4)*ZY/54.94+T.VE(10,6)*ZY/20.648 
+AYMNC03/57.47+AYCAC03/50+AYMGC03/42.15+AYCAMG/46.075 
+AYPE0/71.847+AYFE203/53.231+AYFE304/57.8136+AYH20/18 
-(W1C0+2*W1CO2+2*W102)*CAY-WYH20 
-ALFA*POLVOCAC03*ZY/50-alfa*polvofeo*zy/pmfeo 
-GAMMA*L0D0CAC03*ZY/50-GAMMA*L0D0feo*zY/pmfeo+YYCAS/PMCAS; 
end;
```

```
procedure balanceglobal; 
begin 
     ASSIGN(CARGA,'HORNO.DAT'); 
     ASSIGN(Combusdata,'combus.DAT'); 
{$1-} 
     RESET(CARGA); 
     IF IORESULT c>0 THEN
```

```
begin 
REWRITE(CARGA); 
SEEK(CARGA, 0);
WRITE(CARGA,T); 
end;
```
 ${5I+7}$ SEEK(CARGA,0); READ(CARGA,T); constantes; cargae; masa;<br>ECUACIONES; end;

end.

## **APÉNDICE B**

# **PROGRAMA PARA CALCULAR TEMPERATURA ADIABÁTICA DE FLAMA**

Herramientas auxiliares

## **Datos termodinamicoa.**

El programa cuenta con dos bases de datos termodinámicos:

a) Una base de datos termodinámicos "COMBUS.DAT".

b) La unidad "ENTALPÍA" (Apéndice D).

## **Datos del programa.**

Todos los datos cargados al programa son almacenados en el archivo estructurado "HORNO.DAT"

## **Variables**

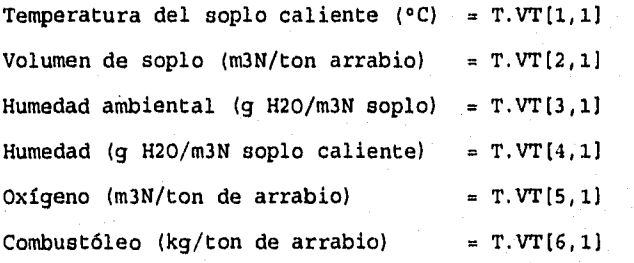

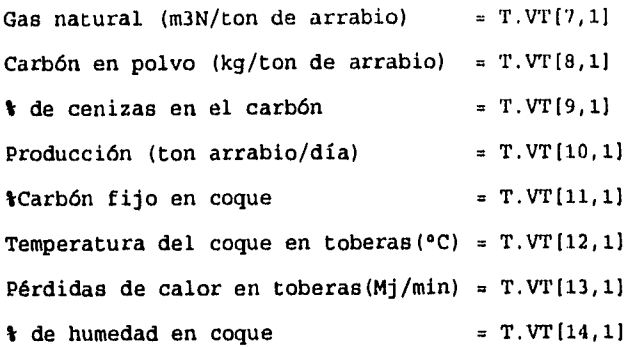

Datos para combustóleo (% peso):

 $C = T.VT(6,2)$  $H = T.VT[6,3]$  $S = T.VT(6, 4)$  $\text{SO} = T.VT[6,5]$  $N = T.VT(6, 6)$  $T (°C) = T.VT[6,7]$ Poder calorífico inferior (kJ/g) = T.VT(6,8)

Datos para gas natural (% volumen):

 $T (°c) = T.data[6]$ 

# Comb.= T.dato(7) (número de componentes del combustible) Nombre del componente = T.combustible(I]

% del componente = T.dato(7+I]

Datos para el carbón en polvo (% peso):

```
C = T. V T[8, 2]H = T.VT(8,3)S = T.VT[8, 4]<sup>80</sup> = T.VT[8,5]</sup>
N = T.VT[8.6]T (°C) = T.VT[8,7]Poder calorífico inferior (kJ/g) = T.VT[8,8]
```
Composición de la ceniza:

 $\text{$sio2 = T.VT[9,2]$}$  $kA1203 = T.VT(9,3)$  $Ca0 = T.VT(9, 4)$  $MgO = T. VT[9,5]$  $\text{YFe}$  = T.VT $[9,6]$ 

Descripción de algoritmo.

```
1. Introducción de datos al programa. 
     (Procedimiento datos)
```

```
2. Cálculo de:
```
a) Balance de materia

b) Entalpía de entrada.

(Procedimiento **constantes)** 

3. Definición del balance de energía como una temperatura adiabática de flama. (Función **HPRODUC}** 

- 4. Solución del balance de energía utilizando un método numérico. (Procedimiento **raíz}**
- 5. Resultados.

(Procedimiento **flama)** 

(Procedimiento **consumos)** 

## **Listado del programa**

En el listado no se incluyen subrutinas y procedimientos para presentación de ventanas e introducción de datos, por ejemplo: el procedimiento "DATOS°.

{\$0+,F+} JNIT TAF;

**INTERFACE USES CRT,UTIL,ENTALPIA; TYPE**  DATCOM= RECORD **TIPO**: **TIPO:** INTEGER;<br>**FORMULA:** STRING[1 **FORMULA:** STRING(10);<br> **NOMBRE:** STRING(25); **NOMBRE:** STRING(25);<br> **H298:** REAL; **H298: REAL;**  PM: REAL;<br>CPTIP: INTEG **CPTIP: INTEGER; X:** REAL;<br>**Y:** REAL; **Y:** REAL;<br> **Z:** REAL; **Z: REAL; CASE OPCION:INTEGER OF 1: (CPG: AARAY(1..6) OF REAL); 2: (CP: ARRAY(1..3,1-8) OF** REAL); END; **TAFDATO=RECORD VH: ARRAY(1.,20,1-11) OF REAL; VT: ARRAY[1..20,1-11) OF REAL; DATO: ARRAY(1..21) OF REAL; COMBUSTIBLE:ARRAY(1..10) OF** STRING(20);  $CPCOM:$  ARRAY $(1..10)$  OF DATCOM<sub>1</sub> END; TEXTO =  $STRING(47)$ ; FILA . PILE **OF TEXTO;** 

 $\texttt{FILAD} = \texttt{FILE OF DAYOS:}$ 

**VAR** 

CARGA: FILE OF TAFDATO; T: TAFDATO;  $S, SC, SL, I, TIP: INTEGR,$ SALIR, SENAL: CHAR; COMBUSDATA: FILE OF DATCOM; COMBUSDAT: DATCOM; NP, NR, HR: ARRAY [1..10] OF REAL; NCO, NH2, NN2, NCC, NOC, NHC, NN2C, NN2S, HSUMC, HENTRADA, NH2O, NO2, GN,<br>COMBUSTOLEO, CARBON, C, NCCOQUE, PERDIDAS, PT, PCO, PH2, PN2, COTOBERAS, VSC. TAFC, SUMINISTRO, SUMINISTRO1, ENTALPIAGR, ENTALPIAGR1, ENTALPIAEN1, ENTALPIAEN, VOLUMENGR, TF, ENTALPIATOBERAS, NS102, NAL203, NCAO, NMGO, NFE, NC, NO, NH, NS, NN, CENIZAT: REAL;

PROCEDURE TAFAHN :

**IMPLEMENTATION** 

```
PROCEDURE CONTINUAR;
BEGIN
     TEXTCOLOR(7);
     WINDOW(1, 1, 80, 25);
     WINDOW(22, 19, 62, 22);
     TEXTBACKGROUND (0) ; CLRSCR;
     WINDOW(20, 18, 60, 21);
     CAJA (6, 7, 1, 1, 40, 2);
     GOTOXY(6,4); TEXTCOLOR(135); WRITE ('TECLEE "S"
                                                          \Omega"N"
                                                                    PARA
CONTINUAR' ) ; TEXTCOLOR(7) ;
     REPEAT
     GOTOXY(8,2);
     WRITE ('¿DESEA OTRO CÁLCULO?');
     SALIR := UPCASE(RBADKBY);
     UNTIL (SALIR='N') OR (SALIR='S');
```
 $RND:$ 

```
FUNCTION HG(Z:REAL):REAL;
BEGIN
     HG: =COMBUSDAT. H298 + (COMBUSDAT. CPG[2] * (Z-298))+COMBUSDAT.CPG[3]/2000*(Z*Z-298*298)
     -COMBUSDAT. CPG (4) *1E5 * (1/Z-1/298)+COMBUSDAT.CPG[5]/3*1E-6*(Z*Z*Z-298*298*298))/1000;
END:
```
FUNCTION HN (Z: REAL) : REAL; **VAR** 

IC. INT: INTEGER:

```
113
```

```
CHECAR,SUMCP,SUMHT:REAL; 
PROCEDURE CPINT; 
BEGIN 
     IC:=1; 
     SUMCP:=0; 
     WHILE (COMBUSDAT.CP(IC+1,23+COMBUSDAT.CP(IC+1,33 
     +COMBUSDAT.CP(IC+1,4)+COMBUSDAT.CP(IC+1,5) <> 0) 
     AND (COMBUSDAT.CP[IC,61 <> 0) AND (COMBUSDAT.CP(IC,61 < Z) DO 
     BEGIN 
          SUMCP:=SUMCP+COMBUSDAT.CP(IC,2)*(COMBUSDAT.CP(IC,6) 
          -COMBUSDAT.CP(IC,13)+COMBUSDAT.CP(IC,33/2000 
          *(COMBUSDAT.CP[IC,61 *COMBUSDAT.CP(IC,6) 
           -COMBUSDAT.CP(IC,13*COMBUSDAT.CP(IC,1]) 
           -COMBUSDAT.CP(IC, 4) *125*(1/COMBUSDAT.CP[IC, 6]
          -1/COMBUSDAT.CP(IC,11)+COMBUSDAT.CP[IC,53/3*1E-6 
          *(CONBUSDAT.CP(IC,61*COMBUSDAT.CP(IC,6) 
          *COMBUSDAT.CP(IC,6)-COMBUSDAT.CP[IC; 13*COMBUSDAT.CP(IC,11 
          *COMBUSDAT.CP(IC,13); 
          INC(IC); 
          IF IC = 3 TREN EXIT; 
     END; 
END; 
PROCEDURE HTSUM; 
BEGIN 
     INT:=1; 
     SUMHT:=0;<br>WHILE (I
            WHILE (INT < 3) AND (COMBUSDAT.CP[INT,6] < Z) DO 
             BEGIN 
             SUMHT:=SUMHT•COMBUSDAT.CP(INT,7); 
             /NC(INT); 
            END: 
END; 
BEGIN 
     HTSUM; 
     CPINT; 
     SUMCP:=SUMCP+COMBUSDAT.CP(IC,2)*(Z-COMBUSDAT.CP[IC,11) 
     +COMBUSDAT.CP(IC,3)/2000*(Z*Z-COMBUSDAT.CPEIC,1) 
     *COMBUSDAT.CP(IC,1))-COMBUSDAT.CP(/C,4)*1E5* 
     (1/Z-1/COMBUSDAT.CP[IC,13)+COMBUSDAT.CP(IC,51/3*1E-6 
     *(Z*Z*Z-COMBUSDAT.CP[IC,1)*COMBUSDAT.CP(IC,1) 
     *COMBUSDAT.CP(IC,11). 
     HN:=COMBUSDAT.H29B+SMCP/1000+SUMHT; 
END; 
FUNCTION HH(Z:REAL):REAL; 
BEGIN 
HH:=COMBUSDAT.H298+(COMBUSDAT.X*12*HC(Z)+COMBUSDAT.Y*HH2(Z)+ 
COMBUSDAT.Z*H02(Z))/COMBUSDAT.PM; 
END; 
FUNCTION H(TIPO:INTEGER;TEM:REAL):REAL; 
BEGIN
```
**114** 

เดียวได้เพิ่มจะได้คนได้เพิ่มจะมีการทำ พระตารางเป็นหน้าที่ได้เพิ่มจะได้เลือก

```
CASE TIPO OF 
          1: H:=HN(TEM); 
          2: H:=HG(TEM); 
          3: H:=HH(TEM); 
     END; 
END; 
PUNCTION HCOMBUSTOLEO(Z:REAL): REAL:
BEGIN 
HCOMBUSTOLEO:=(-393.51*T.VT(6,2)/12-241.81*T.VT(6,3)/2
-296.81*T.VT16,4)/32)/100/4.1868+T.VT(6,83/4.1868 
+T.VT(6,23+HC(Z)/12/100+T.VT[6,31'HH2(Z)/2/100; 
END; 
PUNCTION HCARBON(Z:REAL):REAL; 
BEGIN 
HCARBON:=(-393.51*T.VT[8,21/12-241.81*T.VT[8,31/2 
-296.81*T.VT(8,41/32)/100/4.1868+T.VT(8,81/4.1868 
+T.VT18,21*NC(Z)/12/1004.T.VT[8,33*HH2(Z)/2/100; 
END; 
PUNCTION HPRODUC(Z:REAL):REAL; 
VAR 
   SUMA:REAL; 
BEGIN 
HPRODUC:■NCO+HCO(Z)+NH2*HH2(Z)+NN2S*HN2(Z)+T.VT(9,13/100*CARBON 
     *(T.V719,21/60*(72,8*Z-26200)+T.VT(9,31/102*(132*Z-55000) 
     +T.VT(9,41/56*(55.5*Z-21200)+T.VT(9,51/40.3*(55*Z-22300) 
     +T.VT[9,61/55.84,7*(38.4*Z-11400))/100/4.18613/1000-HENTRADA; 
END; 
PROCEDURS RAIZ; 
VAR 
   TB;TA:INTEGER; 
   A,B,P1,P2,P3,P4:REAL; 
   SAL:CHAR; 
BEGIN 
     C:=01 
     TB:=300; 
     TA:=200; 
     P2:=0; 
     WHILE (P1>P2) AND (ABS(HPRODUC(TB))> 0.00001) AND 
     (ABS(HPRODUC(TB))> 0.00001) DO 
     BEGIN 
     INC(TA,100); 
     INC(TB,100); 
     P1:=ABS(HPRODUC(TB)+HPRODUC(TA)); 
     P2:=hBS(HPRODUC(TB)-HPRODUC(TA)); 
     IF ABS(HPRODUC(TB))< 0.00001 THEN C:=TB;
     IF ABS (HPRODUC(TA)) < 0.00001 THEN C: \#TR;
     END;
```

```
115
```

```
A: = TA;B: = TB:IF C = 0 THEN
      BEGIN
      A: = TA;B: = TB;SAL: = 'N':
      REPEAT
      C := (A*HPRODUCTION (B) - B*HPRODUCTION (A)) / (HPRODUCTION (B) -HPRODUCTION (A));
      IF ABS (HPRODUC(C)) < 0.00001 THEN SAL:= 'S' ELSE
      BEGIN
      P3 : =ABS (HPRODUC(B) +HPRODUC(C));
      P4: = ABS (HPRODUC (B) -HPRODUC (C));
      IF P3<P4 THEN A:=C ELSE B:-CRND:UNTIL (B-A < 0.1) OR (SAL="'S');
      RND:END:PROCHDURE CONSTANTES:
BEGIN
(CONSTANTES PARA EL GAS NATURAL)
NCC: = 0;NHC: = 0;NOC := 0;HSUMC: = 0<sub>i</sub>FOR I := I TO TRUNC (T.DATO[7]) DO
BEGIN
      NR(I):=T.DATO(7+I)/100*44.6435;
      COMBUSDAT: = T. CPCOM [I] ;
      HR[I]:=H(COMBUSDAT.CPTIP, T.DATO[6]+273);
      NCC: = NCC + NR [I] *COMBUSDAT. X_1NHC: =NHC+NR [I] *COMBUSDAT. Y;
      NOC:=NOC+NR[I] *COMBUSDAT. Z'<br>IF COMBUSDAT. FORMULA = 'N2' THEN NN2C:=NR[I];
      HSUMC:=HSUMC+HR[I] *NR[I];
BND:
(COMPOSICIÓN DEL SOPLO CALIENTE (GMOL/M3N SOPLO CALIENTE) }
NH2O:=T.VT[4,1]/(18+T.VT[4,1]/44.6435);
VSC: = (T. VT [2, 1] / (1+T. VT [3, 1] / 18 / 44.6435)NT. VT[5,1] + (1+T. VT[4,1] /18/44.6435);<br>NO2:=44.6435/VSC* (T.VT[2, 1] *0.21/(1+T.VT[3, 1] /18/44.6435)
      +T.VT[5,1]);
NN2:=T.VT[2,1]*0.79*44.6435/VSC/(1+T.VT[3,1]/18/44.6435);
(HIDROCARBUROS)
\texttt{GN}: =T. VT(7, 1)/VSC; {M3N GAS NATURAL/M3N SOPLO CALIENTE}
COMBUSTOLEO:=T.VT[6,1]*1000/VSC;
{ G DE COMBUSTÓLEO/M3N SOPLO CALIENTE}
CARBON: = T. VT [8, 1] * 1000/VSC;
(G DE CARBÓN/M3N SOPLO CALIENTE)
```

```
116
```
{CENIZAS-G/M3N SOPLO CALIENTE)  $CENIZAT: = CARBON*T. VT[9,1]/100;$ {GMOL/M3N SOPLO CALIENTE) NSI02:=CENIZAT\*T.VT(9,21/100/60; NAL203:=CENIZAT\*T.VT(9,3)/100/101.962; NCAO:=CENIZAT\*T.VT(9,41/100/56; NMGO:=CENIZAT\*T.VT(9,5)/100/40.312; NFE:=CENIZAT\*T.VT[9,6)/100/55.847; NC:=GN\*NCC+COMBUSTOLEO\*T.VT[6,2)/100/12+ CARBON\*T.VT(8,23/100/12;  $NN:=(GN*NN2C+COMBUSTOLEO*T. VT[6,6]/100/28$  $+CARBON*T.VT[8,6]/100/28)*2;$  $NH:$ =GN\*NHC+(T.VT[6,3]\*COMBUSTOLEO+T.VT[8,3]\*CARBON)/100; NO:.GN\*N0C+COMBUSTOLEO\*T.VT(6,5j/100/16 +CARBON\*T.VT(8,5J/100/16; NS:.COMBUSTOLEO\*T.VT(6,4)/100/32 +CARBON\*T.VT(6,43/100/32;{PRECAUCIÓN:NO SE CONSIDERÓ EL AZUFRE EN EL GAS NATURAL) ENTALPIATOBERAS: = (NH2O\*HH2O(T.VT[1,1]+273)+NO2\*HO2(T.VT[1,1]+273)  $+NN2*MN2$  (T.VT $[1,1]+273$ )  $+GN*HSUMC+COMBUSTOLEO$ \*HCOMBUSTOLEO(T.VT(6,7),273)+CARBON\*BCARBON(T.VT(8,7)+273))+ NSIO2\*HSIO2(T.VT(8,7)+273)+NAL203\*HAL203(T.VT(8,7)+273)+ NCAO'HCAO(T.VT(8,7)+273)+NMGO\*HMGO(T.VT(8,7)+273)+ NFE\*HFE(T.VT(8,7)+273);

{CONSUMO DE CARBÓN DE COQUE (GMOL *DE* C/M3N DE SOPLO CALIENTE)) NCCOQUE:=NH20+2\*NO2+GNiNOC+COMBUSTOLEO\*T.VT(6,51/100/16 +CARBON\*T.VT(8,5)/100/16-GN\*NCC-COMBUSTOLEO\*T.VT(6,21/100/12- CARBON\*T.VT(8,2)/100/12;

{PÉRDIDAS *DE* CALOR EN TORERAS (KCAL/M3N *DE* SOPLO CALIENTE))  $\texttt{PERDIDAS:} = -343938.1*T.\texttt{VT[13,1]}/T.\texttt{VT[10,1]}/\texttt{VSC};$ 

```
{ENTALPIA DE ENTRADA) 
HENTRADA: = NH2O*HH2O(T.VT(1,1)+273)+NO2*HO2(T.VT(1,1)+273)+NN2*HN2(T.VT(1,1)+273)+GN*HSUMC+COMBUSTOLE0 
*HCOMBUSTOLEO(T.VT(6,7)+273)+CARBON*HCARBON(T.VT(8,7)+273) 
+NCCOQUE*HC(T.VT(12,1)+273)+PERDIDAS;
```
{SALIDAS! NCO:=N1420+2\*NO2+GN\*NOC+COMBUSTOLEO\*T.VT(6,5)/100/16 +CARBON\*T.VT(8,53/100/16;  $NH2:=NH2O+GN*NHC/2+(T.VT(6,3)*COMBUSTOLEO+T.VT(8,3)*CARBON)/2/100;$  $NN2S:$  =  $NN2+GN*NN2C+COMBUSTOLEO+T.VT[6, 6]/100/28$ +CARBON'T.VT{8,61/100/28; END;

PROCEDURE FLAMA; BEGIN

CONSTANTES; RAIZ; TITUL0(28,' TEMPERATURA ADIABATICA ',2);  $GOTOXY(4,6)$ :  $C:  $-273;$$  $WRITE('TEMPERATURA ADIABATICA= ');TKXTCOLOR(6);WRITE(C:5:2);$ TEXTCOLOR(7); WRITE( $'$  °C'); PT:=NCO+NH2+NN2S; PCO:=NCO/PT\*100; PH2:=NH2/PT\*100; PN2:=NN2S/PT\*1001 CQTOBERAS:=NCCOQUE\*12\*(VSC/1000)\*100\*100/(T.VT(11,1))/(100-T.VT(1 4,11); GOTOXY(4,7);WRITE('COMPOSICION DEL GAS:'); GOTOXY(27,7);WRITE(' $CO='$ );TEXTCOLOR(6);WRITE(PCO:4:2); TEXTCOLOR(7);WRITE('%'); GOTOXY(27,8);WRITE('\H2=');TEXTCOLOR(6);WRITE(PH2:4:2); TEXTCOLOR(7); WRITE $('i')$ ; GOTOXY(27,9);WRITE( $'$ \*N2=');TEXTCOLOR(6);WRITE(PN2:4:2); TEXTCOLOR $(7)$ ; WRITE $('$ <sup>\*</sup>'); GOTOXY(4,10);WRITE('CONSUMO DE COQUE EN TOBERAS : '); TEXTCOLOR(6);WRITE(CQTOBERAS: 4: 2);TEXTCOLOR(7); GOTOXY(45,10);WRITE('(KG/TON DE ARRABIO)'); GOTOXY(4, 11); WRITE('VOLUMEN DE GASES REDUCTORES : '); VOLUMENGR: = (NCO+NH2+NN2S)/44.6435\*VSCI TEXTCOLOR(6); WRITE(VOLUMENGR: 4: 2); TEXTCOLOR(7); GOTOXY(45,11);WRITE('(M3N/TON DE ARRABIO)');  $GOTOXY(4, 12)$ , WRITE('SUMINISTRO DE CALOR EN TOBERAS: '); SUMINISTRO:=(T.VT(9,11/100\*CARBON\*(T.VT(9,2)/60\*(72.8\*(C+273) -26200)+T.VT(9,31/102\*(132\*(C+273)-55000) +T.VT19,41/56\*(55.5\*(C+273)-21200) +T.VT(9,51/40.3\*(55\*(C+273)-22300) +T.VT(9,61/55.847\*(38.4\*(C+273)-11400)) /100/4.1868/1000+NCO\*HCO(C+273)+NH2\*HH2(C+273)+NN2\*HN2(C+273)- (NCO\*HCO(298)+NH2\*HH2(298)+NN2\*HN2(298)))\*4.1868/  $(1000*(1-T, VT[4,1]/18/44.6435) / ((1-T, VT[3,1]/18/44.6435))$  $*T.VT(2,1)+T.VT(5,1))$ ; TEXTCOLOR(6);WRITE(SUMINISTRO:4:2);TEXTCOLOR(7)í GOTOXY(45,12);WRITE('(MJ/TON DE ARRABIO)'); SUMINISTRO1:=SUMINISTRO/VOLUMENGR;GOTOXY(36,13); TEXTCOLOR(6);WRITE(SUMINISTRO1:4:2);TEXTCOLOR(7); GOTOXY(45,13);WRITE('(MJ/M3N DE GAS REDUCTOR)'); GOTOXY(4,14);WRITE('ENTRADA DE ENTALPIA EN TOBERAS: '); ENTALPIAEN: = (NH2O\*HH2O(T.VT[1,1]+273)+NO2\*HO2(T.VT[1,1]+273) +NN2\*RN2(T.VT(1,1]+273)+GN\*HSUMC+COMBUSTOLE0 \*HCOMBUSTOLEO(T.VT(6,7)+273)+CARBON\*HCARBON(T.VT(8,71+273) +PERDIDAS+NSIO2\*HSIO2(T.VT(8,7)+273)+NAL203\*HAL203(T.VT(8,73+273)+ NCAO\*HCAO(T.VT(8,71+273)+NNGO\*HMGO(T.VT(8,1+273)+ NFE\*HPE(T.VT(8,71+273))\*4.1868/1000\*VSC; TEXTCOLOR(6);WRITE(ENTALPIAEN:4:2);TEXTCOLOR(7); GOTOXY(45,14);WRITE('(MJ/TON DE ARRABIO)'); ENTALPIAEN1:=ENTALPIAEN/VOLUMENGR;GOTOXY(36,15);

```
TEXTCOLOR(6);WRITE(ENTALPIAEN1:4:2);TEXTCOLOR(7);
GOTOXY(45,15); WRITE(' (MJ/M3N DE GAS REDUCTOR)');
GOTOXY(4,16); WRITE('ENTALPIA DE GASES REDUCTORES
                                                    (1 - 1)ENTALPIAGR:=HENTRADA*4.1868/1000*VSC; 
TEXTCOLOR(6);WRITE(ENTALPIAGR:4:2);TEXTCOLOR(7);
GOTOXY(45,16);WRITE('(MJ/TON DE ARRABIO)'); 
ENTALPIAGR1: = ENTALPIAGR/VOLUMENGR; GOTOXY(36, 17);
TEXTCOLOR(6); WRITE(ENTALPIAGR1:4:2); TEXTCOLOR(7);
GOTOXY(45,17);WRITE('(MJ/M3N DE GAS REDUCTOR)');
CONTINUAR; 
END; 
PROCEDURE CONSUMOS(Q:INTEGER);
VAR 
   AX,AY,BX,BY,CX,CY,P3,P4:REAL; 
   SAL:CHAR; 
BEGIN 
     TITULO(28,' TEMPERATURA ADIABATICA ',2). 
     GOTOXY(5,5);WRITE('TEMPERATURA ADIABÁTICA (°C) = ');
     WINDOW(35,5,45,5);TEXTBACKGROUND(7);
     TEXTCOLOR(0);CLRSCR; 
     READLN(TF); 
     C: = TF;AX:=-300;BX:=300; 
     SAL:='N';
     {CÁLCULO DEL CONSUMO A TAF CONSTANTE Y UTILIZANDO UN MÉTODO 
NUMÉRICO) 
     REPEAT 
     T.VT(Q,1):=AX; 
     CONSTANTES; 
     AY:=HPRODUC(TF+273); 
     T. V T [Q, 1]:=BX;CONSTANTES; 
     BY:=HPRODUC(TF+273); 
     CX:=(AX*BY-BX*AY)/(BY-AY);T.VT[Q,1]:=CX;CONSTANTES; 
     CY:=HPRODUC(TF+273); 
     IF ABS(HPRODUC(TF+273)) < 0.00001 THEN SAL:= 'S' ELSE
     BEGIN 
     P3:ABS(BY+CY);P4:=ABS(BY-CY); 
     IF P3<P4 THEN AX:=CX ELSE BX:=CX; 
     END; 
     UNTIL (BX-AX < 0.001) OR (SAL='S'); 
     (RESULTADOS) 
TITULO(28,' TEMPERATURA ADIABATICA ',2); 
GOTOXY(4,6);
WRITE('TRMPERATURA ADIABATICA= ');TEXTCOLOR(6);WRITE(TF:5:2);TEXTCOLOR(7); WRITE('°C');
```

```
119
```
 $C:=TF$ ; PT:=NCO+NH2+NN2S; PCO:=NCO/PT\*100; PH2:=NH2/PT\*100; PN2:=NN2S/PT\*100; COTOBERAS:=NCCOQUE\*12\*(VSC/1000)\*100\*100/(T.VT(11,1])/(100-T.VT[1 4,1]); GOTOXY(4,7);WRITE('COMPOSICION DEL GAS:');  $GOTOXY(27,7)$ ; WRITE('\CO='); TEXTCOLOR(6); WRITE(PCO:4:2); TEXTCOLOR $(7)$ ; WRITE $('')$ ; GOTOXY(27,8);WRITE('\{H2=');TEXTCOLOR(6);WRITE(PH2:4:2);<br>TEXTCOLOR(7);WRITE('\'); TEXTCOLOR(7);WRITE('%'); GOTOXY(27,9);WRITE('\$N2=');TEXTCOLOR(6);WRITE(PN2:4:2);<br>TEXTCOLOR(7);WRITE('\$'); GOTOXY(4,10);WRITE('CONSUMO DE COQUE EN TOBERAS : '); TEXTCOLOR(6);WRITE(COTOBERAS: 4:2);TEXTCOLOR(7); GOTOXY(45,10);WRITE('(KG/TON DE ARRABIO)'); GOTOXY(4,11);WRITE('VOLUMEN DE GASES REDUCTORES : '); VOLUMENGR:=(NCO+NH2+NN2S)/44.6435\*VSC; TEXTCOLOR(6); WRITE(VOLUMENGR: 4: 2); TEXTCOLOR(7); GOTOXY(45,11);WRITE('(M3N/TON DE ARRABIO)'); GOTOXY(4,12); WRITE('SUMINISTRO DE CALOR EN TOBERAS: ');  $SUMINISTRO:=(T.VT[9,1]/100*CARDON*(T.VT[9,2]/60*(72.8*(C+273)-262$ 00) +T.VT[9,31/102\*(132\*(C+273)-55000)+T.VT[9,41/56\*(55.5\*(C+273)-212 00) +T. VT(9,5)/40.3\*(55\*(C+273)-22300)+T. VT(9,6)/55.847\*(38.4\*(C+273) -11400)) /100/4.1868/1000+NCO\*HCO(C+273)+NH2\*HH2(C+273)+NN2\*HN2(C+273)- (NCO\*HCO(298)+NH2\*HH2(298)+NN2\*HN2(298)))\*4.1868/(1000 \*(1-T.VT[4,1]/18/44.6435)/((1-T.VT[3,1]/18/44.6435)\*T.VT[2,1]+T.V T[5,11)); TEXTCOLOR(6);WRITE(SUMINISTRO:4:2);TEXTCOLOR(7); GOTOXY(45,12);WRITE('(MJ/TON DE ARRABIO)'); SUMINISTROI:=SUMINISTRO/VOLUMENGR;GOTOXY(36,13); TEXTCOLOR(6); WRITE(SUMINISTRO1:4:2); TEXTCOLOR(7); GOTOXY(45,13);WRITE('(MJ/M3N DE GAS REDUCTOR)'); GOTOXY(4,14);WRITE('ENTRADA DE ENTALPIA EN TOBERAS: '); ENTALPIAEN:=(NH20\*HH20(T.VT(1,1)+273)+NO2\*H02(T.VT[1,1]+273) +NN2\*HN2(T.VT[1,1)+273)+GN\*RSUMC+COMBUSTOLE0 \*HCOMBUSTOLEO(T.VT(6,7)+273)+CARBON\*HCARBON(T.VTI8,71+273) +PERDIDAS+NSIO2\*HSIO2(T.VT(e,71+273)+NAL203\*HAL203(T.VT(8,71+273)+ NCAO\*HCAO(T.VT(8,71+273)+NMGO\*HMGO(T.VT(8,7]+273)+ NFE\*HFE(T,VT(8,71+273))\*4.1868/1000\*VSC; TEXTCOLOR(6);WRITE(ENTALPIAEN: 4:2);TEXTCOLOR(7);  $GOTOXY(45, 14)$ ; WRITE(' (MJ/TON DE ARRABIO)'); ENTALPIAEN1:=ENTALPIAEN/VOLUMENGR;GOTOXY(36,15); TEXTCOLOR(6); WRITE(ENTALPIAEN1:4:2); TEXTCOLOR(7); GOTOXY(45,15);WRITE('(MJ/M3N DE GAS REDUCTOR)');  $GOTOXY(4,16)$ ; WRITE ('ENTALPIA DE GASES REDUCTORES : '); ENTALPIAGR:=HENTRADA\*4.1868/1000\*VSC; TEXTCOLOR(6);WRITE(ENTALPIAGR: 4:2);TEXTCOLOR(7);

```
GOTOXY(45,16);WRITE('(MJ/TON DE ARRABIO)'); 
ENTALPIAGR1:=ENTALPIAGR/VOLUMENGR;GOTOXY(36,17);
TEXTCOLOR(6);WRITE(ENTALPIAGR1:4:2);TEXTCOLOR(7); 
GOTOXY(45,17);WRITE('(MJ/M3N DE GAS REDUCTOR)'); 
CASE TIP OF 
     2: BEGIN 
        GOTOXY(4,5);WRITE('CONSUMO DE COMBUSTOLEO=');
        TEXTCOLOR(6);WRITE(T.VT[Q,11:5:2);TEXTCOLOR(7); 
        WRITE(' KG/TON DE ARRABIO'); 
        END; 
     3: BEGIN 
        GOTOXY(4,5);WRITE('CONSUMO DE GAS NATURAL= '); 
        TEXTCOLOR(6);WRITE(T.VT(0,11:5:2);TEXTCOLOR(7); 
        WRITE(' M3N/TON DE ARRABIO'); 
        END; 
     4: BEGIN 
        GOTOXY(4, 5); WRITE('CONSUMO DE CARBON = ')
        TEXTCOLOR(6);WRITE(T.VT(Q,11:5:2);TEXTCOLOR(7); 
        WRITE(' KG/TON DE ARRABIO'); 
        END; 
     S: BEGIN 
        GOTOXY(4,5);WRITE('HUMRDAD REQUERIDA = 1 ); 
        TEXTCOLOR(6);WRITR(T.VT(0,1):5:2);TEXTCOLOR(7); 
        WRITE(' G/M3N DE SOPLO SECO'); 
        RED; 
     6: BEGIN 
        GOTOXY(4,5);WRITE('OXIGRNO REQUERIDO 
                                                    = \left\{ \frac{1}{2} \right\} ;
        TEXTCOLOR(6);WRITE(T.VT(0,1):5:2);TEXTCOLOR(7); 
        WRITE(' M3N/TON DE ARRABIO'); 
        END; 
RED; 
CONTINUAR; 
8ND; 
($1 DATOS.PAS)1PROCEDURE DATOS} 
    PANTAFN.PAS1 (PROCEDURE CALTAF} 
PROCEDURE TAFAHN; 
BEGIN 
     ASSIGN(CARGA,'HORNO.DAT'); 
     ASSIGN(COMBUSDATA,'COMBUS.DAT'); 
($1-) 
     RESET(CARGA); 
     IF IORBSULT <>O THEN 
                           BEGIN 
                           REWRITE(CARGA); 
                           SEEK(CARGA,0); 
                           WRITB(CARGA,T); 
                           END; 
($1+); 
     SEEK(CARGA,O); 
     READ(CARGA,T); 
     CLOSE(CARGA);
```
**121** 

**REMARKAN PERSON** 

```
SALIR:='S';TIP:=1; 
     S:=1;SL:=0;SC:=1; 
REPEAT 
TIP := 1;DATOS; 
PANTAFN; 
CASE TIP OF 
     1; FLAMA; 
     2: CONSUMOS(6); 
     3: CONSUMOS(7); 
     4: CONSUMOS(8); 
     5: CONSUMOS(4); 
     6: CONSUMOS(6); 
     7: SALIR:a'N'; 
END; 
UNTIL SALIR a 'N'; 
T.VT(20,11:=Ci 
T.VT(20,2]:=ENTALPIATOBERAS; 
T.VT[20,31:.N1120; 
T.VT[20,4):=NO2; 
T.VT[20,51:mNN2; 
T.VT(20,61:aNN2S; 
T.VT(20,71:.ENTALPIATOBERAS*4.1868/1000; 
T.VT(19,1):.NSIO2i 
T.VT[19,2):.NAL203; 
T.VT(19,3):=NCAO;
T.VT[19,41:12NMGO; 
T.VT(19,5]:=NFE; 
T. V T (19, 6) : M CT.VT(19,71:=NN; 
T.VT(19,81:-NO: 
T.VT(19,91:=NNi 
T.VT(19,1O):•NS; 
     RESET(CARGA); 
     S1EK(CARGA,0); 
      WRITE(CARGA,T); 
     CLOSE(CARGA); 
END;
```
**END.** 

and the property of the completion of the completion of the completion of the completion of the completion of the completion of the completion of the completion of the completion of the completion of the completion of the

# **APÉNDICE C**

# **CÁLCULOS DE TEMPERATURA ADIABÁTICA DE FLAMA UTILIZANDO EL MODELO DE DAVENPORT.**

## Ejercicio 3.1

Mientras el coque que se carga al alto horno desciende al nivel de las toberas, su temperatura se ha elevado a 1800 K aproximadamente. Este coque reacciona con el oxígeno del soplo produciendo CO en las orillas del remolino (figura 2.3). La temperatura **de flama** que se alcanza en el remolino que se forma frente a las toberas determina en gran medida la temperatura final de la escoria y del metal y por consiguiente, es importante comprender la manera como las diferentes variables de operación afectan esta temperatura d flama.

Calcule la temperatura adiabática de flama en las orillas de los remolinos para las siguientes condiciones:

- a) soplo de aire seco, 1200 K
- b) soplo de aire enriquecido con un 25% de oxígeno, todo a 1200 K,
- c) soplo de aire con 8 g de H20 por m'N de aire húmedo, a 1200 K
- d) soplo de aire seco, a 1200 K, al cual se añade aceite combustible (298 K, 86% de C y 14% de H<sub>2</sub>, calor de combustión bruto=-46600 kJ por kg de aceite); la porción es de 20 kg de aceite por 1000m'N de soplo de aire,
- e) aire húmedo (8 g de H<sub>1</sub>O por m<sup>3</sup>N de soplo húmedo), a 1500 K, al cual se agrega gas natural (CH<sub>4</sub>, 298 K) en una proporción de 0.1 m3N **de** CH, por m'Y/ de soplo húmedo.

Ignore las impurezas del coque.

Shirta an Cole

## Datos termodinámicos

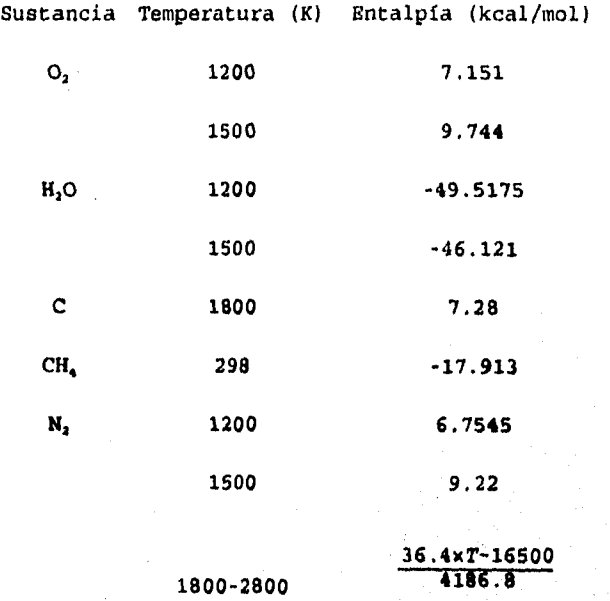

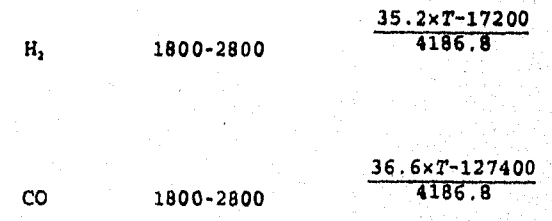

 $\chi_{\rm{min}} \gtrsim 3.35$ 

Balance de materia  $a)$ 

$$
C + \frac{1}{2}Q_2 + \frac{1}{2}\left(\frac{79}{21}\right)N_2 = CO + 1.881N_2
$$

## Balance de energía

 $\sum H_{reactive} = H_{c_{11111}} + \frac{1}{2} H_{o_{1_{11001}} } + 1.881 H_{N_{1_{12001}} } \approx 23.56 \ \ kcal{C}al$ 

 $\sum H_{productos} = H_{CO_{IR}+1.881 H_{N_{17M}}}$ 

 $TAF = 2446.79K$ 

#### Balance de materia  $b)$

$$
C + \frac{1}{2}Q_2 + \frac{1}{2}\left(\frac{75}{25}\right)N_2 = CO + 1.5N_2
$$

Balance de energía

 $\sum H_{reactive} = H_{c_{1400}r} + \frac{1}{2} H_{o_{1400}r} + \frac{3}{2} H_{M_{1400}r} = 20.987 kcal$ 

$$
\sum H_{productos} = H_{CO_{TAP}} + \frac{3}{2} H_{H_{TTR}}
$$

 $TAF = 2631.8K$ 

#### Balance de materia  $c)$

 $8g_{H_20}=0.4444 \text{mol}_{H_20}$   $m^3N=44.6435 \text{mol}_{sorb}$ 

 $n_{H_2O} = 0.4444 \text{mol}_{H_2O}$ 

وأكشمه أيهزلها

 $n_{o_2} = (44.6435 - 0.4444) (0.21) = 9.281 \text{mol}$ <sub>01</sub>

 $n_{N_1}$  = (44.6435-0.4444) (0.79) =34.917 mol<sub>N</sub>.

19,008C+9,281O<sub>2</sub>+0,4444H<sub>2</sub>O+34,917N<sub>2</sub>=19,08CO+0,4444H<sub>2</sub>+34,917N<sub>2</sub>

### Balance de energía

 $\sum H_{reactiv:s} = 19.008 H_{C_{1101k}} + 9.281 H_{O_{2_{1100k}}} + 0.4444 H_{H_2O_{1200k}} + 34.917 H_{M_{2_{1200k}}}$  = 418.588 kcal

 $\sum H_{product \, set} = 19.008 H_{Cylat} + 0.4444 H_{H_{2}} + 34.917 H_{N_{2}}$ 

 $TAF = 2400.2K$ 

#### d) Balance de materia

Fórmula reducida=  $C_{7,167}H_{16}$  Peso molecular=100g/mol

 $H_{294K}^{conbusti6c}$  = -46600 $\frac{J}{q}$  = -11130, 2188 $\frac{cal}{q}$ 

 $H_{coas}$ <sub>396</sub> $\pi$ 7, 167 (-94105.28) +7 (-68310) +1113021.88=-39600.67 $\frac{cal}{mol}$ 

17.321C+9.3772O<sub>2</sub>+35.368N<sub>2</sub>+0.2C<sub>7.167</sub>H<sub>14</sub>=18.754CO+35.368N<sub>2</sub>+1.4H<sub>2</sub>

## Balance de energía

 $\sum H_{\text{radctiv};s} \approx 7 \cdot 321 H_{C_{1806} \kappa} + 9 \cdot 3772 H_{O_{1_{1806} \kappa}} + 35 \cdot 368 H_{N_{2_{1215} \kappa}} + 0 \cdot 2 H_{C_{1,16 \kappa}} H_{14}$  $= 124.1168$  kcal

 $127$ 

 $\sum H_{product}} = 18.754 H_{CO_{TAP}} + 35.368 H_{N_{17AP}} + 1.4 H_{E_{17AP}}$ 

TAF-2352 115

**Commentation** 

#### $e)$ Balance de materia

 $m^3N = 44.6435 \text{mol}_{\text{sopto}}$  $8g_{H_20}$ =0.4444mol<sub>H<sub>20</sub></sub>

 $n_{H_2O} = 0.4444 \text{mol}_{H_2O}$ 

 $n_{\alpha} = (44.6435 - 0.4444) (0.21) = 9.281 \text{mol}$ <sub>0</sub>

 $n_{\mu}$  = (44.6435-0.4444) (0.79) =34.917 mol<sub>u</sub>

 $n_{\text{on}_4} = 44.6435 \frac{\text{mol}}{\text{m}^3N} \times 0.1 \text{m}^3 N = 4.46435 \text{ mol.}_{\text{on}_4}$ 

14.5437C+9.281O<sub>2</sub>+0.4444H<sub>2</sub>O+4.46435CH<sub>4</sub>+34.917N<sub>2</sub> = 19.008CO+9.373H<sub>2</sub>+34.917N<sub>2</sub>

## Balance de energía

 $\begin{array}{lcl} \sum H_{teactive} = 14.543H_{C_{14448}} + 9.281H_{O_{141448}} + 0.4444H_{H_2O_{14058}} \\ + 4.46435H_{CH_{1248}} + 34.917H_{H_{14508}} = & 417.7757\,kcal \end{array}$ 

 $\sum H_{productions} = 19.008 H_{CO_{TMS}} + 9.3731 H_{H_{17M}} + 34.917 H_{H_{27M}}$ 

TAF = 2137, 1159 K

## Ejercicio 3,2

Un operador de alto horno desea inyectar hidrocarburos dentro de un alto horno, para lo cual ha construido estufas con capacidad suficiente para alcanzar una temperatura consistente de soplo de 1500 K. Para que hay una temperatura adecuada en el crisol, la temperatura de flama en las orillas de los remolinos de las toberas debe mantenerse a 2400 K.

Para estas condiciones calcule:

- a) la máxima cantidad de aceite combustible, a 298 K,(véase el problema 3.1 (d) para los detalles) que podrá inyectarse al horno en el soplo seco,
- b) la máxima cantidad de CH<sub>4</sub>, a 298 K, que puede inyectarse alto horno en el soplo húmedo (8 g de H<sub>1</sub>O por m<sup>1</sup> N de soplo húmedo). En este caso exprese su respuesta en (i) kgmol de CH, por kgmol de O<sub>2</sub> en el soplo de aire seco y en (ii) m,N de CH, por 1000 m'N de soplo húmedo.

Ignore las impurezas del coque.

활용의 증도 이

## Datos termodinámicos

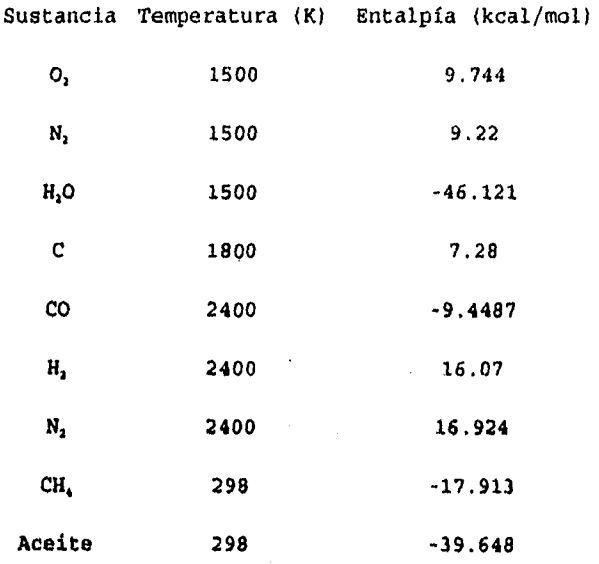

130

**Range (24)** In Rivers and Sep

#### Balance de materia a)

 $(18.75 - 7.167 N_c) C + 9.375 O_2 + 35.268 N_2 + N_c \times C_{7.167} H_{14}$  $\sqrt{418.75CO+35.268N_2+7N_c}$ x $\ddot{H}_2$ 

## Balance de energía

 $\sum H_{reactivse} = (18\,, 75\,7\,, 167\,N_c)\,H_{C_{1800\,K}} + 9\,, 37\,5H_{O_{1_{1500\,K}}} + 35\,, 26\,8H_{N_{1_{1500\,K}}}}$  $+N_c \times H_{C_{7,147}H_{14_{2918}}}\approx 553.02-91.82 N_c$ 

 $\sum H_{\text{product of}} = 18.75 H_{\text{CO}_{1408\,K}} + 35.268 H_{\text{N}_{1446\,K}} + 7 N_{\text{C}} \times H_{\text{N}_{1446\,K}} = 419.71 + 111.6647 N_{\text{C}}$ 

$$
N_{C} = 0.6551 \frac{g_{\text{mol}}}{m^{3}N}
$$
  

$$
N_{C} = 0.6551 \left(\frac{g_{\text{mol}}}{m^{3}N}\right) \times 100 \left(\frac{g}{g_{\text{mol}}}\right) = 65.51 \frac{g_{\text{active}}}{m^{3}N} = 65.51 \frac{kg_{\text{acotic}}}{1000m^{3}N}
$$

#### $b)$ Balance de materia

 $(19.008 - 44.6435 Vol_{cm}^2) C + 9.281 O_2 + 0.4444 H_2O + 44.6435 Vol_{cm}^2 + 34.917 N_2CH_4$ =19.008CO+(0.4444+2x44.6435Vol<sub>CMa</sub>) H<sub>2</sub>+34.9172N<sub>2</sub>

## Balance de energía

 $\sum H_{\tt Factorivor} = (19.008 - 44.6435 Vol_{\tt CM} / H_{C_{\tt H304}} + 9.281 H_{O_{\tt H304}} + 0.4444 H_{H_2O_{\tt H304}} + 44.6435 Vol_{\tt CM} \times H_{C_{\tt H3184}} + 34.917 H_{H_2O_{\tt H304}} = 530.15 - 1124.7 Vol_{\tt CM}$ 

 $\sum H_{productos} = 19.008 H_{\text{CO}_{24048}} + 34.917 H_{N_{244088}} + (0.4444 + 2 \times 44.6435 \text{ Vol}_{\text{CH}_4}) H_{N_{244088}}$ =418.47+1434.84Vol<sub>cu</sub>

$$
Vol_{CH_4} = 4.363 \times 10^{-2} \frac{m^3 N_{CH_4}}{m^3 N_{\text{am1a, hifanda}}} = 43.63 \frac{m^3 N_{CH_4}}{1000 m^3 N_{\text{pop1a, hifanda}}}
$$

 $a)$ Balance de materia

$$
(18.75-7.167N_c) C+9.375O_2+35.268N_2+N_c\times C_{7.167}H_{14}
$$
  
=18.75CO+35.268N<sub>2</sub>+7N\_c\times H<sub>2</sub>

Balance de energía

$$
\sum H_{reactive} = (18.75 - 7.167 N_c) H_{c_{1400}} + 9.375 H_{o_{1400k}} + 35.268 H_{N_{1400k}} + N_c \times H_{c_{1.149k}} + 553.02 - 91.82 N_c
$$

 $\sum H_{product \circ s} = 18.75 H_{CO_{1100\,s}} + 35.268 H_{M_{2140\,s}} + 71 N_C \times H_{H_{2140\,s}} = 419.71 + 111.6647 M_C$ 

$$
N_{C} = 0.6551 \frac{g_{mol}}{m^{3}N}
$$
  

$$
N_{C} = 0.6551 \left(\frac{g_{mol}}{m^{3}N}\right) \times 100 \left(\frac{g}{g_{mol}}\right) = 65.51 \frac{g_{acc, 155}}{m^{3}N} = 65.51 \frac{kg_{acc, 155}}{1000 m^{3}N}
$$

#### Balance de materia  $b)$

 $(19.008-44.6435Vol_{cm}) C+9.281O_2+0.4444H_2O+44.6435Vol_{cm}+34.917N_2CH_4$ <br>=19.008CO+(0.4444+2x44.6435Vol<sub>CN<sub>4</sub></sub>)H<sub>2</sub>+34.9172N<sub>2</sub>

## Balance de energía

$$
\sum H_{reactivos} = (19.008 - 44.6435 Vol_{CH_4}) H_{C_{1100}r} + 9.281 H_{O_{1100}r} + 0.4444 H_{H_4O_{1100}r} + 44.6435 Vol_{CH_4} M_{CH_{100}r} + 34.917 H_{H_2O_{110}r} - 530.15 - 1124.7 Vol_{CH_4} (10.6415 - 10.6414) + 234.917 H_{H_2O_{110}r} + 34.917 H_{H_2O_{110}r} + 34.917 H_{H_2O_{110}r} +
$$

 $\sum$  H<sub>productor</sub> = 19,008H<sub>CO1405</sub> + 34,917H<sub>H<sub>24495</sub> + (0,4444+2×44,6435Vol<sub>CH<sub>a</sub></sub>) H<sub>H<sub>24495</sub> = 418,47+1434,84Vol<sub>CH<sub>4</sub></sub></sub></sub>

$$
Vol_{\text{CH}_4} = 4.363 \times 10^{-2} \frac{m^3 N_{\text{CH}_4}}{m^3 N_{\text{small. hilinear}}} = 43.63 \frac{m^3 N_{\text{CH}_4}}{1000 m^3 N_{\text{spolo hilinear}}}.
$$
## **APÉNDICE D**

## UNIDAD ENTALPÍA

Los datos termodinámicos utilizados en esta unidad fueron tomados

de las referencias bibliográficas 2 y 10.

 $\{50+, F+\}$ unit ENTALPIA; interface FUNCTION HC(Z:REAL):REAL; {kcal/gmol} **FUNCTION HO2 (Z: REAL): REAL;** FUNCTION HH2 (Z: REAL) : REAL; FUNCTION HN2 (Z: REAL) : REAL; FUNCTION HH2O (Z:RBAL) : RBAL; FUNCTION HCO (Z:REAL): REAL;<br>FUNCTION HCO (Z:REAL): REAL;<br>FUNCTION HCO2 (Z:REAL): REAL; FUNCTION HCH4 (Z:REAL) : REAL; FUNCTION HSIO2(Z:REAL):REAL; FUNCTION HAL203 (2:REAL): REAL;<br>FUNCTION HCAO (2:REAL): REAL; FUNCTION HCACO3 (Z:REAL): REAL; FUNCTION HCAMG (Z; REAL) : REAL; FUNCTION HMGO(Z:RBAL):RBAL;<br>FUNCTION HMGCO3(Z:RBAL):RBAL; FUNCTION HMNO(Z:REAL):REAL; FUNCTION HMNCO3 (Z:REAL): REAL; FUNCTION HP2O5 (Z:REAL):REAL; FUNCTION HS2 (Z:REAL) : REAL; FUNCTION HP2 (Z: REAL) : REAL; FUNCTION HSI (Z: REAL) : REAL;<br>FUNCTION HMN (Z: REAL) : REAL; FUNCTION HFE (Z:REAL) : REAL; FUNCTION HFEO(Z:REAL):REAL; FUNCTION HFE2O3 (2:REAL):REAL;<br>FUNCTION HFE3O4 (2:REAL):REAL;<br>FUNCTION HFE3O4 (2:REAL):REAL; FUNCTION HCAS(Z:REAL):REAL;

implementation

provided associations

```
FUNCTION HCO2 (Z: RBAL): RRAL;BEGIN 
HCO2:=-94.05+(10.55*(Z-298)+2.16/2000*(Z*Z-298*298)+2.04*1B5*(17)Z-1/298))/1000; 
END; 
FUNCTION HCH4(Z;REAL):REAL; 
BEGIN 
HCH4:=-17.89+ (5.65*(Z-298)+11.44/2000*(Z-Z-298*298)+0.46*1B5*(1/Z)-1/298) /1000jEND; 
FUNCTION HC(Z:REAL):REAL; 
BEGIN 
IF Z \le 1100 THEN HC: = (0.03*(Z-298)+9.31/2000*(Z*Z-298*298)+
0.35*1B5*(1/Z-1/298)-4.15/3*1B-6*(Z*Z*Z-298*298*298))/1000 ELSEHC:=(3344.9+5.84*(Z-1100)+0.1/2000*(Z-Z-1100*1100)+7.6*(1/Z-1/1100)1 /1000; 
END; 
FUNCTION H02(Z:REAL):REAL; 
BEGIN 
HO2:=(7.16*(Z-298)+1/2000*(Z*Z-298*298)+0.4*1E5*(1/Z-1/298))/1000;END; 
FUNCTION HH2(Z:REAL):REAL; 
BEGIN 
HH2:=(6.52*(Z-298)+0.78/2000*(Z-Z-298*298)-0.12*1B5*(1/Z-1/298))/1000; 
END; 
FUNCTION BN2(Z:REAL):RRAL; 
BEGIN 
HN2:=(6.66*(2-298)+1.02/2000*(Z*Z-298*298))/1000;END; 
FUNCTION HH2O(Z:REAL):REAL;
BEGIN 
HH20:=-57.76+(7.17*(Z-298)+2.56/2000*(Z*Z-298*298)-0.08*1E5*(1/Z-14.04)1/298)1/1000; 
END; 
FUNCTION HCO(Z:REAL):REAL;
BEGIN 
HCO:=-26.42+(6.79*(Z-298)+0.98/2000*(Z*Z-298*298)+0.11*165*(1/2-1 
/298))/1000; 
END;
```
FUNCTION HSI02(Z:REAL):REAL; BEGIN

istituined en da trik

```
IF Z<800.00 THEN
HSIO2 := (-911047.68 + 61.1 * 2 - 18200.00) / 1000.00 / 4.1868IF (Z>=800.00) AND (Z<1100) THEN
HSIO2:=(-911000.00+71.00*Z-25900.00)/1000.00/4.1868;
IF Z>=1100.00 THEN
HSIO2:=(-911000.00+72.80*Z-26200.00)/1000.00/4.1868;
END:FUNCTION HAL2O3 (Z:REAL) : REAL;
BEGIN
IF Z<800.00 THEN
HAL203:=(-1678488.12+107.00*Z-32000.00)/1000.00/4.1868;
IF (Z>=800.00) AND (Z<1100) THEN
HAL2O3:=(-1678488.12+124*Z-46000.00)/1000.00/4.1868;
IF Z>=1100.00 THEN
HAL203:=(-1678488.12+132.00*2-55000.00)/1000.00/4.1868;
RND:FUNCTION HCAO (Z:REAL): REAL:
BEGIN
IF Z<800.00 THEN HCAO: = (-634718.88+48.5*Z-14500.00)/1000.00/4.1868;
IF (Z>=800.00) AND (Z<1100) THEN
HCAO:=(-634718,88+51.6*Z-17000.00)/1000.00/4.1868;
IF Z>=1100.00 THEN
HCAO:=(-634718.88+55.5*2-21200.00)/1000.00/4.1868;RND:FUNCTION HCACO3 (Z: REAL) : REAL:
BEGIN
IF Z<800.00 THEN
HCACO3:=(-1207724.328+106.00*Z-31500.00)/1000.00/4.1868;
IF (Z>=800.00) AND (Z<1100) THEN
HCACO3:=(-1207724.328+123.00*Z-45100.00)/1000.00/4.1868;
IF Z>=1100.00 THEN {SE DESCOMPONE ARRIBA DE 1300 K}
HCACO3: = (-1207724.328+129.00*2-52200.00)/1000.00/4.1868;END:
FUNCTION HMGO(Z:REAL):REAL;
BEGIN
IF Z<800.00 THEN HMGO: = (-601643.16+45.6*Z-13600.00)/1000.00/4.1868;
IF (Z>=800.00) AND (Z<1100) THEN
HMGO: = (-601643.16+50.9*Z-17800.00)/1000.00/4.1868;
IF Z>=1100.00 THEN
```
HMGO: =  $(-601643, 16+55.0*2-22300.00)/1000.00/4.1868$ ; RND,

```
FUNCTION IIMGC03(Z:REAL):REAL; 
BEGIN 
IF 2<800.00 THEN 
HMGC03:=(-1112432.76+102.00*Z-30500.00)/1000.00/4.1868; 
IF (Z>=800.00) THEN (SE DESCOMPONE DEBAJO DE 1100 K} 
HMGC03:=(-1112432.76+126*Z-49500.00)/1000.00/4.1868; 
END; 
FUNCTION HCAMG(Z:REAL):KEAL;{SE DESCOMPONE ABAJO DE 1100 K} 
BEGIN 
HCAMG:=(-12000.00)/1000.00/4.1868+HCAC03(Z)+HMGC03(Z); 
END; 
FUNCTION HMNO(Z:REAL):REAL; 
BEGIN 
IPZ<800.00THENHMNO:=(-385000.00+49.2*Z-14700.00)/1000.00/4.1868; 
IF (Z>=800.00) AND (Z<1100) TREN 
HMNO:=(-385000.00453.7*Z-18300.00)/1000.00/4.1868; 
IF 2>=1100.00 TREN 
HMNO:=(-385000.00+57.1*Z-22000.00)/1000.00/4.1868; 
END; 
FUNCTION HMNCO3 (Z:RRAL): RRAL;
BEGIN 
IP Z<800.00 TREN HMNC03;=(-894719.16)/1000.00/4.1868; 
IP (z,.800.00) AND (2<1100) TREN 
HMNC03:=(-894719.16)/1000.00/4.1868; 
IP Z>41100.00 TREN 
HMNC03:=(-894719.16)/1000.00/4.1868; 
END; 
FUNCTION HP2O5(Z:REAL):REAL;<br>BEGIN (SOLO DEBAJO DE
             BEGIN (SOLO DEBAJO DE 700 K} 
HP205:=-57.76+(17.9*(Z-298)+38.8/2000*(Z*Z-298*298)+3.73*1B5*(1/Z
-1/298))/1000; 
END; 
FUNCTION HS2(Z:REAL):REAL;
BEGIN 
IF 2<800.00 TREN HS2:=(128744.1+35.2*Z-10600.00)/1000.00/4.1868; 
IF (Z>=800.00) AND (Z<1100) TREN 
HS2:=(128744.1+36.9*Z-11900.00)/1000.00/4.1868: 
IF 2>=1100.00 TREN 
HS2:=(128744.1+27.1*Z-10100.00)/1000.00/4.1868; 
END; 
FUNCTION HP2(Z:REAL):REAL; 
BEGIN 
IF Z<800.00 TREN HP2:=(143942.184+34.9*Z-10500.00)/1000.00/4.18681 
IF (Z>=800.00) AND (Z<1100) TREN 
HP2:=(143942.184+36.7+Z-11900.00)/1000.00/4.1868; 
IF Z>=1100.00 TREN
```
**HP2:.(143942.184+37.3\*2-12600.00)/1000.00/4.1868; END;**  FUNCTION HSI(Z:REAL): REAL; **BEGIN IF 2<800.00 THEN HSI:=(23.6\*Z-7000.00)/1000.00/4,1868; IF (Z>=800.00) AND (Z<1100) THEN HSI:=(26.4\*2-9300.00)/1000.00/4.1868; IF (Z>4100.00) AND (2<1683) TREN HSI:=(27.1-10100.00)/1000.00/4.1868; IF Z>4683.00 TREN HSI:=(27.2\*2\$40400.00)/1000.00/4.1868; END; FUNCTION HNN(Z:REAL):REAL; BEGIN IP Z<800.00 TREN RMN;=(31.0\*Z-9200.00)/1000.00/4,1868; IP (2,m800.00) AND (Z<1100) TREN 1Q4N:=(44.312-19900.00)/1000.00/4.1868; IP (2,4100.00) AND (2<1517.00) TREN RKN;\*(48.6\*Z-24600.00)/1000.00/4.1868; IP 2,4517.00 TREN 1414N:\*(48.6\*Z-10000.00)/1000.00/4.1868; END;**  FUNCTION HFE(Z:REAL):REAL; **BEGIN IP 2<800.00 TREN HPE:=(30.8\*Z-9200.00)/1000.00/4.1868; IP (Z,a800.00) AND (Z4100) TREN RFE1\*(48.91/Z-23700.00)/1000.00/4.1868;**  IP **(2,4100.00) AND (Z<1800.00) TREN HFE:**■**(38.4+Z-11400)/1000.00/4.1868; IP Z>=1800.00 THIN RFE:=(44.0\*Z-5800.00)/1000.00/4.1868; END; FUNCTION HPEO(Z:REAL):REAL; BEGIN HF20:.-63.1577.1(12.38\*(Z-298)4.62/2000\*(2\*Z-298\*258) +0.38\*1E5**►**(1/Z-1/298))/1000; END; FUNCTION HFE203(ZIREAL):REAL; BEGIN IP 1<800.00 TREN HFE203:=(-826000.00435\*2-40200.00)/1000.00/4.1868; IF (Z>,800.00) AND (2<1100) TREN RFE203:=(-826000.00458.00+2-58800.00)/1000.00/4.1868; IP 2,4100.00 TREN HP2203:=(-826000.00444.00\*Z-43000.00)/1000.00/4.1868; END;** 

```
FUNCTION HFE304(Z:REAL):REAL; 
BEGIN 
IP Z<800.00 TREN 
HFE304:=(-1121000.00+202.00*Z-60000.00)/1000.00/4.1868i 
IF (Z>=800.00) AND (Z<1100) TREN 
HFE304:=(-1121000.00+227.00*Z-82000.00)/1000.00/4.1868; 
IF Z>=1100.00 TREN 
HFE304:=(-1121000.00+201.00*Z-53200.00)/1000.00/4.1868; 
END; 
FUNCTION HCAS(Z:REAL):REAL; 
BEGIN 
HCAS:=-113.8+(10.8*(Z-298)+1.85/2000*(Z*Z-298*298))/1000; 
END;
```
end.

 $\frac{1}{1000} \sum_{i=1}^n \sum_{j=1}^n \sum_{j=1}^n \sum_{j=1}^n \sum_{j=1}^n \sum_{j=1}^n \sum_{j=1}^n \sum_{j=1}^n \sum_{j=1}^n \sum_{j=1}^n \sum_{j=1}^n \sum_{j=1}^n \sum_{j=1}^n \sum_{j=1}^n \sum_{j=1}^n \sum_{j=1}^n \sum_{j=1}^n \sum_{j=1}^n \sum_{j=1}^n \sum_{j=1}^n \sum_{j=1}^n \sum_{j=1}^n \sum_{j=1}^n \sum_{$ 

## **BIBLIOGRAFÍA**

- 1. J. Darnell. "Consistent iron quality". Ironmaking and Steelmaking, 1975 no. 2, 95/101.
- 2. J. G. Peacey y Davenport. "El alto horno de hierro". Ed. Limusa, México 1986.
- 3. OMORI et. al. "Blast furnace phenomena and modelling". Ed. Elsevier, Inglaterra 1987.
- 4. Y. K. Rao. "Stoichiometry and thermodynamics of metallurgical processes". Ed, Cambridge University Press, USA 1985.
- 5. M. Kegin. "Calculation of blast furnace fuel consumption by requiring temperature". Iron and Steel vol. 16, 1981 no. 1, 1/9,
- 6. Yu. M. Ponebnya et al. "Technological factors determining theoretical combustion temperatura". Steel in the USSR vol. 12, Octubre 1982, 443-446.
- 7. J. H. Strasaburger. "Blast Purnace, theory and practice". Gordon and Breach Science Publishers, USA 1969.
- 8. S. Slupek and Z. Szydelko. "Determination of the influence of the blast parameters on the combustion temperature in **a** blast furnace". Archives of Metallurgy vol. 32, 1987, 495/504,
- 9. A. Valiente. "Problemas de balances de energía". Ed. Alhambra, México 1986.
- 10, 0. Kubaschewki and C. B. Alcock. "Metallurgical thermochemistry". Pergamon Press, 1989.